www.dspace.com

### 1/2016 **MAGAZIN** dSPACE

Ford Schneller am Markt mit Virtueller Validierung Tseite 58

**Daimler/MES** – Sicherer elektrisch unterwegs mit ISO 26262 | Seite 18

**Hyundai MOBIS** – Umfassender abgesichert durch flexiblen ADAS-Teststand Iseite 22

dSPACE Magazin 1/2016 · © dSPACE GmbH, Paderborn, Germany · info@dspace.com · www.dspace.com

### Leistungsfähige Werkzeugkette für ADAS und automatisiertes Fahren

dSPACE und Intempora haben eine exklusive Kooperation geschlossen. Die Zusammenarbeit hat das Ziel, eine komplette Werkzeugkette für die Entwicklung von Fahrerassistenzsystemen (ADAS) und hochautomatisierten Fahrfunktionen bereitzustellen. Im Mittelpunkt steht das Produkt RTMaps von Intempora, das eine komponentenbasierte Software-Entwicklungs- und Laufzeitumgebung bietet, mit der Anwender Daten von unterschiedlichen Sensoren und Fahrzeugbussen erfassen, zeitstempeln, synchronisieren und wiedergeben können. RTMaps wird so in die dSPACE Werkzeugkette integriert, dass eine bidirektionale, latenzarme Kommunikation zwischen RT-Maps und den dSPACE Plattformen sichergestellt ist. Mehr dazu erfahren Sie auf Seite 66.

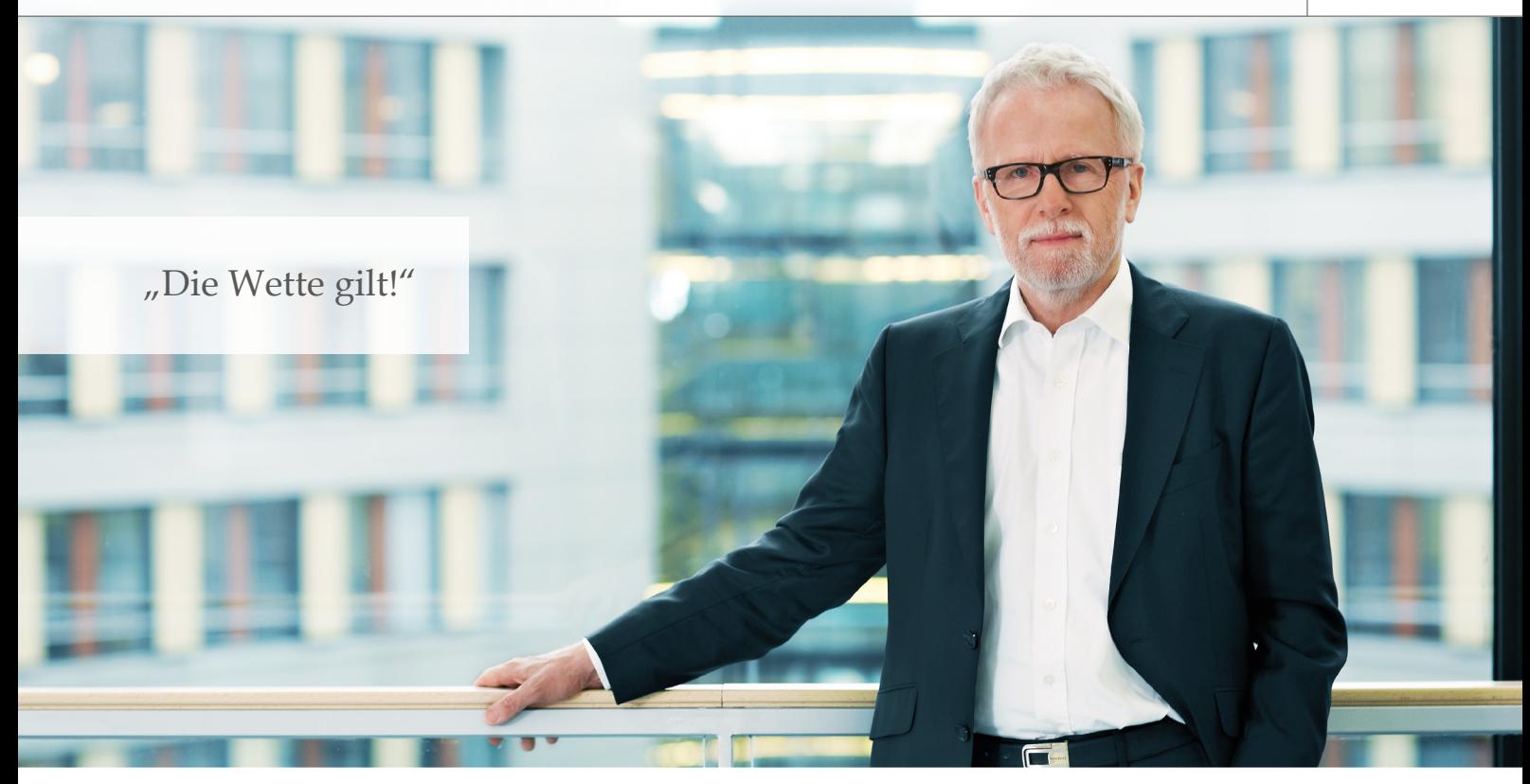

Ich erinnere mich gut daran, wie meine Mutter auf dem Beifahrersitz "Fahrerassistenz" gespielt hat: "Herbert, brems! Brems!" Dabei gilt doch "Wer bremst, hat Angst" und "Wer später bremst, fährt länger schnell". Nein, letzteres war nur ein Scherz, denn vorausschauendes Fahren ist mir wichtig; einerseits wegen der Sicherheit, andererseits weil ich kostbare Antriebsenergie schon lange ungern in Wärme umsetze. Weshalb ich einen gewissen Spaß an meinem neuen kleinen Elektro-Stadtflitzer mit Rekuperationsbremse habe. Auf zusätzliche Fahrerassistenzsysteme muss ich da allerdings verzichten. Bei einem großen Auto verzichte ich darauf nicht. Lange schon fahre ich mit ACC (Radar). Inzwischen genieße ich aber auch Spurhalte-, Totwinkelund Fernlichtassistenten, Geschwindigkeitsschildererkennung, Geschwindigkeitsbegrenzer, Rundumkameras und nicht zuletzt, wenn auch selten gebraucht, den Mutter-Ersatz-Assistenten, der blinkt und piept und sogar beim Bremsen hilft, statt nur laut "Brems, brems!" zu rufen – obwohl man das sicher auch programmieren könnte. Man gewöhnt sich ganz schnell an diese Systeme und möchte sie beim nächsten Autokauf auf keinen Fall mehr missen. Einer der größten Treiber in der Autoindustrie, und damit auch bei uns, sind die Fahrerassistenzsysteme, vom vorausschauenden bis hin zum autonomen Fahren. Wir haben schon

zahllose dieser Projekte gesehen und das Thema nimmt rasant weiter Fahrt auf. Und das auch bei dSPACE, wie man unter anderem an unserer Kooperation mit Intempora sehen kann (Seite 66).

Bemerkenswert ist: Die größte Herausforderung in der Industrie ist anscheinend gar nicht, die Funktionen zu entwickeln, sondern sie zu testen. Aus verschiedenen Quellen habe ich Aussagen gehört wie "Im Vergleich zu bisher müssten wir Hunderte Millionen Testkilometer abspulen", weil die Komplexität so hoch ist. Da das aber praktisch nicht möglich ist, warten im Bereich Test-Design und -Umsetzung gewaltige Aufgaben. Hier hilft beispiels weise PC-basiertes Frontloading-Testen bereits vor dem HIL-Test, was wir ebenfalls unterstützen und was gerade durch die Fahrerassistenzsystemtests stark angetrieben wird.

Wegen der Komplexität und der rechtlichen Probleme bin ich im letzten Jahr eine Wette eingegangen. Meine Behauptung war, dass wir hier in Paderborn in 20 Jahren nicht in größerem Umfang fahrerlos unterwegs sein werden – den Wetteinsatz von einer Magnum-Flasche Champagner spendiere ich gerne, wenn es dann doch schneller geht.

Dr. Herbert Hanselmann

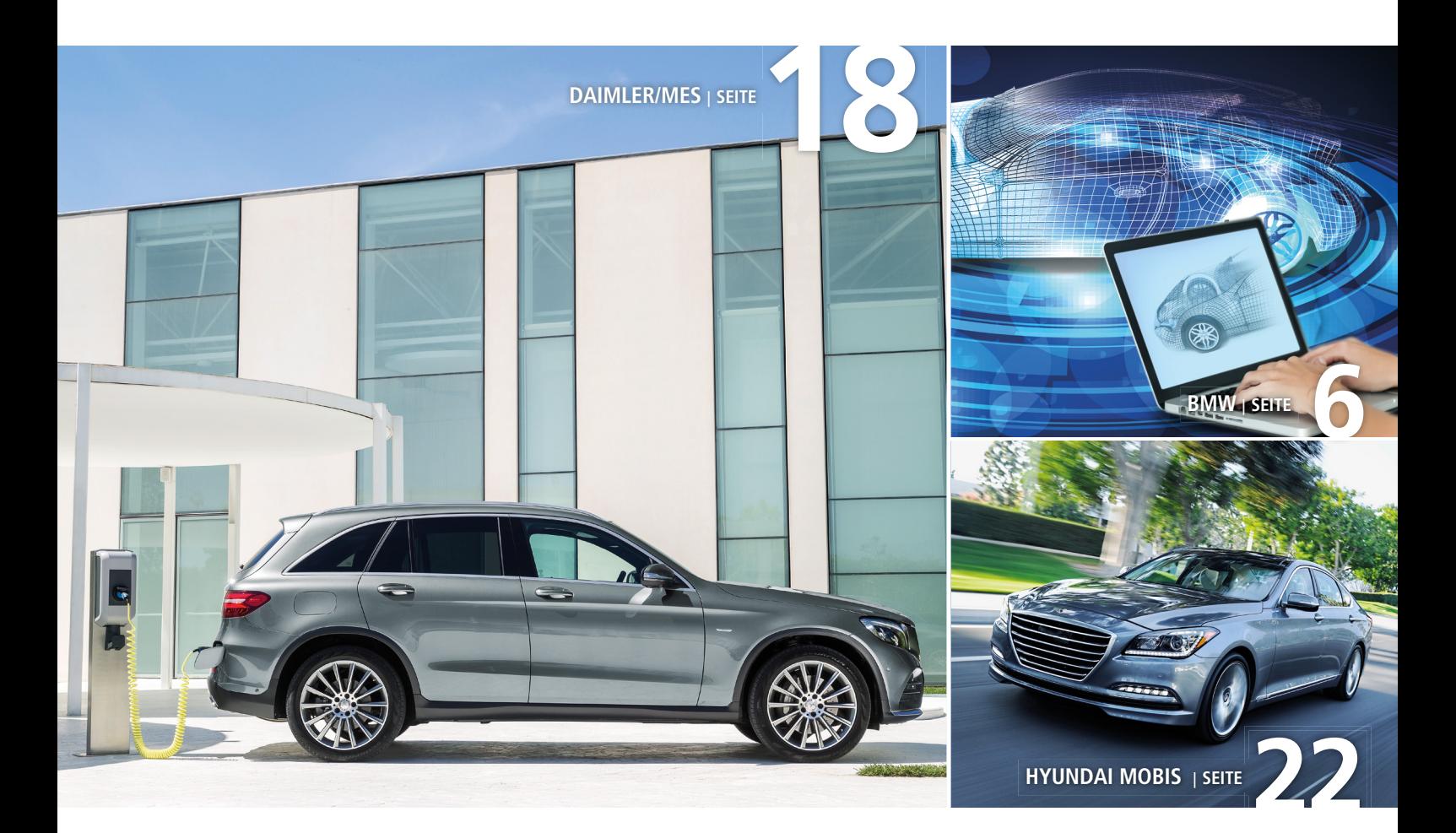

### IMPRESSUM

dSPACE MAGAZIN wird periodisch herausgegeben von:

dSPACE GmbH · Rathenaustraße 26 33102 Paderborn · Deutschland Tel.: +49 5251 1638-0 Fax: +49 5251 16198-0 dspace-magazine@dspace.com www.dspace.com

V.i.S.d.P.: Bernd Schäfers-Maiwald Projektleitung: André Klein

Fachredaktion: Thorsten Bödeker, Michael Lagemann, Ralf Lieberwirth, Dr. Gerhard Reiß, Sonja Ziegert

Redaktionelle Mitarbeit an dieser Ausgabe: Anne Geburzi, Hartmut Jürgens, Markus Plöger, Frank Puschmann, André Rolfsmeier, Tino Schulze

Lektorat und Übersetzung: Robert Bevington, Stefanie Bock, Anna-Lena Huthmacher, Dr. Michelle Kloppenburg

Gestaltung und Layout: Jens Rackow, Sabine Stephan

Druck: Media-Print Group GmbH, Paderborn

Titelfoto © Ford

© 2016 dSPACE GmbH

Alle Rechte vorbehalten. Vollständige oder teilweise Vervielfältigung dieser Veröffentlichung ist nur mit schriftlicher Genehmigung und unter Angabe der Quelle gestattet. Die Produkte von dSPACE unterliegen fortwährenden Änderungen. Daher behält sich dSPACE das Recht vor, Spezifikationen der Produkte in dieser Publikation jederzeit ohne vorherige Ankündigung zu ändern. dSPACE ist ein eingetragenes Warenzeichen der dSPACE GmbH in den Vereinigten Staaten und/ oder in anderen Ländern. Eine Liste weiterer eingetragener Warenzeichen finden Sie unter www.dspace.com/go/warenzeichen. Andere Markennamen und Produktnamen sind Warenzeichen oder eingetragene Warenzeichen der entsprechenden Unternehmen oder Organisationen.

### Inhalt

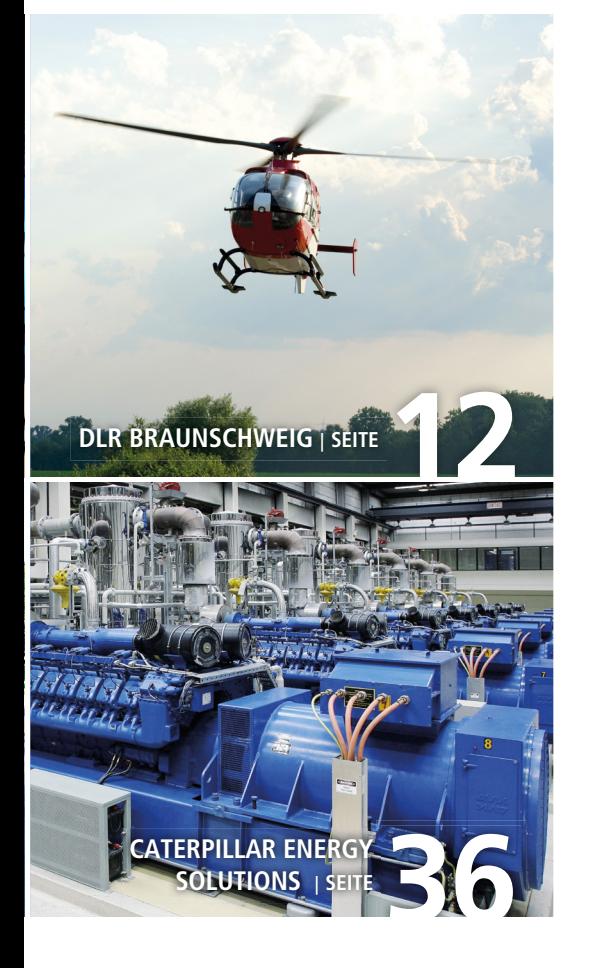

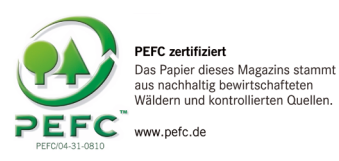

### Climate Partner<sup>o</sup> klimaneutral

Druck | ID: 53446-1603-1006

### 3 EDITORIAL

### Kundenanwendungen

- 6 BMW Virtuelle Absicherung in der Praxis Funktions-SIL-Stationen bei BMW
- 12 DLR BRAUNSCHWEIG Leiseflieger Die Mehrfachtaumelscheibe im Hubschrauber – Aktiv gegen Lärm und Vibrationen
- 18 DAIMLER/MES Elektrisch und sicher Einsatz von Modellierungsrichtlinien für die Absicherung von E-Drive-Software
- 22 **HYUNDAI MOBIS**  All You Can Test Parallele Tests mehrerer Fahrerassistenzsysteme
- 26 TU WIEN/SIEMENS Kontaktsport bei 300 km/h Hochdynamische Regelung eines Prüfstands für Stromabnehmer von Hochgeschwindig keitszügen
- 32 RWTH AACHEN Motorinnovation neu befeuert In-Zyklus-Verbrennungsregelung für selbst zündende Ottomotoren
- 36 CATERPILLAR ENERGY SOLUTIONS Leistungsträger Steuerung von Hochleistungsgasmotoren zur Energieversorgung
- 42 CLAAS

### Stufenlos zum Erfolg

 Entwicklung eines stufenlosen Getriebes für Traktoren

- 48 BRILLIANCE Schnelle Multiplattform-Tests Aufbau einer flexiblen, automatisierten Testumgebung für mehrere Fahrzeugplattformen
- 52 DLR OBERPFAFFENHOFEN Robotisch bewegt

### 58 FORD

 Der perfekte Einstieg AUTOSAR-Simulation mit VEOS

### Produkte

- 62 SCALEXIO LABBOX Schreibtisch-Simulator Funktionen flexibel testen
- 66 RTMAPS Multisensor-Herausforderungen meistern Leistungsfähige Werkzeugkette für ADAS und automatisiertes Fahren

### Business

- 70 SCALEXIO HIL-Simulation neu gedacht 5 Jahre SCALEXIO – Rückblick und Ausblick
- 74 LEISTUNGSELEKTRONIK Leistungselektronik einfach virtualisiert Echtzeitanwendungen aus dem Schaltbild erzeugen

### Kurz notiert

- 78 SystemDesk 4.5 verstärkt Unterstützung für V-ECU-Generierung
	- DCI-CAN2: Zugriff auf CAN-FD-Netzwerke
- 79 SCALEXIO für Elektromotoren
- 80 Spurerkennung für automatisiertes Fahren
	- SYNECT: Komplexe HIL-Systeme beherrschen und TargetLink-Modelle zentral verwalten
- 81 Der ASAM-XIL-Standard in der Werkzeugkette von dSPACE
- 82 DS5203 FPGA Board in zwei neuen Varianten GNSS-Signalgenerierung in der HIL-Simulation

### dSPACE an Bord

83 Thales Alenia Space: TargetLink-Code erreicht Umlaufbahn

BMW: Erprobung von Assistenten

UR:BAN: Kognitive Assistenz

 Interaktive Fahrdynamik-Bewegungssimulation dSPACE Magazin 1/2016 · © dSPACE GmbH, Paderborn, Germany · info@dspace.com · www.dspace.com

# Wirtuelle

Funktions-SIL-Stationen bei BMW

Je mehr Personen an der Entwicklung von Steuergeräte-Software beteiligt sind, desto wichtiger sind frühe und realitätsnahe Tests der Einzelkomponenten. Bei BMW ist die Entscheidung für den Einsatz von dSPACE VEOS als zentrale, PC-basierte Simulationsplattform gefallen.

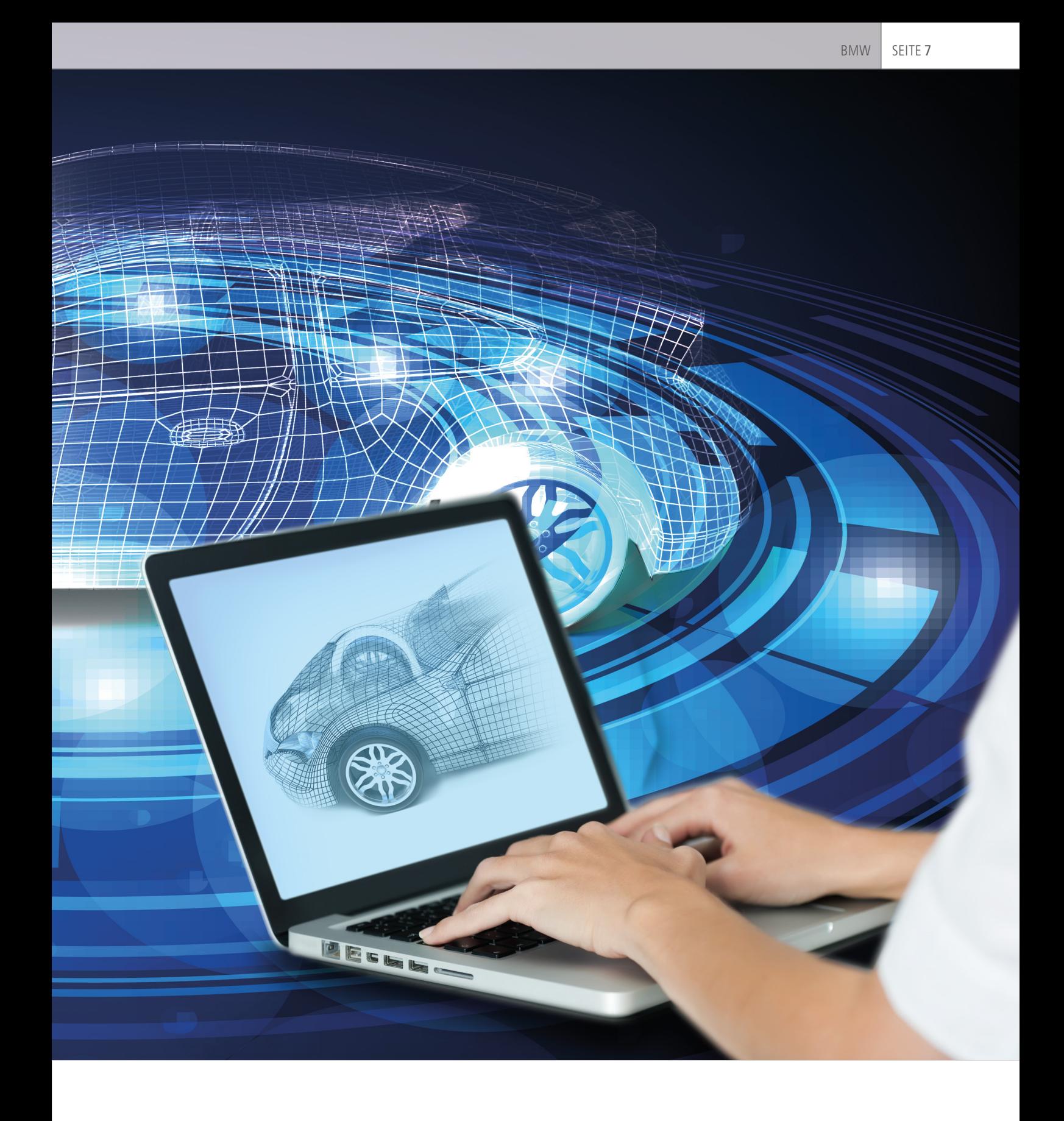

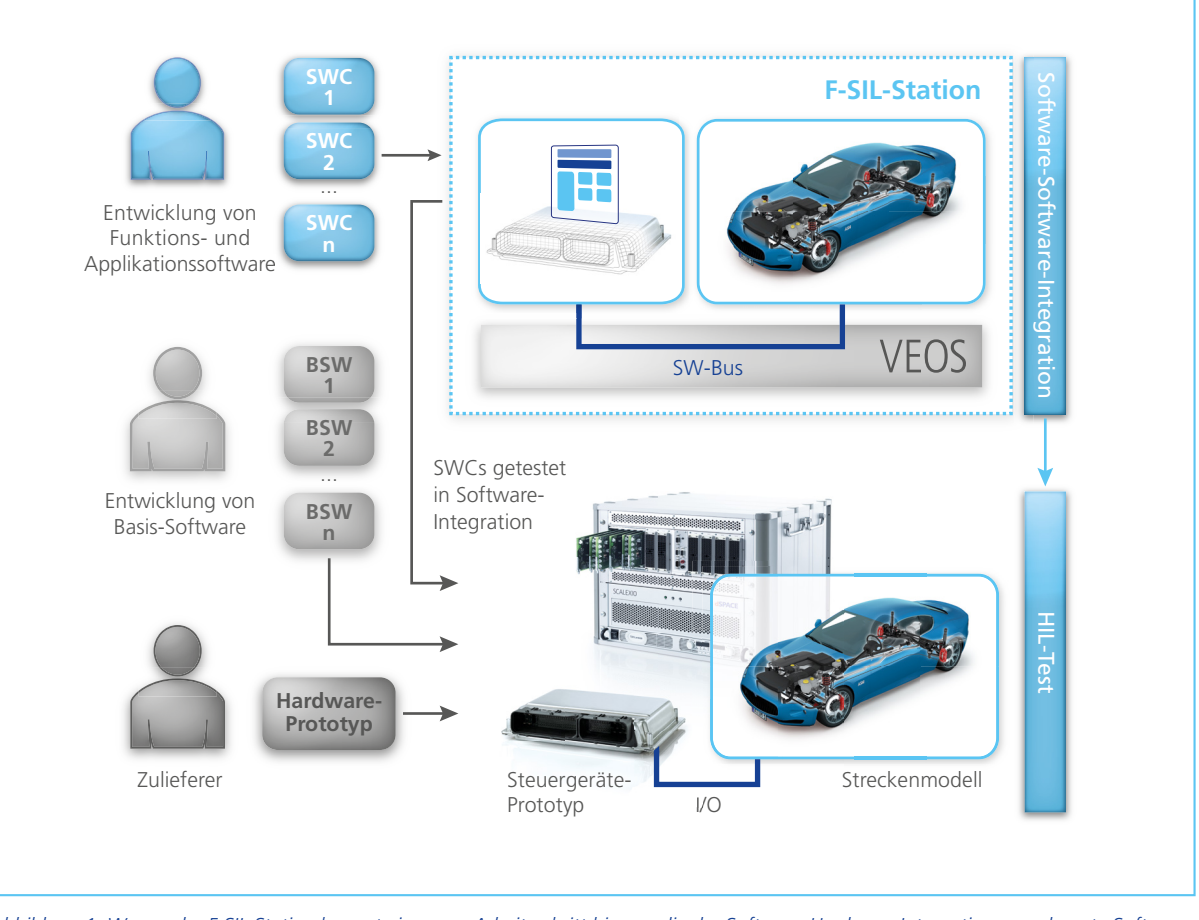

*Abbildung 1: Wegen der F-SIL-Station kommt ein neuer Arbeitsschritt hinzu – die der Software-Hardware-Integration vorgelagerte Software-Software-Integration.*

ei der Entwicklung neuer Regelstrategien für Steuergeräte bietet die Virtualisierung des Fahrzeugs neue Ansätze zum Testen und Simulieren. Damit kann zwei großen Herausforderungen begegnet werden:

### B *1. Reduzierung von Fehlern aufgrund verteilten Arbeitens*

Denn die einzelnen Komponenten wie Funktions- und Applikationssoftware, Basis-Software und Steuergeräte-Hardware-Prototypen werden von unterschiedlichen Gruppen geliefert. Hierdurch kann es aufwendig sein, die Fehlerquellen zu identifizieren, wenn sie erst während der Integration auftreten.

### *2. Überwindung der MATLAB®/ Simulink®-Beschränkungen*

Denn bei der Simulation von realitätsnahen AUTOSAR-Software-

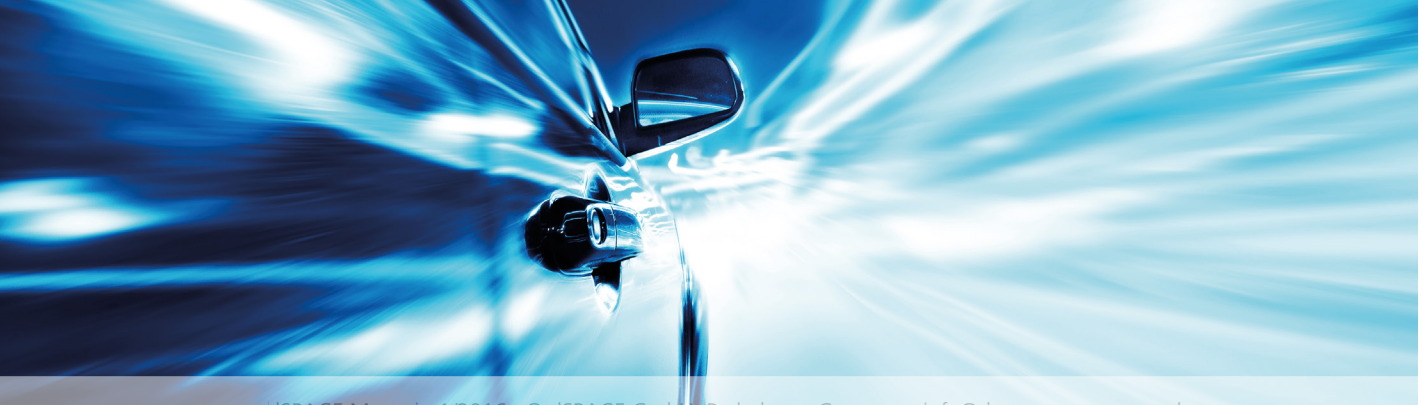

dSPACE Magazin 1/2016 · © dSPACE GmbH, Paderborn, Germany · info@dspace.com · www.dspace.com

Komponenten und Basis-Software-Modulen stößt die MATLAB®/ Simulink®-Arbeitsweise schnell an ihre Grenzen. Da die Entwicklung neuer Funktionen aufgrund ihrer Komplexität immer stärker interdisziplinär erfolgt, also verteilt über mehrere Gruppen und Abteilungen, und gleichzeitig die verfügbare Zeit bis zur Marktreife immer kürzer wird, sind Tests in frühen Phasen der Entwicklung zwingend notwendig.

### **Lösung für Herausforderung 1: F-SIL-Station**

Im aktuellen Prozess sind im Wesentlichen drei Gruppen an der Entwicklung beteiligt:

**Entwickler der Funktions- und** Applikationssoftware: Sie liefern die Software-Komponenten (SWCs).

- **Entwickler der Basis-Software:** Sie liefern die Basis-Software-Komponenten (BSWs).
- Zulieferer: Sie liefern den Hardware-Prototyp des Steuergeräts.

Zu einem bestimmten Zeitpunkt startet die Software-Hardware-Integration, bei der alle SWCs und BSWs integriert und auf den Steuergeräte-Prototyp geladen werden. Danach beginnen umfassende Hardware-in-the-Loop (HIL)-Tests. BMW hat nun vor der Software-Hardware-Integration einen neuen Arbeitsschritt eingeführt: An einer F-SIL-Station (F-SIL steht für Funktionaler Software-in-the-Loop-Test) wird vorab eine reine Integration auf Software-Ebene durchgeführt (Abbildung 1). Damit ist es möglich, frühzeitig die entwickelten

Komponenten für Funktions- und Applikationssoftware im Zusammenspiel zu testen. Jeder neue Zwischenstand kann überprüft werden, um eventuelle Fehler frühzeitig zu korrigieren. Dank dieser Tests und Korrekturen erreicht die Software schon sehr früh eine hohe Qualität. Bei den späteren Integrationstests zeigen sich dann nur noch wenige Fehler, die zudem auch leicht identifizierbar sind.

### **Aufbau der F-SIL-Station**

Als Basis der F-SIL-Station – der Integrations- und Simulationsplattform – entschied sich BMW für VEOS® von dSPACE. Da die Software-Software-Integration unabhängig von den Hardware-Spezifikationen der Zielplattform sein muss, bieten sich dafür herkömmliche Windows®-PCs

 $\gt$ 

### *Abbildung 2: Virtuelles BMW-Cockpit in ControlDesk Next Generation.*

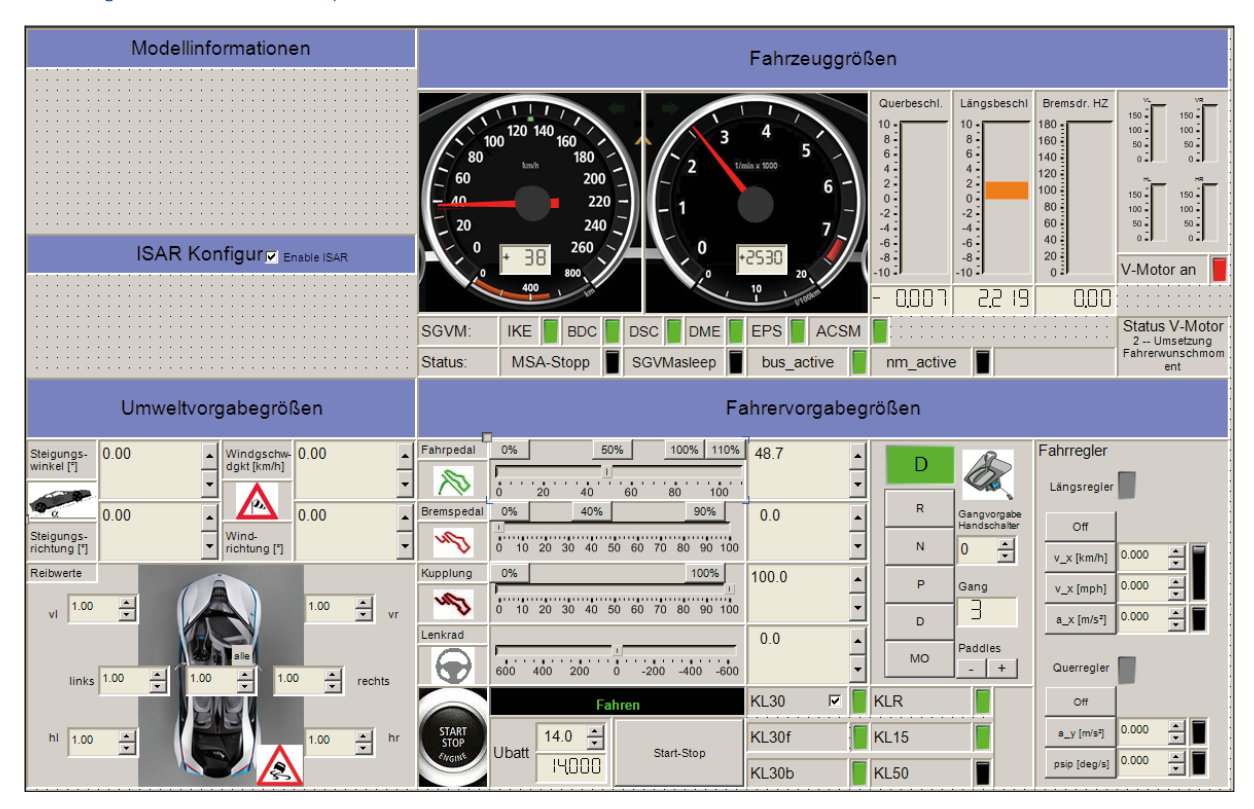

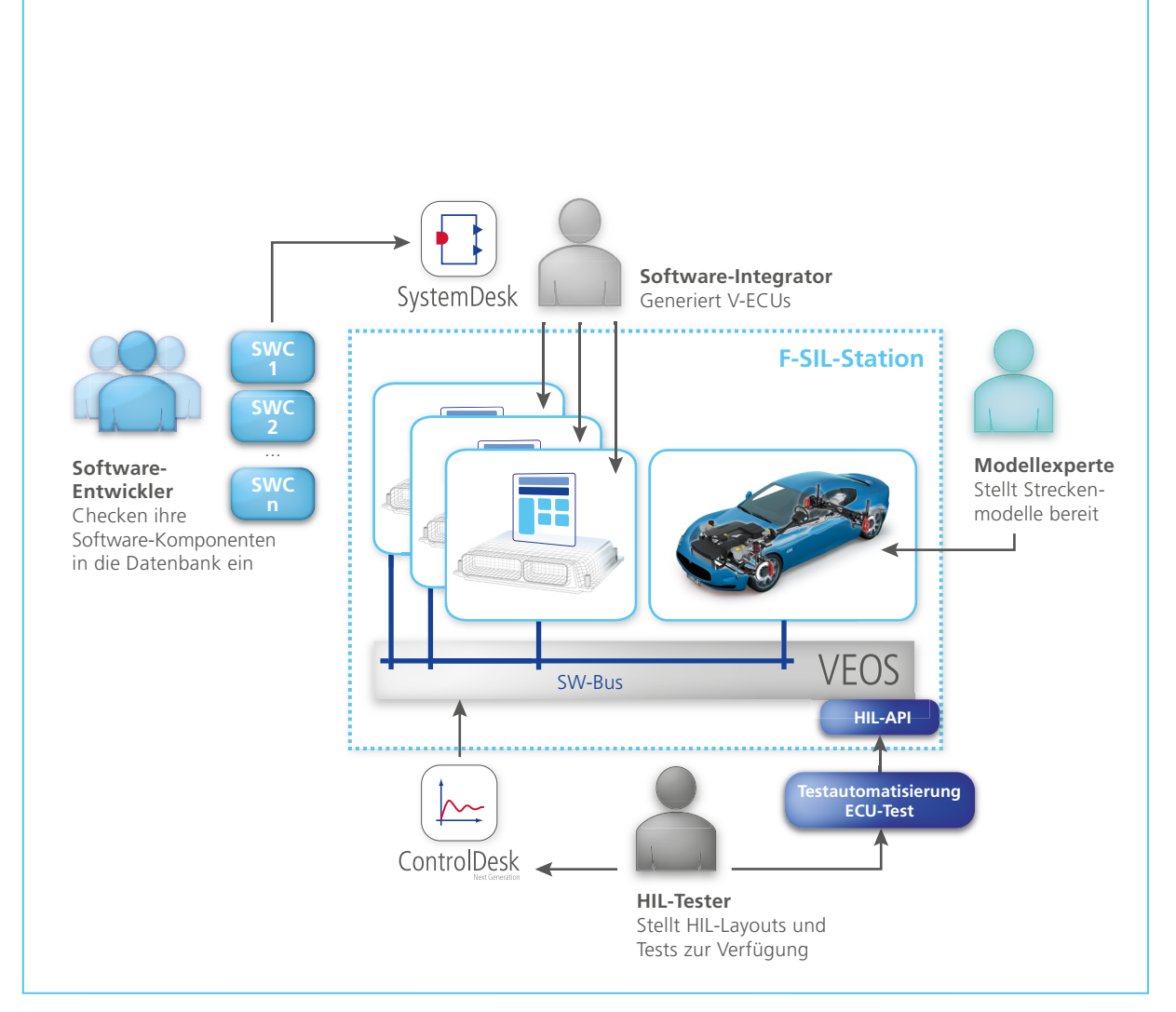

*Abbildung 3: Übersicht der aktuell an der F-SIL-Station beteiligten Produkte, Artefakte und Rollen.*

an, denn sie gehören bei BMW zur Standard-Arbeitsumgebung. Ein weiterer wesentlicher Vorteil von VEOS ist die gute Unterstützung von verschiedenen Quasi-Standards wie AUTOSAR und Functional Mockup Interface (FMI) sowie MATLAB®/ Simulink®. Zudem bietet VEOS eine gute Anbindung an bestehende Test- und Experimentierwerkzeuge aus dem Hardware-in-the-Loop (HIL)-Bereich, zum Beispiel dSPACE ControlDesk® Next Generation und ECU-TEST von TraceTronic. Durch diese Anbindung kann die F-SIL-Station leicht in die bestehende BMW-Werkzeugkette integriert werden.

**Lösung für Herausforderung 2: VEOS-basierter Arbeitsablauf**  Beim Arbeiten an der F-SIL-Station

zeigen sich deutlich die starke Interdisziplinarität und der Austausch zwischen verschiedenen Gruppen. Sobald die AUTOSAR SWCs bereitstehen, generiert der Software-Integrator hieraus virtuelle Steuergeräte (Virtual Electronic Control Unit, V-ECU) inklusive der passenden A2L-Dateibeschreibung. Auftretende Schnittstellen- und Linker-Fehler sind in diesem Schritt problemlos behebbar. Nach der Erstellung der V-ECU verbindet der Software-Integrator die Schnittstellen zwischen V-ECU und Streckenbzw. Umgebungsmodell. Die Modelle stammen von der Modellbereitstellungsgruppe, die dieselben Modelle auch der HIL-Abteilung zur Verfügung stellt. Da hierbei mehrere tausend Signale verbunden werden müssen, ist dieser Prozess vollständig automatisiert. Als letzten Schritt übernimmt der Software-Integrator die ControlDesk-Next-Generation-Projektdateien und -Layouts aus der HIL-Abteilung (Abbildung 2). Hiermit testet er die Funktionsweise der V-ECUs in einer Closed-Loop-Simulation an der F-SIL-Station. Funktioniert alles wie gewünscht, veröffentlicht er eine Projektkonfiguration, die von den Funktions- und Software-Entwicklern für ihre eigenen Tests an der F-SIL-Station genutzt wird (Abbildung 3).

Durch die offenen Schnittstellen von VEOS und die unterstützenden Standards können für die Tests an der F-SIL-Station bereits vorhandene HIL-Testszenarien und Layouts wiederverwendet werden. Dies reduziert den Aufwand und garantiert die

Durchgängigkeit der Tests. Weil die Funktionsentwickler dabei realitätsnahe Testszenarien nutzen, umgehen sie auf diese Weise Einschränkungen einer rein MATLAB/Simulink-basierten Simulation.

### **Bedeutung der F-SIL-Station bei BMW**

Die F-SIL-Station wird vor allem in der frühen Phase der Integration von Funktions- und Software-Entwicklern genutzt, da zu diesem Zeitpunkt noch keine Zielplattformen existieren oder aufgrund der geringen Stückzahlen beziehungsweise hohen Kosten nicht verfügbar sind. Aktuell sind bei BMW drei F-SIL-Stationen mit über 60 Anwendern produktiv im Einsatz, mit denen heute vier verschiedene Projektkonfigurationen virtuell abgesichert werden. Durch die zeitliche Trennung der Software-Software-Integration von der Software-Hardware-Integration verläuft die stressige Integrationsphase wesentlich entspannter. Zudem ist es für die Software- und Funktionsentwickler möglich, am eigenen PC wie an einem HIL-Simulator zu arbeiten, aber trotzdem die Vorteile einer Nicht-Echtzeitsimulation wie Debugging, Code-Coverage-Analyse oder Parameteroptimierung wie gewohnt zu nutzen. Weil die F-SIL-Werkzeugkette die aktuell im Absicherungsprozess eingesetzten Werkzeuge perfekt unterstützt, gibt es keine nennenswerten Akzeptanzprobleme zwischen den verschiedenen Gruppen und Rollen im Unternehmen. Dies eröffnet neue Möglichkeiten zu interdisziplinärer Arbeit und sorgt für Akzeptanz bei der Einführung neuer Absicherungsschritte.

*Mit freundlicher Genehmigung der BMW AG*

### Fazit und Ausblick

Bereits jetzt steht fest, dass sich die Einführung des neuen Absicherungsschrittes im Entwicklungsprozess für BMW sehr gelohnt hat. Zwar war die Einführung mit gewissen Aufwänden verbunden, da die Interaktion zwischen den Abteilungen einen erhöhten Abstimmungsbedarf nach sich zieht. Allerdings gleichen die Synergien diesen Aufwand mehr als aus. Des Weiteren ergaben sich durch die Nutzung von VEOS als Simulationsplattform weitere Vorteile, die vorher nicht geplant waren. Beispielsweise lassen sich Kompatibilitäts- und Performanzprobleme mit MATLAB®/Simulink® bei der reinen Offline-Simulation deutlich abmildern. Sowohl die Zahl der Anwender

als auch die der Projektkonfigurationen werden zukünftig noch steigen. Die F-SIL-Stationen haben sich als zentraler Bestandteil des Absicherungsprozesses etabliert und sind bereits fest für die nächste Baureihe eingeplant.

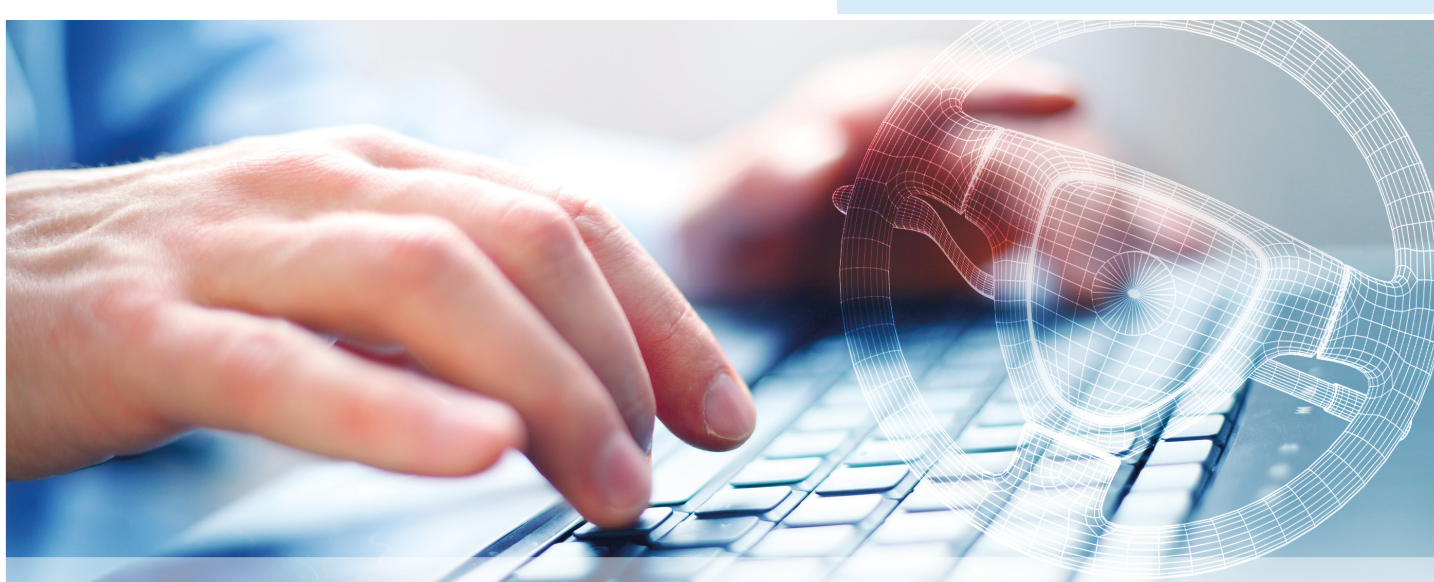

dSPACE Magazin 1/2016 · © dSPACE GmbH, Paderborn, Germany · info@dspace.com · www.dspace.com

Ein schnell drehender Rotor sorgt – unüberhörbar – für den gewünschten Vor- und Auftrieb eines Hubschraubers. Mit einer neuartigen Rotoransteuerung zeigt das Deutsche Zentrum für Luft- und Raumfahrt (DLR), dass ein Hubschrauber auch deutlich leiser und vibrationsärmer fliegen kann.

## Leisefl ieger

Die Mehrfachtaumelscheibe für Hubschrauberrotoren – aktiv gegen Lärm und Vibrationen

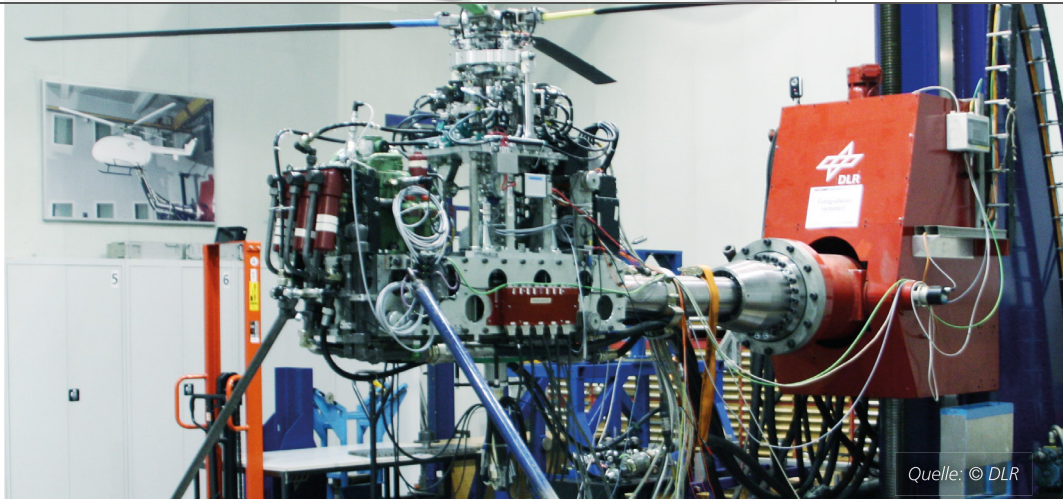

*Mit diesem Versuchsaufbau entwickelt das DLR aktive Steuerungen für Hubschrauberrotoren.*

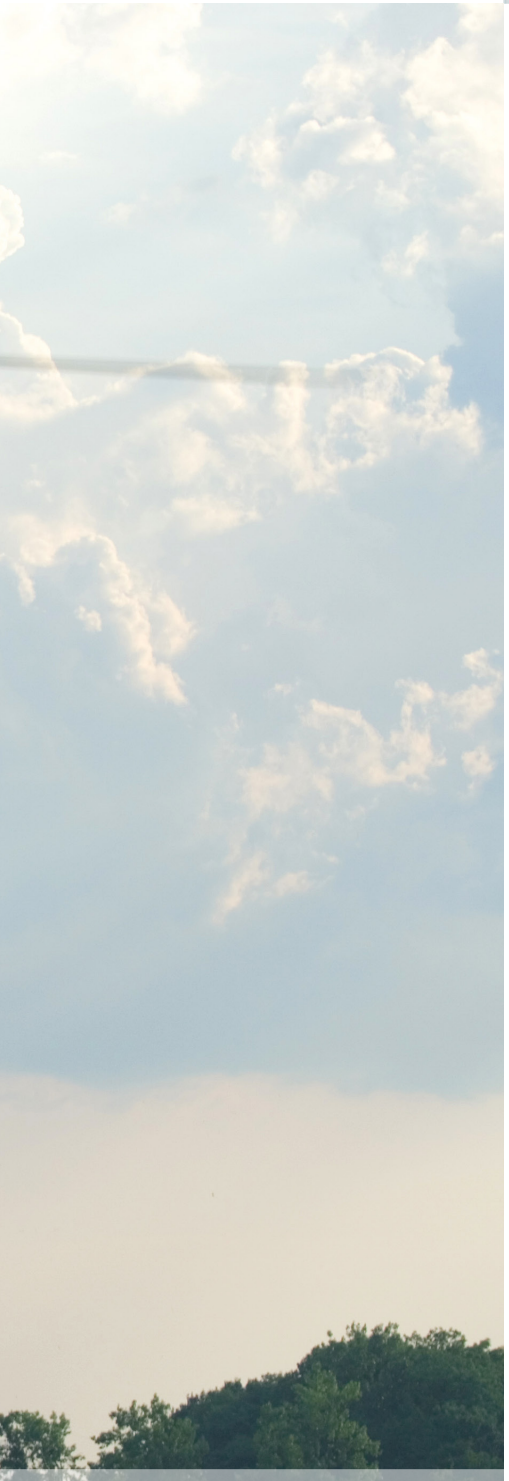

ei vorwärts fliegenden Hubschraubern überlagern sich die verschiedenen Anströmungen aus der Vorwärtsbewegung und aus der Drehung des Rotors. Dadurch entstehen über die gesamte Rotorkreisscheibe stark unsymmetrische Strömungsverhältnisse. Diese verursachen verschiedene aerodynamische, aeroelastische und aeroakustische Effekte (dynamische Strömungsabrisse, Lärm, Vibrationen etc.), die gewöhnlich periodisch mit der Rotordrehfrequenz und ganzzahligen Vielfachen davon (Rotorharmonische) auftreten. Diese Effekte versucht man zu vermeiden und setzt dazu an der zentralen Steuereinrichtung des Hubschraubers an.

### **Steuerung des Hubschraubers**

Das wesentliche mechanische Steuerungselement eines Hubschraubers ist die sogenannte Taumelscheibe. Sie überträgt die Steuereingaben des Piloten auf die sich drehenden Rotorblätter. Dies geschieht einerseits durch kollektive Blattverstellung, also die Änderung des Einstellwinkels aller Hauptrotorblätter und damit des Auftriebs, und andererseits durch zyklische Blattverstellung zur Steuerung des Vor- und Seitwärtsflugs. Letztere variiert den Blatteinstellwinkel über den Rotorumlauf, also mit 1/rev.

### **Aktive Gegenmaßnahmen**

Der Ansatz zur Unterdrückung unerwünschter Strömungseffekte besteht darin, die Rotorblätter mit bestimmten Vielfachen der Rotorfrequenz und geringen Amplituden anzuregen. Um

Eurorister in die Universitäte von der klub-<br>B Schraubern überlagern sich die dabei Frequenz, Amplitude und Pha-<br>Verschiedenen Anströmungen senlage so gewählt, dass es zur Aus-<br>Piechung durch Interferenz kommt: dabei Frequenz, Amplitude und Phasenlage so gewählt, dass es zur Auslöschung durch Interferenz kommt; doch auch Lärmabstrahlung und Leistungsbedarf des Rotors lassen sich mit diesem Verfahren positiv beeinflussen. Durch eine konventionelle (kollektive und zyklische) Hubschraubersteuerung können die höherharmonischen Anteile der unerwünschten Strömungseffekte nicht effektiv beeinflusst werden, sie dient ausschließlich zur Flugsteuerung. Aus diesem Grund wurden bereits Mitte des vergangenen Jahrhunderts erste Überlegungen angestellt, entsprechenden Phänomenen bzw. deren Auswirkungen durch eine aktive Rotorsteuerung entgegenzuwirken. Dabei werden zusätzlich zu den durch die normale Hubschraubersteuerung erzeugten Einstellwinkelveränderungen an allen Blättern hochfrequente Einstellwinkelveränderungen mit bestimmten Vielfachen der Rotorfrequenz (Rotorharmonische) aufgebracht. Dadurch lassen sich Vibrationen im Hubschrauber sowie die Lärmabstrahlung nach außen signifikant reduzieren und darüber hinaus Leistungssteigerungen erzielen.

### **Aktive Rotoransteuerung**

Bisherige Ansätze zur aktiven Rotorsteuerung haben meist gravierende Nachteile. Systeme, die die dynamischen Einstellwinkelveränderungen durch entsprechende Bewegungen der Taumelscheibe (durch Aktuatoren) erzeugen, können beispielsweise nur bei Rotoren mit bis zu drei Blättern an jedem

>>

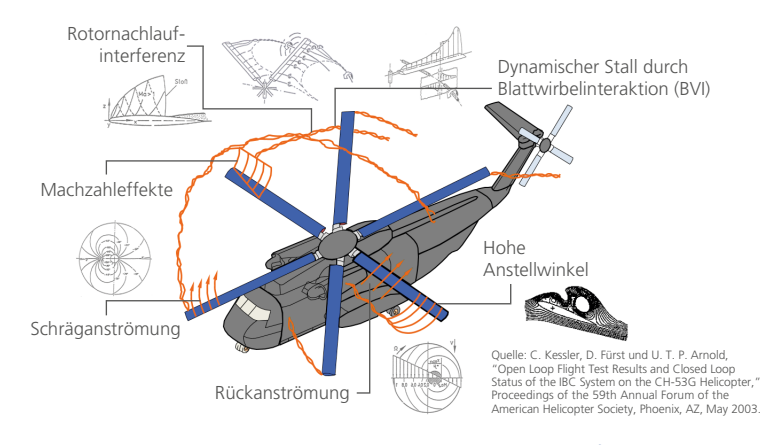

Aerodynamische Phänomene von Helikopterrotoren beim Vorwärtsflug.

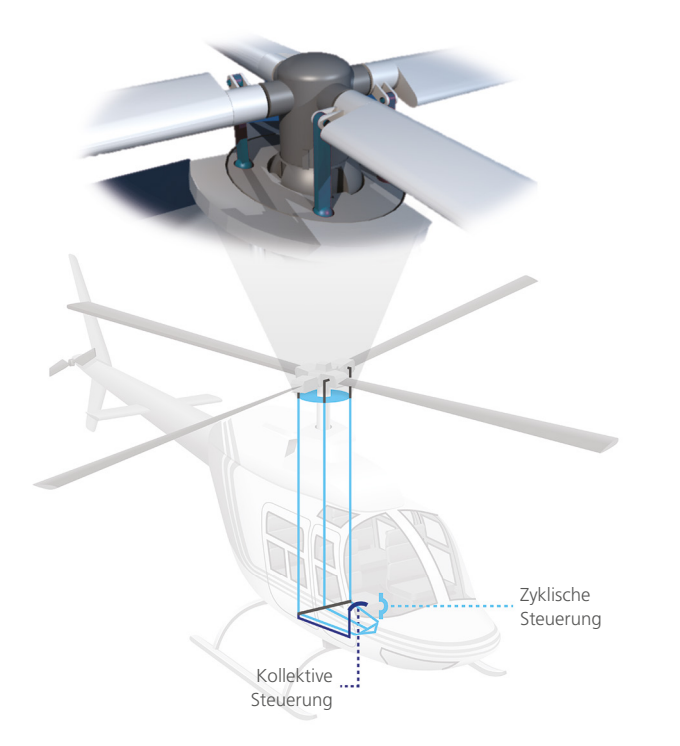

*Durch kollektive und zyklische Verstellung der Rotorblätter über eine Taumelscheibe ist ein Hubschrauber vertikal und horizontal steuerbar.* 

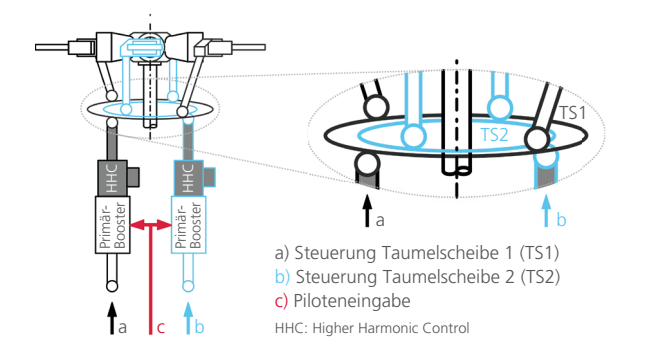

*Wirkprinzip der Mehrfachtaumelscheibe: Je eine Taumelscheibe wirkt auf zwei gegenüberliegende Rotorblätter.* 

individuellen Rotorblatt den jeweils optimalen Einstellwinkel einsteuern – also IBC (Individual Blade Control)- Betrieb gewährleisten. Für Rotoren mit vier und mehr Blättern, wie sie heute üblich sind, ist dieser Ansatz aus Gründen der Taumelscheibenkinematik nur eingeschränkt anwendbar. Andere Systeme sind zwar uneingeschränkt IBC-fähig, nutzen aber Aktuatoren im drehenden System, die über Schleifringe aufwendig mit Energie und Steuersignalen versorgt werden müssen und zudem hohen Lasten ausgesetzt sind.

### **Neuer Ansatz: Mehrere Taumelscheiben**

Die vom DLR patentierte und am Rotorversuchsstand in Braunschweig an einem Vierblattrotor erprobte Mehrfachtaumelscheibe (META) ist ein neuartiger Ansatz für die aktive Rotorsteuerung. Durch elektrohydraulische Aktuatoren werden mehreren konzentrischen Taumelscheiben hochfrequente Bewegungen aufgeprägt, die am Rotor dann die gewünschten Blatteinstellwinkeländerungen hervorrufen. Dabei sind die Aktuatoren unterhalb der Taumelscheiben montiert, die jeweils mit zwei Blättern verbunden sind. Durch die Verwendung mehrerer Taumelscheiben ist das System für IBC geeignet, das heißt, es können beliebige Frequenzen und Anstellwinkelverläufe auf die Rotorblätter übertragen werden. Somit kombiniert die META die Vorteile der bisherigen Ansätze, ohne jedoch deren Nachteile in Kauf nehmen zu müssen.

### **Erster Versuchsaufbau**

Im Rahmen des Projektes VAR-META (Voll-Aktive-Rotorsteuerung mittels Mehrfachtaumelscheibe) innerhalb des nationalen Luftfahrtforschungsprogrammes wurde die Mehrfachtaumelscheibe beim DLR in Braunschweig am Rotorversuchsstand aufgebaut und erstmals erprobt. Für die Versuche kam ein verkleinertes Windkanalmodell eines gelenklosen Bo105-Rotors mit einem Durchmesser von ca. 4 Metern

*Quelle: © DLR*

zum Einsatz, das erstmals mit der Mehrfachtaumelscheibe ausgerüstet wurde. Durch die Machzahl-Skalierung des Modells werden Strömungsverhältnisse erreicht, die denen am tatsächlichen Hubschrauberrotor weitestgehend entsprechen – allerdings erhöht sich damit auch die Rotordrehzahl. Eine besondere Herausforderung während des Projektes war die Ansteuerung der elektrohydraulischen Aktuatoren, die die beiden Taumelscheiben positionieren und bewegen. Zum einen müssen die gewünschten Anstellwinkeländerungen aller vier Rotorblätter in entsprechende Kolbenbewegungen der Aktuatoren umgerechnet werden, zum anderen müssen diese Aktuatorbewegungen aktiv geregelt werden.

### **Anforderungen an die Steuergenauigkeit**

Die Anforderungen an das Steuer- und Regelsystem sind hoch. Der Modellrotor dreht während der Versuche mit 1050 min-1. Bei geplanten Blattsteuerfrequenzen von der ersten bis zur sechsten Rotorharmonischen ergibt sich für die Aktuatoren daher ein Frequenzbereich von 0 Hz (statisches Positionieren) bis zu 105 Hz, in dem eine hohe Regelgenauigkeit (ca. 0,05 mm) erreicht werden muss. Der Maximalhub der Aktuatoren beträgt dabei ±4 mm, was ca. ±3,7° Einstellwinkel am Rotorblatt entspricht. Der eingesteuerte Einstellwinkel eines Rotorblattes ist zu jedem Zeitpunkt von dessen aktuellem Azimutwinkel am Rotor abhängig. Mit einem Winkel-Encoder am Rotormast werden daher Triggersignale erzeugt, die Informationen über den aktuellen Rotordrehwinkel liefern und von allen Steuer-, Regel- und Messsystemen am Rotorversuchsstand genutzt werden. Um die gewünschte Steuergenauigkeit zu erreichen, werden die Aktuatoren

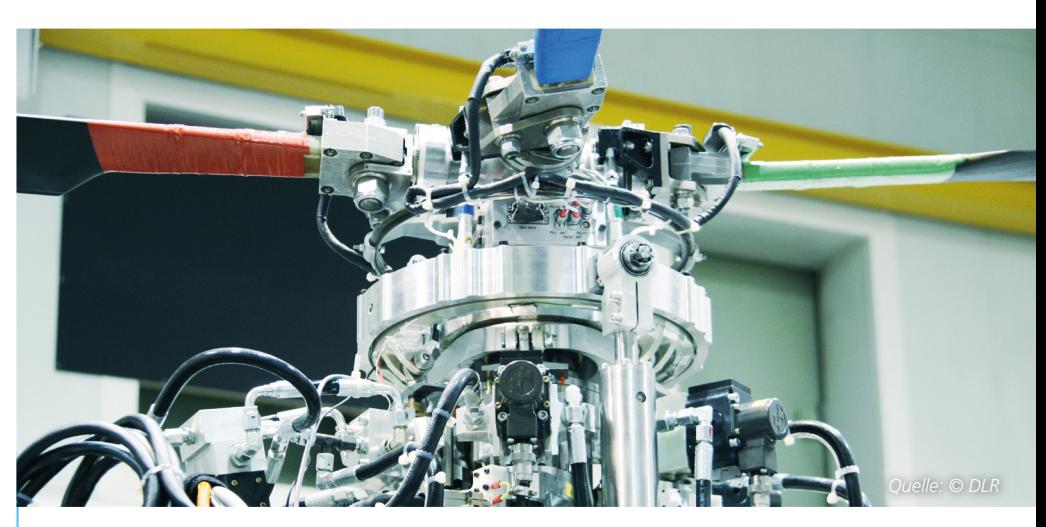

*Prototypischer Aufbau der Mehrfachtaumelscheibe.* 

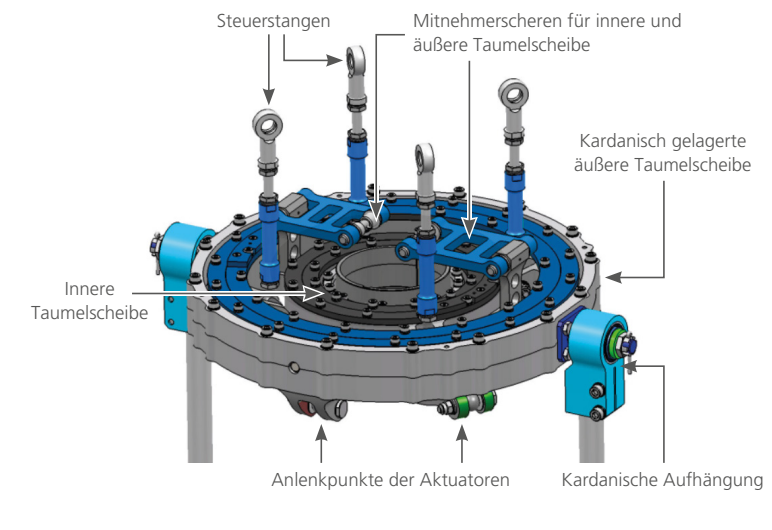

*Mechanische Konstruktion der Mehrfachtaumelscheibe.*

der Mehrfachtaumelscheibe pro Umlauf 256 Mal angesteuert – bei einer Rotordrehfrequenz von 17,5 Hz ergibt sich eine Taktfrequenz von knapp 4,5 kHz für das Steuer- und Regelungssystem. In diesem Takt müssen also alle Berechnungen für die Steuerung von sechs Aktuatoren sowie deren Regelung, inklusive Signalverarbeitung und Analyse, Filter und Vorsteuerung, berechnet werden können.

### **Entwicklung des Reglermodells**

Zunächst wurde die gesamte Systemkinematik in MATLAB®/Simulink® modelliert, um daraus echtzeitfähige Steuergesetze abzuleiten. Die Berechnung der für einen gewünschten Steuerfall >>

"Mit dem leistungsfähigen dSPACE Echtzeitsystem konnten wir die Algorithmen unserer aktiven Rotorsteuerung ausgiebig testen und die Funktion unseres Mehrfachtaumelscheiben-Konzepts erfolgreich nachweisen."

*Philip Küfmann, DLR*

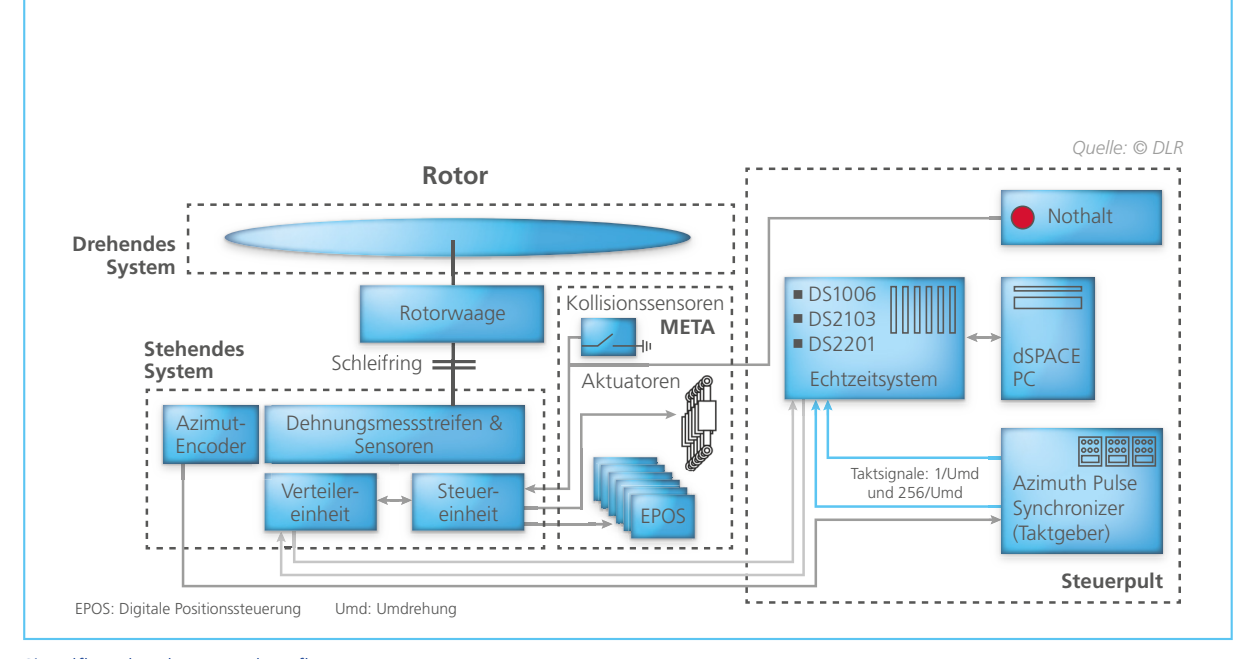

*Signalfl ussplan des Versuchsaufbaus.* 

nötigen Aktuatorbewegungen erfolgt dabei mittels sogenannter Steuermatrizen (mit zum Teil mehr als 50 Spalten) die für jede der beiden Taumelscheiben einzelne Blattanstellwinkel sowie Verkopplungsterme in entsprechende Steuersignale für die Aktuatorik umrechnet. Die anschließende Regelung der Aktuatoren besteht aus einem PID-Regler mit einer Feed-Forward-Schleife, einer sogenannten Vorsteuerung. Da diese Vorsteuerung eine komplette harmonische Signalanalyse sowie einen digitalen Tiefpassfilter achter Ordnung enthält, ist die gleichzeitige Berechnung eines Regelungssignals für sechs Aktuatoren ebenfalls sehr aufwendig. Nach-

dem sowohl ein Aktuatormodell als auch die Steuerung und Regelung in Simulink modelliert und validiert waren, galt es, dieses System für die Steuerung der Versuchshardware echtzeitfähig umzusetzen.

### **Aufbau einer echtzeitfähigen Steuerung**

Um die Steuerung und Regelung der Mehrfachtaumelscheibe umzusetzen, kam ein dSPACE System aus einem DS1006 Processor Board mit Quad-Core, einem DS2103 D/A Board und einem DS2201 Multi-I/O Board zum Einsatz. Zusätzlich wurde ein Ethernet-Modul verbaut, um während der Versuche mit Messrechnern und Datenservern kommunizieren und Werte abfragen zu können. Die in Simulink modellierte Steuerung und Regelung wurde auf mehrere Prozessorkerne verteilt: jeweils einer für Steuerung und Regelung sowie für sonstige Aufgaben wie die Netzwerkkommunikation etc. Anschließend wurde die Steuerung und Regelung mit Real-Time Workshop™ kompiliert und auf dem dSPACE System zum Laufen gebracht. Das Programm wird dabei über die Signale des Winkel-Encoder von einem Hardware-Interrupt getriggert und damit synchron zur restlichen Steuer- und Messhardware ausgeführt. Die hohen

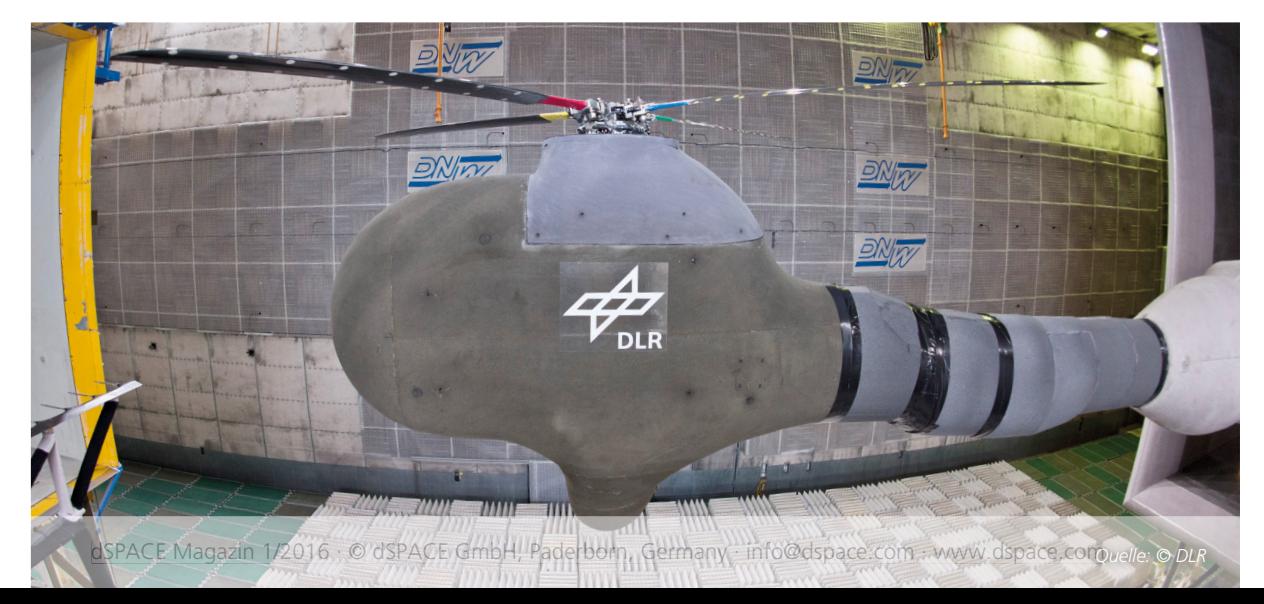

### *Der Versuchsaufbau im Windkanal.*

"Alle für den Betrieb der Mehrfachtaumelscheibe notwendigen Steuerungs- und Regelungsaufgaben führen wir effizient und komfortabel mit dSPACE ControlDesk durch."

*Philip Küfmann, DLR*

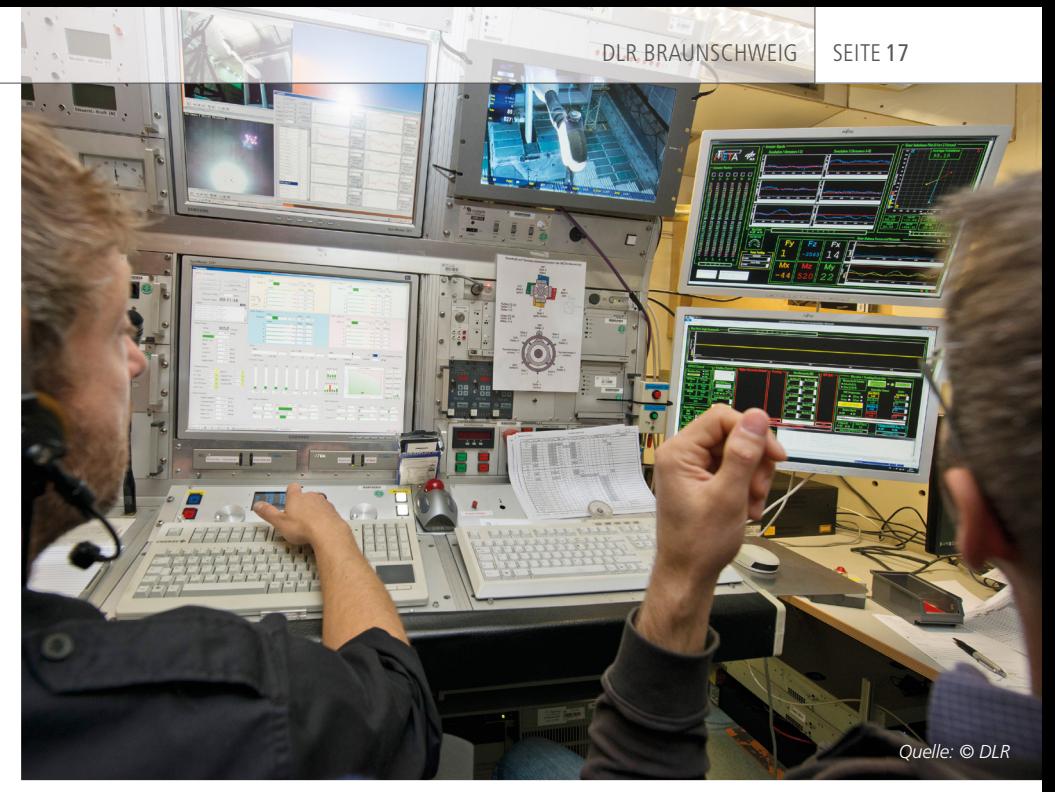

*Bedien- und Überwachungssysteme für den Windkanalversuch, mit zwei ControlDesk-*Oberflächen rechts im Bild.

Anforderungen an den Taktzyklus von unter 250 µs pro Steuerungsbzw. Regelungsschritt sowie an die gewünschte Regelungsgenauigkeit konnten erfüllt werden. Mithilfe von ControlDesk® Next Generation und einer darin erstellten Benutzeroberfläche ist während des Betriebes der Zugriff auf alle wichtigen Parameter wie Reglerverstärkungen, Vorsteuerparameter, Steuerfrequenzen, Amplituden etc. möglich und alle gewünschten Einsteuerungen am Modell können vorgenommen werden.

### **Fazit und weiteres Vorgehen**

Das Projekt VAR-META konnte mit der Erprobung und dem Nachweis der IBC-Fähigkeit des Systems am DLR-Standort Braunschweig erfolgreich abgeschlossen werden. Nach einer Überholung und Weiterentwicklung der Hard- und Software absolvierte die Mehrfachtaumelscheibe im September 2015 im Niedriggeschwindigkeitswindkanal der Deutsch-Niederländischen Windkanäle (DNW) ihren ersten Windkanaltest. Ziel des insgesamt 9-tägigen Windkanalversuchs im Rahmen des Luftfahrt-Forschungsprojektes FTK-META (Fortschrittliche Taumelscheibenkonzepte) war der Nachweis des Einflusses aktiver Rotorsteuerung auf Lärm, Vibrationen

und Leistung sowie der erste Funktionsnachweis der Mehrfachtaumelscheibe unter verschiedenen simulierten Flugbedingungen. Durch die aktive Rotorsteuerung mittels META ließen sich dabei Lärmreduktionen von bis zu 5 dB und Vibrationsreduktionen von bis zu 90 % in einzelnen Komponenten nachweisen. Darüber hinaus wurden im schnellen Vorwärtsflug Leistungseinsparungen von bis zu 4 % gemessen. Das System aus Aktuatorik und dSPACE Echtzeitsystem funktionierte während des gesamten Versuches einwandfrei. Im Folgeprojekt SKAT (Skalierbarkeit und Risikominimierung bei innovativer Technologie) wird die Mehrfachtaumelscheibe zur Erforschung aktiver Rotorsteuerungskonzepte an einem neu gefertigten Fünfblatt-Rotorsystem zum Einsatz kommen. Dabei soll auch ein für ein dSPACE System entwickelter Regler erprobt werden, der unerwünschte Vibrationen am Modell erkennt und automatisch durch entsprechende Einsteuerungen an den Taumelscheiben ausgleicht.

### *Philip Küfmann, DLR*

*Das Video zeigt META im Windkanal: www.dspace.com/go/ [dMag\\_20161\\_META\\_D](www.dspace.com/go/dMag_20161_META_D)*

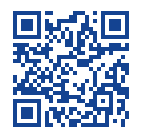

Die Mehrfachtaumelscheibe ist eine Erfin*dung von Prof. Dr. Berend van der Wall und Hr. Rainer Bartels vom DLR-Institut für Flugsystemtechnik und wurde 2008 patentiert (Pat.-Nr.: DE-10-2006-030-089-D)*

*Philip Küfmann*

*Philip Küfmann ist zuständig für Modelle und Software zur Ansteuerung der Mehrfachtaumelscheibe beim DLR (Deutsches Zentrum für Luft- und Raumfahrt), Institut für Flugsystemtechnik in Braunschweig, Deutschland.*

Mercedes-Benz Research & Development North America hat zusammen mit dem TargetLink Strategic Partner Model Engineering Solutions automatisch prüfbare Konformitätsregeln für die Modellierung mit dSPACE TargetLink entwickelt, die wichtige Anforderungen der ISO 26262 erfüllen.

ercedes-Benz Research &<br>Development North Amer-<br>Ica (MBRDNA), unter an-<br>derem mit Sitz in Redford, Michigan, ercedes-Benz Research & Development North America (MBRDNA), unter anist für die Entwicklung und Integration der Inverter-Software (Stromwandlung für die Elektromaschine) verantwortlich. Diese mit dSPACE TargetLink® generierte Software kommt in verschiedenen Fahrzeug-

anwendungen innerhalb des Mercedes-Benz-E-Drive-Portfolios zum Einsatz. Ein wesentliches Element und die eigentliche Innovation ist die Steuerung der Elektromotoren sowie ein zugehöriges Momenten- und Hochvolt-Sicherheitskonzept, das nach ASIL-C-Vorgaben der ISO 26262 umgesetzt wird.

### **Entwicklungsprozess und Modellqualität**

Die E-Drive-Software basiert auf der AUTOSAR-Software-Architektur und ist für zahlreiche elektrifizierte Antriebsstränge skalierbar. Die komplette Steuerungssoftware wird modellbasiert nach dem V-Modell entwickelt. Der Seriencode-Generator TargetLink von dSPACE ist dabei

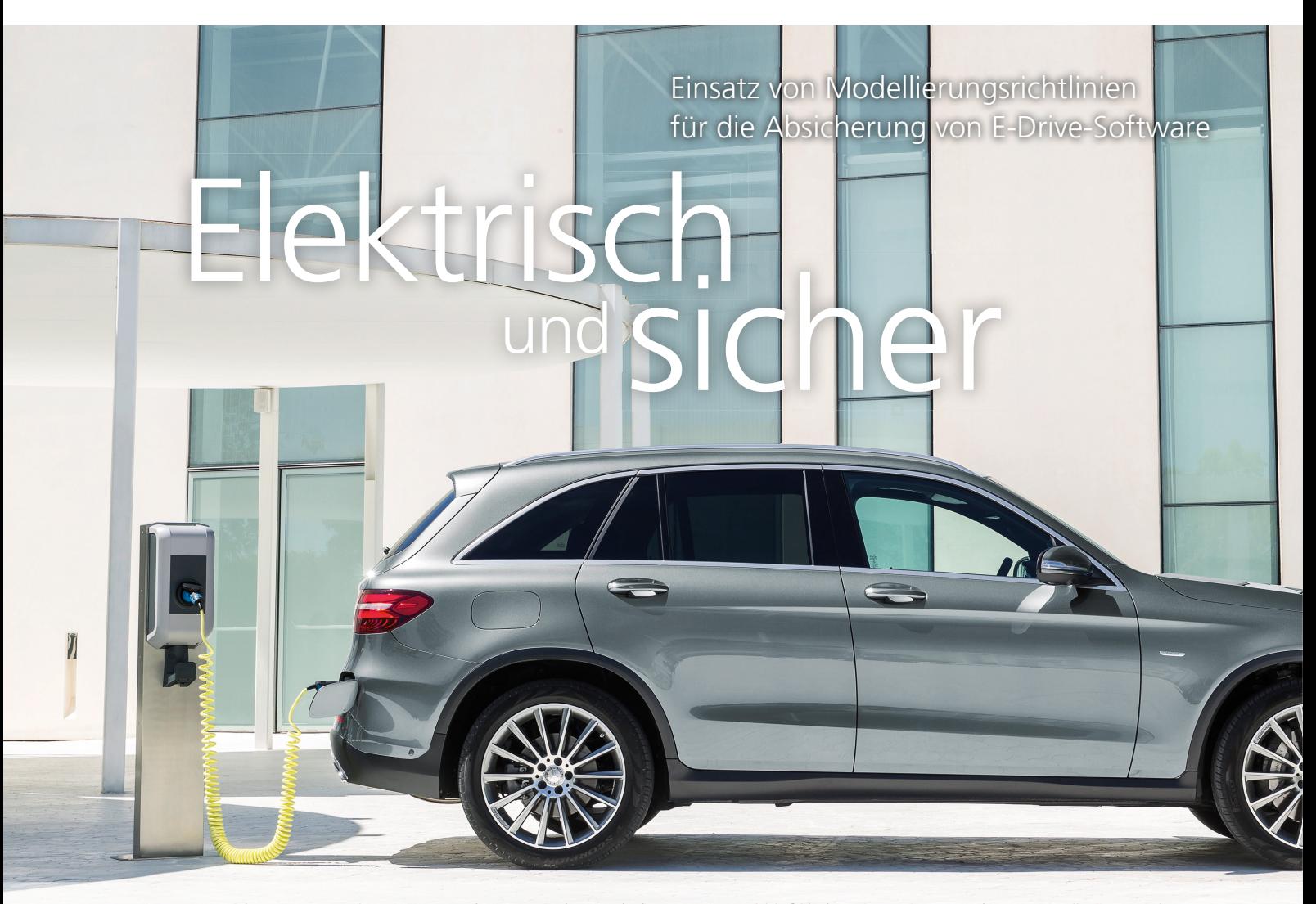

zentraler Bestandteil der Entwicklungswerkzeugkette. TargetLink unterstützt die Modellierung und Code-Generierung einer AUTOSARkonformen Software-Architektur und ist für sicherheitsrelevante Software bis ASIL D zertifiziert. Die Modellierung der Funktionssoftware mit Simulink® und TargetLink nimmt eine zentrale Rolle in der frühzeitigen Absicherung der Anforderungen ein: je höher die Qualität der Modelle, die für die Code-Generierung eingesetzt werden, desto höher die Qualität der generierten Software. Die Verwendung von Simulink/TargetLink zur Modellierung von Software ist generell eine bewährte und akzeptierte Vorgehensweise, um qualitativ hoch-

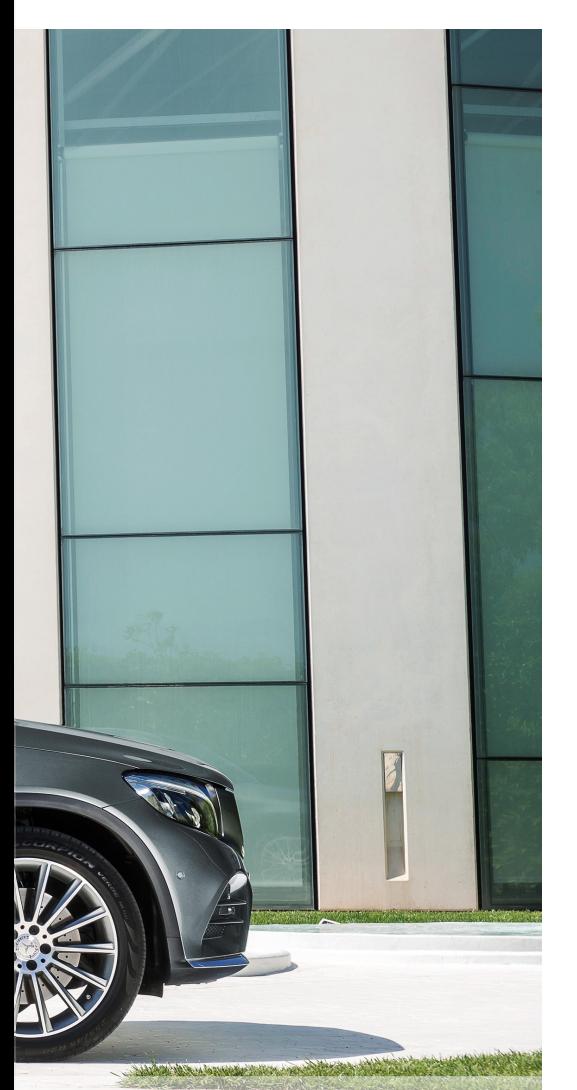

wertige Software zu entwickeln. Dies ist auch im Sinne der ISO 26262, die die Verwendung einer semi-formalen Modellierungssprache wie Simulink empfiehlt. Bei MBRDNA wird eine Kombination aus statischen und analytischen Absicherungsmaßnahmen eingesetzt, um eine hohe Modellqualität zu gewährleisten. Unabhängig von den funktionalen Anforderungen des Kunden sind Entwicklungsmethoden definiert, die sicherstellen, dass sich die Software optimal in die Zielumgebung integrieren lässt.

### **Regeln für den Software-Entwurf**

Ein wichtiger Bestandteil dieser Methoden ist der konsequente Einsatz von Modellierungs- bzw. Konformitätsregeln für den Software-Entwurf. Die bei MBRDNA eingesetzten Regeln basieren auf Daimler-internen Vorgaben zur Modellentwicklung und sind an die Entwicklungsanforderungen der E-Drive-Software angepasst. Die Daimler-Modellierungsrichtlinien basieren auf Modellierungsstandards und werkzeugspezifischen Richtlinien wie MAAB, MISRA Simulink/Stateflow, MES Functional Safety Guidelines, MISRA TargetLink und dSPACE Target-Link Modeling Guidelines (siehe Abbildung 1). Der Fokus der vorhandenen Richtlinienwerke ist durchaus unterschiedlich. Erst eine sinnvolle Kombination aller Regeln erlaubt eine vollständige Abdeckung aller Aspekte, die für die Modellierung sicherheitsrelevanter Software nach ISO 26262 notwendig sind. Die MAAB (MathWorks Automotive Advisory Board)- Regeln konzentrieren sich maßgeblich auf Design-Aspekte von Simulations- und Controller-Modellen im Hinblick auf Lesbarkeit, Wartbarkeit und Best Practices. Die Seriencode-Generierung steht hier nicht im Vordergrund. Die MISRA-Simulink/Stateflow- und MISRA-TargetLink-Regeln hingegen fokussieren Sicherheitsaspekte der Modelle bzw. des daraus zu generierenden Codes. So werden hier ein sicherer Sprachumfang von Simulink und Stateflow, Modellierungsmuster für sichere Code Patterns und eine geeignete Konfiguration der Simulationsumgebung definiert. Werkzeugspezifische Regeln wie die MISRA/dSPACE TargetLink Modeling Guidelines beziehen sich in großen Teilen auf die Code-Generierung mit TargetLink. Eine Einhaltung dieser Regeln schließt unter anderem Modellierungsmuster und die Konfiguration des Modells und Code-Generators aus, die sich ungünstig auf Eigenschaften des generierten Codes auswirken können. Richtlinien, die sich maßgeblich auf Sicherheitsaspekte des Modells und des generierten Codes fokussieren, sind die MES Functional Safety Guidelines. Diese wurden direkt aus Anforderungen der ISO 26262 und anderen Sicherheitsstandards abgeleitet und ergänzen die vorhandenen Richtlinienwerke, wenn der Entwurf sicherheitsrelevanter Software im Vordergrund steht. Hier kommen unter anderem Datenflussund Kontrollflussanalysen zum Tragen.

"Aufgrund steigender Komplexität von Software-Systemen stößt traditionelles Testen an seine Grenzen – automatisierte Analysen der erzeugten Modelle und der übersetzten Software sind elementarer Bestandteil unserer Software-Qualitätssicherung."

*Alexander Dolpp, Mercedes-Benz Research & Development North America, Inc.*

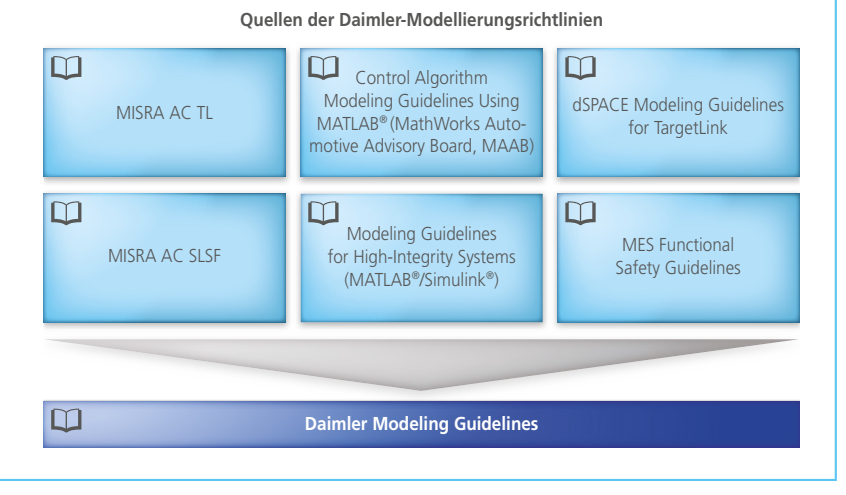

*Abbildung 1: Die Daimler-Modellierungsrichtlinien basieren auf zahlreichen etablierten Standards und Richtlinien.*

### **Automatisierte Prüfungen für TargetLink-Modelle**

Mit dem Ziel, die Anwendung von Modellierungsrichtlinien zu vereinfachen, wurden die Daimler-Modellierungsrichtlinien zusammen mit der Model Engineering Solutions GmbH (MES), einem der TargetLink Strategic Partner, auf Basis der vorhandenen Regelwerke erstellt und um Daimlerspezifische Bedürfnisse erweitert.

Die Richtlinien werden im MES Model Examiner (MXAM) verwaltet und automatisierte Prüfungen für Target-Link-Modelle bereitgestellt. Durch den Einsatz der Modellierungsrichtlinien kann gewährleistet werden, dass Anforderungen der ISO 26262 an die Modellierung eingehalten, Best Practices umgesetzt, Modellierungsfehler vermieden und werkzeugspezifische Konfigurationen berücksichtigt werden, wie zum Beispiel einheitliche Einstellungen der Simulationsumgebung oder des Code-Generators.

### **Sicherheit bis ins Detail**

Als adaptierte MISRA-Modellierungsrichtlinie legen die Daimler-Modellierungsrichtlinien zum Beispiel die korrekte Ausführungsreihenfolge von Stateflow-Transitionen fest. Die Daimler-Regel sagt dabei das Gegenteil der MISRA-Regel, nämlich, dass die Ausführungsreihenfolge durch den Nutzer zu bestimmen ist und nicht durch die grafische Anordnung der Zustände (States) und Transitionen, um Fehlinterpretationen der Stateflow-Semantik zu vermeiden. Wird ein State zum Beispiel später aus Layout-Gründen verschoben (Syntax-Änderung), kann sich das Ausführungsverhalten des Zustands ungewollt ändern (Semantik-Änderung), vgl. Abbildung 2a. Ähnliches gilt für Stateflow-Transitionen, die an einem Verzweigungspunkt (Junction) ausgewertet werden, wie in Abbildung 2b gezeigt. Diese Fehlinterpretation bzw. ungewollte Än-

" Der Einsatz von Modellierungsrichtlinien und einem Richtlinienprüfer wie dem MES Model Examiner ermöglicht es, Anforderungen der ISO 26262 automatisch umzusetzen und Freiraum für die Modellierer zu schaffen. Denn diese sollen sich auf das Wesentliche konzentrieren: die Entwicklung der Regelungsfunktionen."

*Dr. Ingo Stürmer, Model Engineering Solutions*

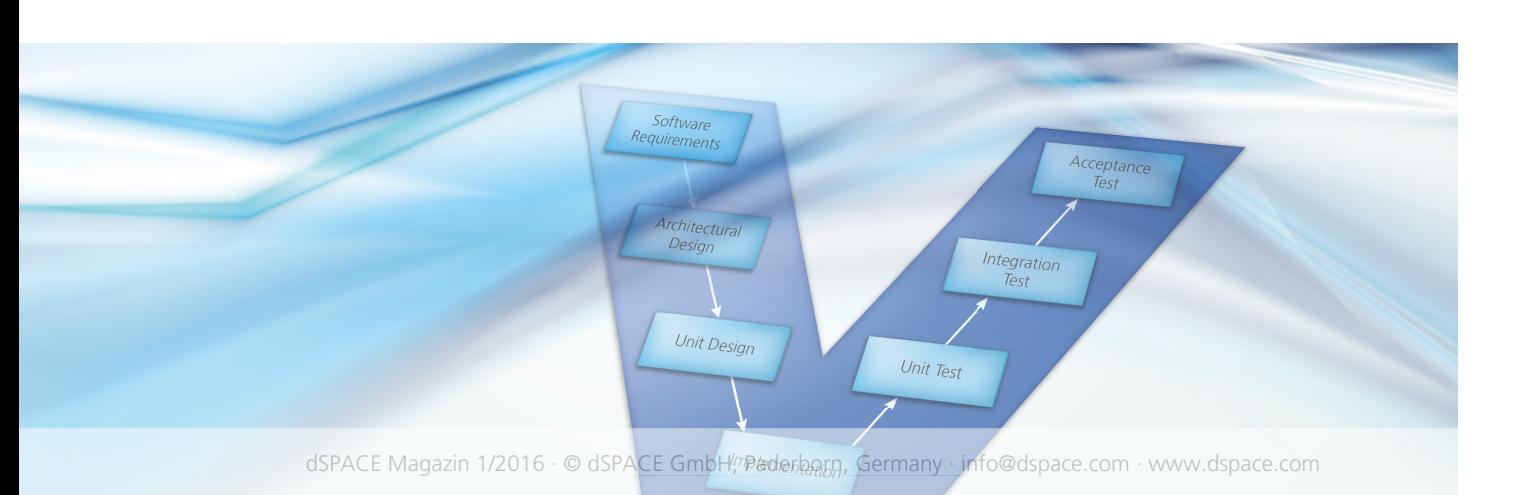

### " TargetLink zur Seriencode-Generierung ist mit seiner nativen AUTOSAR-Unterstützung ein zentrales Element unserer Entwicklungswerkzeugkette."

derung des Ausführungsverhaltens kann leicht vermieden werden, wenn über die Stateflow-Konfiguration "User specified state/transition execution order" die Ausführungsreihenfolge so berechnet wird, wie es der Modellierer festgelegt hat. Über den Einsatz von Modellprüfungen im MES Model Examiner (MXAM) wird die Einhaltung solcher Richtlinien automatisch geprüft und bei Bedarf sofort korrigiert.

### **Klare Prozesse**

Die Einhaltung der Modellierungsrichtlinien ist für alle Modellierer und Software-Entwickler verbindlich. Eine automatische Modellprüfung mit MXAM ist immer dann durchzuführen, wenn neue Funktionalitäten hinzugefügt werden. Ein Einchecken von Software ins Versionsmanagement-System ist nur möglich, wenn die Modellierungsrichtlinien eingehalten und auch die dazugehörigen funktionalen Model-in-the-Loop (MIL)- Tests durchgeführt wurden. Die Behebung möglicher Verletzungen der Richtlinien liegt im Verantwortungsbereich der Modellierer. Dieser Ansatz der statischen Modellanalyse ist ein Bestandteil aller Absicherungsmaßnahmen im V-Modell zur Entwicklung und Absicherung der E-Drive-Software. Durch den Einsatz der Daimler-Modellierungsrichtlinien im Zusammenhang mit MXAM zur automatischen Konformitätsprüfung und des dSPACE Seriencode-Generators TargetLink setzt Mercedes-Benz Research & Development auf einen bewährten Ansatz, um Anforderungen der ISO 26262 zu erfüllen, die Modellqualität früh zu verbessern und die Code-Qualität signifikant weiter zu erhöhen.

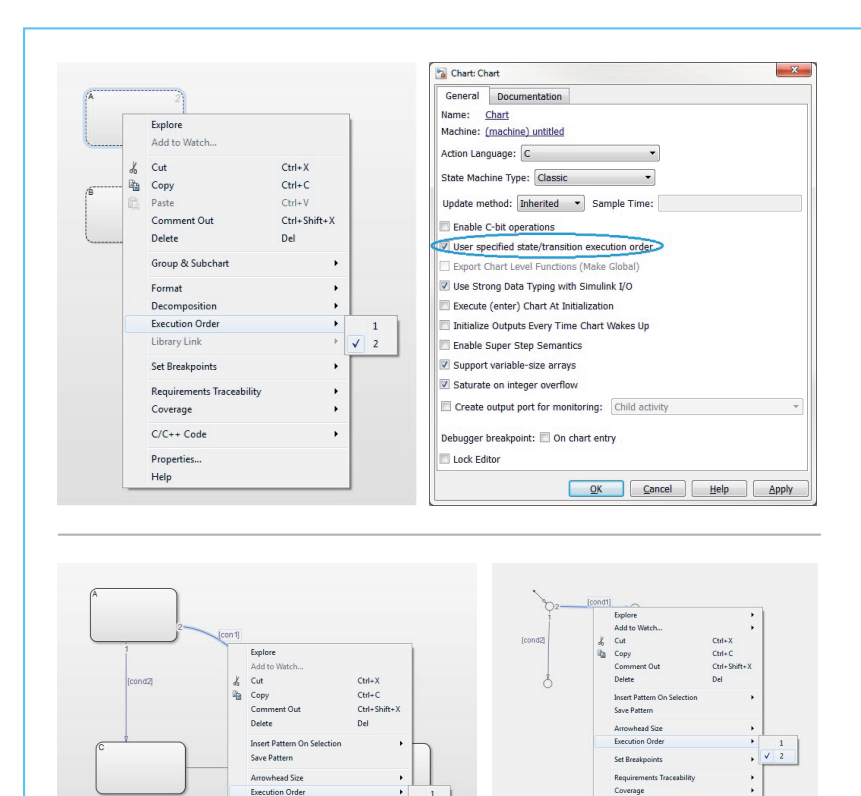

*Alexander Dolpp, Mercedes-Benz Research & Development North America, Inc.*

*Abbildung 2a (oben): Typischer Überprüfungsfall für den MES Model Examiner – Ausführungs*reihenfolge paralleler Zustände, hier in Stateflow spezifiziert. *Abbildung 2b (unten): Ausführungsreihenfolge von Transitionen.*

### *Alexander Dolpp*

*Alexander Dolpp ist Director E-Drive Software bei Mercedes-Benz Research & Development North America, Inc. in Redford, Michigan, USA.*

Set Breakp Requirements<br>Coverage

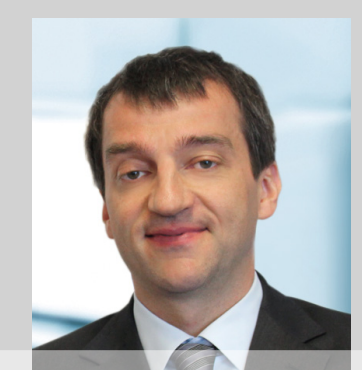

### *Dr. Ingo Stürmer*

*Dr. Ingo Stürmer ist Gründer, Inhaber und ehemaliger CEO der Model Engineering Solutions GmbH. Seit Januar 2016 führt Dr. Stürmer die Model Engineering Solutions Ltd. (UK).*

 $C/C++Coc$ 

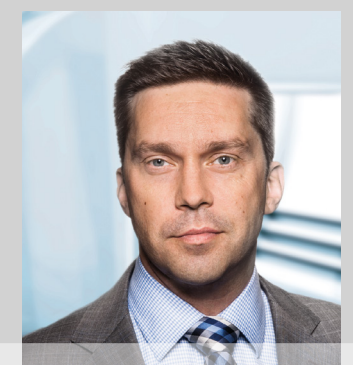

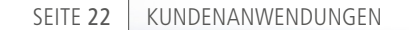

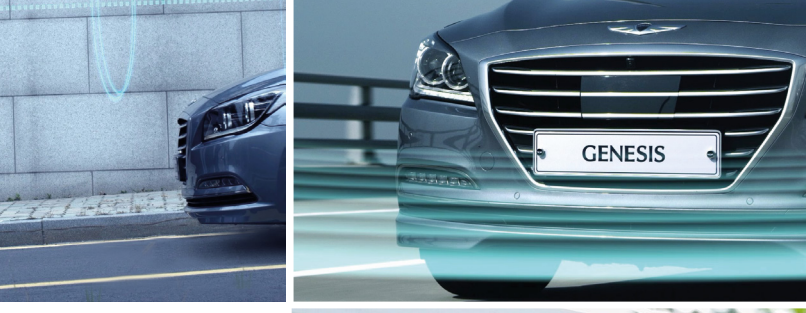

*Quelle: © Hyundai MOBIS*

Die Weiterentwicklung moderner Fahrerassistenzsysteme bringt eine ständig wachsende Datenmenge mit sich, die in Echtzeit verarbeitet werden muss. Hyundai MOBIS verwendet einen auf dSPACE SCALEXIO basierenden HIL-Aufbau, mit dem mehrere Fahrerassistenzsysteme gleichzeitig entwickelt und getestet werden können.

unterschiedlichste Fahrsituationen realitätsnah und reproduzierbar unter definierten Bedingungen auf einem Testplatz nachstellen lassen. Diese Aufgabe gestaltet sich zunehmend komplex, weil für viele Fahrerassistenzfunktionen die Messdaten verschiedener Umgebungssensoren in Echtzeit miteinander kombiniert und ausgewertet werden müssen. Eines von vielen Beispielen sind automatische Notbremsungen. Hierfür müssen andere Verkehrsteilnehmer zunächst mit Hilfe von Kameras optisch erkannt werden, wobei gleichzeitig ihre Abstände und Geschwindigkeiten per Radar zu messen sind. Auf Basis dieses Gesamtbildes kann dann der Fahrzeugrechner entscheiden, ob eine Notbremsung notwendig ist und die passenden Anweisungen für die Bremsen berechnen. Dieses Kombinieren von Messdaten verschiedener Sensoren in Sekundenbruchteilen, auch Sensorfusion genannt, gehört zu den größten Herausforderungen bei der Entwicklung zukünftiger Fahrerassistenzsysteme. m Fahrerassistenzfunktionen<br>
auf einfache Weise im Labor<br>
zu entwickeln, müssen sich<br>
unterschiedlichste Enhreituationen auf einfache Weise im Labor

### **Sechs auf einen Streich**

Neben automatischen Notbremsungen existieren viele weitere Fahrsituatio-

nen, in denen verschiedene Fahrerassistenzsysteme miteinander wechselwirken müssen. Insgesamt testet Hyundai MOBIS mit Hilfe des dSPACE HIL-Simulators SCALEXIO® in einem ersten Schritt sechs Fahrerassistenzfunktionen:

- Parkassistent (SPAS = Smart Parking Assistant System)
- $\blacksquare$  Spurhalteassistent (LKAS = Line Keeping Assistant System)
- $\blacksquare$  Abstandsregelung (SCC = Smart Cruise Control)
- $\blacksquare$  Notbremsung (AEB = Automated Emergency Braking)
- Lenkunterstützung (MDPS = Motor Driven Power Steering)
- Elektronische Stabilitätskontrolle (ESC = Electronic Stability Control)

### **Realistisches Fahren im Labor**

Zentrale Elemente des Aufbaus sind der HIL-Simulator SCALEXIO, auf dem die dSPACE Simulationsmodelle ausgeführt werden, sowie die 3D-Online-Animation mit dSPACE MotionDesk zur Visualisierung der Fahrmanöver. An diese Entwicklungsumgebung angeschlossen sind mehrere Testplätze für verschiedene Fahrerassistenzsysteme (Abbildung 2): ein Testplatz für die Radarabtastung des Fahrzeugumfeldes, einer für die kamerabasierte

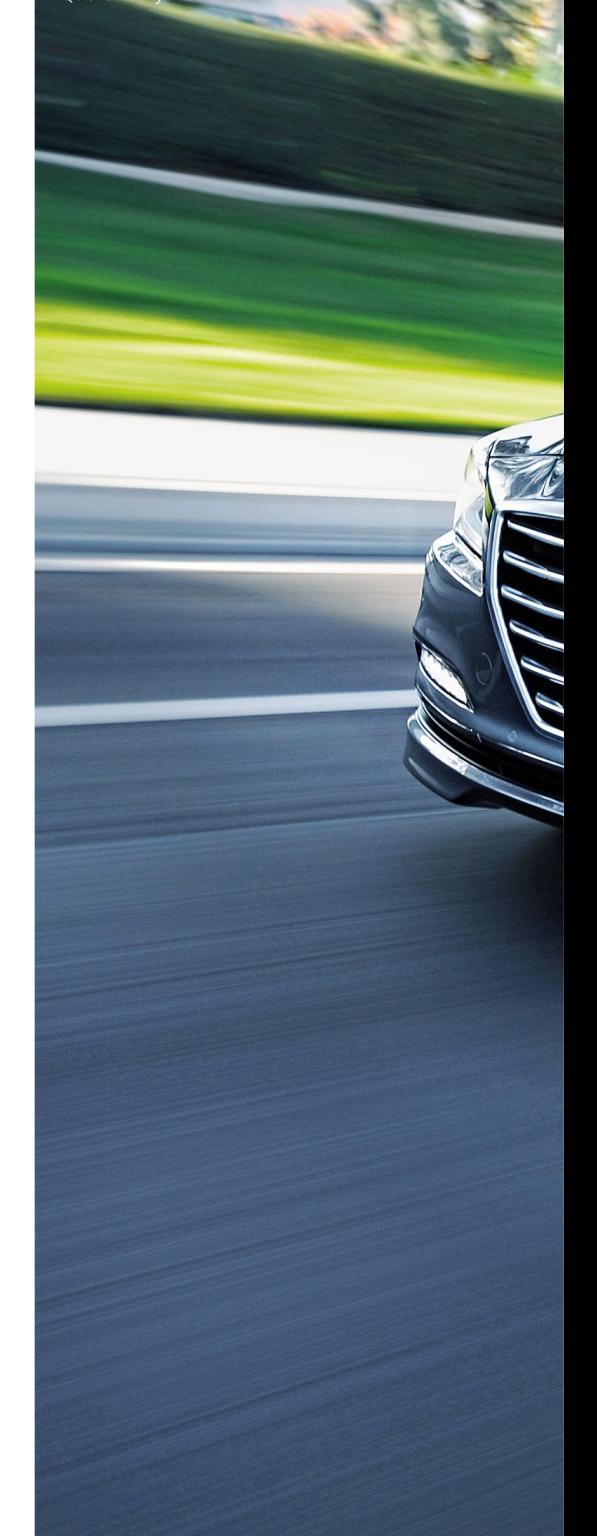

# All You Can

Parallele Tests mehrerer Fahrerassistenzsysteme

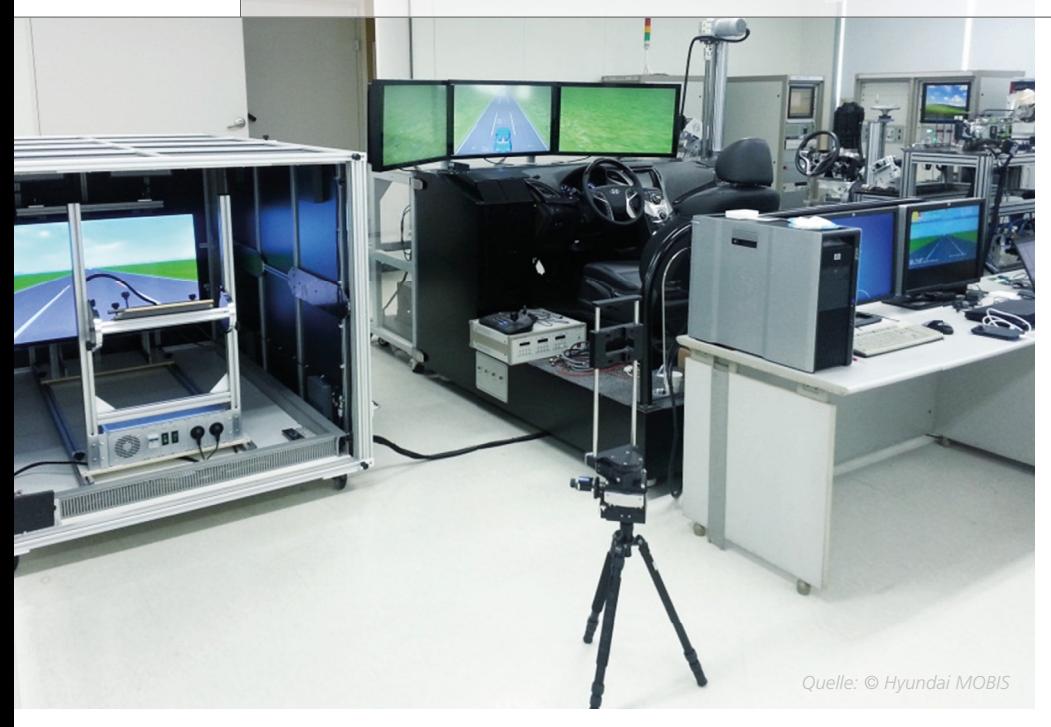

*Abbildung 1: Ausschnitt des Laboraufbaus. Links der Kamera-Testplatz, in der Mitte der Fahrerplatz, rechts hinten der HIL-Simulator.* 

Erfassung anderer Verkehrsteilnehmer, ein weiterer für den ultraschallbasierten Parkassistenten und schließlich ein Testplatz für die Lenkunterstützung und die Bremsen. Auf dem HIL-Simulator laufen Fahrzeug- und Verkehrsumgebungsmodelle (dSPACE Automotive Simulation Models, ASM), um die verschiedenen Tests realitätsnah durchführen zu können. Zu ASM Traffic gehören generische Sensormodelle für Radar- und Ultraschallanwendungen wie die Objekterkennung bei Parkassistenten. Als reale Steuergeräte sind

### *Tae Seung Kim*

*Tae Seung Kim leitet das Test- und Entwicklungsteam für aktive Sicherheitssysteme im Bereich Systemtestentwicklung bei Hyundai MOBIS in Yongin-Shi, Südkorea.*

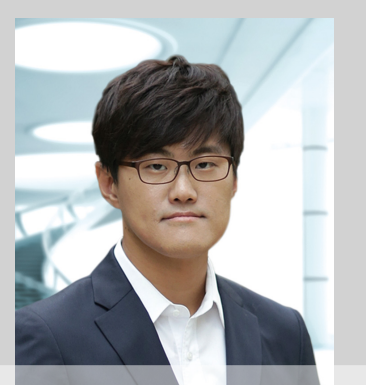

das Radarsystem-Steuergerät und das SPAS-Steuergerät angeschlossen, das LKAS-Steuergerät wird vorerst durch eine dSPACE MicroAutoBox® ersetzt. Zur Entwicklung von Algorithmen im Radarsteuergerät, zum Beispiel für die Abstandsregelung SCC, kann dieses auch durch eine MicroAutoBox ersetzt werden. Basierend auf dem fahrdynamischen Verhalten des zu testenden Fahrzeugs und der Verkehrsumgebung, generiert dazu das Radarsensormodell in der Echtzeitsimulation Informationen wie Differenzgeschwindigkeit, Abstand und Azimutwinkel der vorausfahrenden Verkehrsteilnehmer, die über einen CAN-Bus an den SCC-Algorithmus auf der MicroAutoBox übertragen werden. Zur Einbindung des realen Radarsteuergeräts in die Closed-Loop-Simulation ist geplant, mit einem Radarzielsimulator die sich aus Differenzgeschwindigkeit und -abstand ergebenden Reflexionen der vorausfahrenden Fahrzeuge als reales Radarecho zu generieren. Die Test- und Experimentier-

### **1** Radar-Testplatz

Hier werden grundlegende Funktionstests des Radarsensors durchgeführt. Es handelt sich um eine sogenannte Absorberkammer mit elektrisch leitenden Wänden, die den Innenraum elektromagnetisch von der Außenwelt abschirmen (Faradayscher Käfig). Um Verkehrssituationen realitätsnah nachzustellen, läuft auf dem HIL-Simulator ein Radarsensormodell der ASM. Die Rolle des Radarsteuergeräts wird von einer dSPACE MicroAutoBox übernommen.

### **2** Kamera-Testplatz

Entscheidend für den Test von kamerabasierten Fahrerassistenzsystemen im Labor ist die Echtzeitdarstellung einer realistischen Fahrzeugumgebung auf einem Bildschirm, die von der davor befindlichen Kamera als reale Verkehrssituation interpretiert wird. Die Fahrsituationen werden von dSPACE MotionDesk visualisiert. Auf diesem Messplatz kommt vorerst eine dSPACE MicroAutoBox zur Berechnung der LKAS-Algorithmen zum Einsatz, weil die Entwicklung des endgültigen Steuergerätes noch nicht abgeschlossen ist.

software dSPACE ControlDesk® dient unter anderem zur Überwachung der Experimente, zur Datenaufzeichnung, zur gezielten Fehlereinspeisung und zur Datennachbearbeitung. Für den Kamera-Testplatz ist in Zukunft neben

### $\mathbf{u}$  Mit dem Testplatz aus dSPACE Hard- und Software konnten wir mehrere Fahrerassistenzsysteme im Zusammenspiel testen."

 *Tae Seung Kim, Hyundai MOBIS*

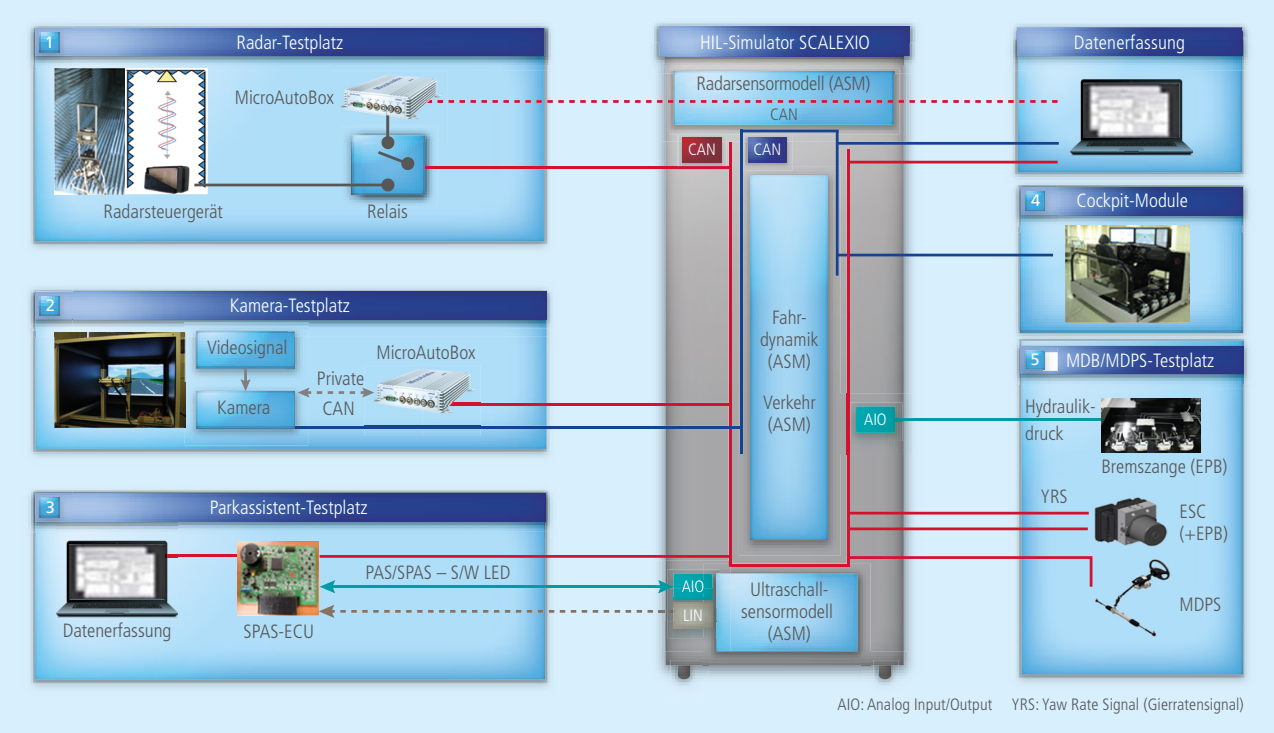

*Abbildung 2: Mit dem Testplatz aus dSPACE Hard- und Software lassen sich mehrere Fahrerassistenzsysteme im Zusammenspiel testen.*

### **B** Parkassistent **8 Parkassistent Executive Construction Construction Construction Construction Construction Construction Constr**

Der Testplatz für den ultraschallbasierten Parkassistenten besteht aus dem endgültigen Seriensteuergerät und einem ASM-Objektsensormodell, das auf dem dSPACE HIL-Simulator ausgeführt wird. Echte Ultraschallwellen werden hier nicht benötigt.

Hier kann der Experimentator intuitiv, quasi wie im realen Verkehr, beliebige von dSPACE MotionDesk berechnete Fahrmanöver durchspielen, die dann zum Beispiel auch für den Kamera-Testplatz 2 verwendet werden.

**E** Servolenkung (MDPS) und ESC Hier sind reale Komponenten (Lenkgestänge und Bremsen inkl. ESC-Steuergerät) angeschlossen und werden mit den Daten aus der ASM-Fahrsimulation unterschiedlicher Fahrsituationen oder optionalen Fahrereingaben gespeist, um die korrekte Funktion zu prüfen.

der Monokamera auch der Einsatz einer Stereokamera geplant.

### **Bewertung des dSPACE Systems**

Der Einsatz neuer Technologien wie Kamera und Radar im Fahrzeug führt unmittelbar zu neuen Herausforderungen bei der Absicherung der entwickelten Systeme. Das nach den Anforderungen von Hyundai MOBIS von dSPACE konzipierte Testsystem ist die erste HIL-basierte Testlösung für ADAS-Entwicklungen in Korea. Die Zuverlässigkeit von SCALEXIO und der

anderen dSPACE Produkte ist tagtäglich eine wichtige Grundlage für die erfolgreiche Arbeit der Entwickler. Der kontinuierliche Support von dSPACE und des Distributors MDS hilft bei der Entwicklung und Markteinführung zukunftsweisender Fahrerassistenzsysteme.

### **In Zukunft noch mehr Sensordaten**

Es ist bereits jetzt absehbar, dass die Zahl der Sensoren in zukünftigen Fahrzeugen weiter wachsen wird. Damit steigt auch die Menge an Messwerten, die in Echtzeit verarbeitet werden

müssen. Mit Hilfe des HIL-Simulators lässt sich im Labor unter definierten Bedingungen testen, wie sich diese Datenmengen am praktischsten handhaben lassen, um daraus sinnvolle Anweisungen für die Fahrzeugsysteme zu generieren. Denn für den Fahrer muss sich jederzeit ein leicht und schnell zu erfassendes Gesamtbild ergeben, damit die Fahrerassistenzsysteme ihm helfen, statt ihn zu verwirren.

*Tae Seung Kim, Hyundai MOBIS* Hochdynamische Regelung eines Prüfstands für Stromabnehmer von Hochgeschwindigkeitszügen

bei 300 km/h Kontakt-

> Elektrische Schienenfahrzeuge dürfen selbst bei hoher Geschwindigkeit nicht den Kontakt zur Stromversorgung verlieren. Die komplexe Interaktion mit der Oberleitung stellt in der Entwicklung und Kalibrierung von Stromabnehmern allerdings eine große Herausforderung dar. Die TU Wien und Siemens arbeiten daher an einem neuartigen Prüfstand, der einen Teil der üblichen Testfahrten ins Labor holt – mit dabei: Werkzeuge von dSPACE.

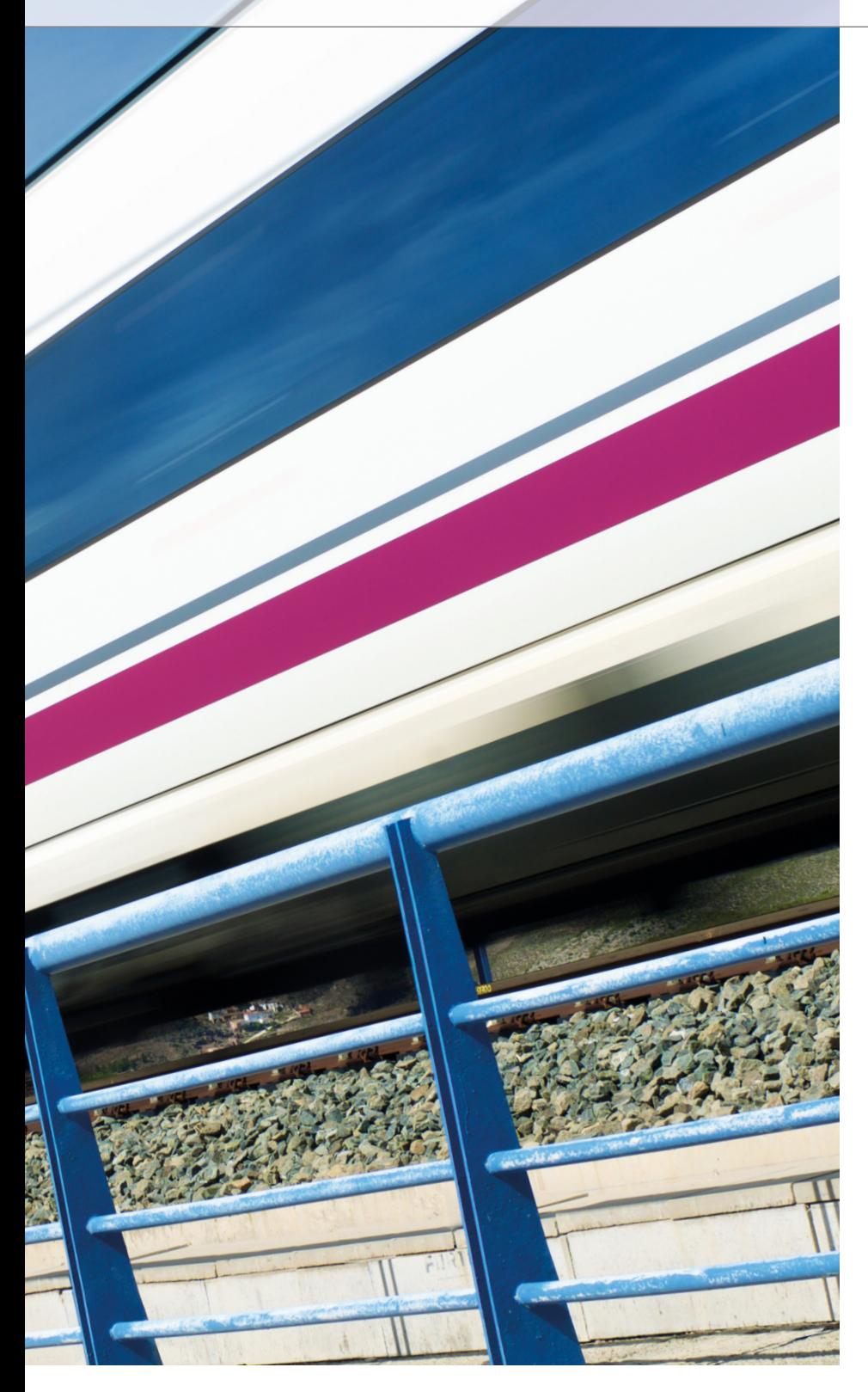

er Schienenverkehr dringt<br>
heute in immer neue Ge-<br>
schwindigkeitsbereiche vor.<br>
So sind 300 km/h für moderne Trieber Schienenverkehr dringt heute in immer neue Geschwindigkeitsbereiche vor. züge längst keine Herausforderung mehr – für ihre zuverlässige Stromversorgung hingegen schon. Vor allem die dynamische Interaktion zwischen den Stromabnehmern, sogenannten

Pantographen, und der Oberleitung ist hier von zentraler Bedeutung: Dieses elastische, gekoppelte System wird besonders bei hohen Geschwindigkeiten zu Schwingungen angeregt. Zu geringe Kontaktkräfte führen in der Folge unweigerlich zum Kontaktverlust und damit zu Lichtbögen und starker Abnutzung der

Schleifleisten. Zu große Kontaktkräfte wiederum verursachen einen erhöhten mechanischen Verschleiß und starke dynamische Belastungen in der Oberleitung und den Stromabnehmern. Darüber hinaus stellen unterschiedliche Bahnstromsysteme, Oberleitungsbauformen und nationale Vorschriften zusätzliche Herausforderungen dar, insbesondere bei grenzüberschreitendem Bahnverkehr. Moderne Hochleistungsstromabnehmer bieten daher zunehmend die Möglichkeit einer aktiven Regelung, um die Kontaktkraft auch noch bei hohen Geschwindigkeiten optimal anpassen zu können. Komplexe dynamische Simulationen konnten diese Entwicklungen und das mechatronische Design bislang zwar unterstützen, aber aufwendige und kostspielige Testfahrten nicht ersetzen. In der Entwicklung solcher Regelungen setzt der Pantographen-Hersteller Siemens daher möglichst früh auf dynamische Hardware-in-the-Loop-Tests realer Stromabnehmer im Labor. Bei diesen Tests, in denen der Pantograph als Prüfling in Interaktion mit einer virtuellen Oberleitung tritt, können realistische Testaussagen mit Vorteilen der Laborentwicklung, zum Beispiel Reproduzierbarkeit, kombiniert werden. Speziell im Fall der Oberleitungsdynamik sind die Beschreibung des Verhaltens und die Realisierung einer korrekten Kopplung zum Prüfling allerdings äußerst anspruchsvoll. Gelingt dies jedoch in hoher Qualität, so können derartige Prüfstände rasche, aussagekräftige Tests im Sinne virtueller Testfahrten durchführen und ein tieferes Verständnis der gekoppelten Interak tionsdynamik von Stromabnehmern und Oberleitung im Einsatz liefern. So helfen sie, die aufwendigen und teuren Streckentests für Neufahrzeuge in der Erprobungsphase zu reduzieren.

### **Hohe Dynamik auch auf dem Prüfstand**

Das Institut für Mechanik und Mechatronik der Technischen Universität

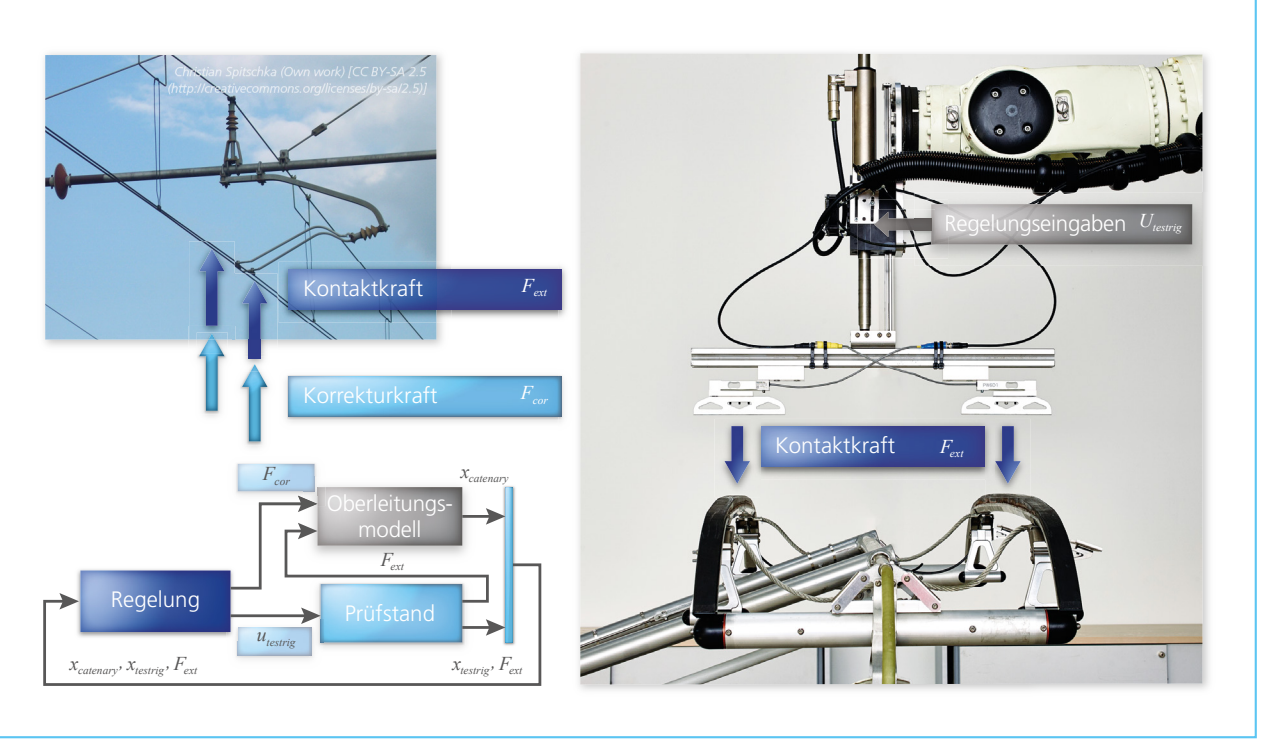

*Abbildung 1: Auf dem Siemens-Pantographenprüfstand können mittels von der TU Wien entwickelter Methoden realistische Hochgeschwindigkeitszugfahrten emuliert werden.*

(TU) Wien hat deshalb gemeinsam mit Siemens einen hochdynamischen Stromabnehmerprüfstand weiterentwickelt, in dem das komplexe Verhalten mit einer virtuellen Oberleitung in Echtzeit emuliert wird. Echte Pantographen können so in virtuellen Testfahrten realistisch und reproduzierbar getestet werden. Dabei übernimmt ein Industrieroboter in Kombination

mit einem Linearmotor die Rolle der Oberleitung. Mittels einer kombinierten Regelung stellen diese beiden Aktuatoren das Oberleitungsverhalten im aktuellen Kontaktpunkt des Pantographen akkurat nach, wobei gleichzeitig die resultierende Kontaktkraft gemessen wird (Abbildung 1). Der Stromabnehmer als Prüfling erfährt dabei dieselben Belastungen,

die dynamisch im Kontakt mit einer realen Oberleitung entstehen würden. Um dies realistisch zu gewährleisten, muss zunächst ein extrem effizientes mathematisches Modell der Oberleitungsdynamik entwickelt werden, das neben Nachgiebigkeiten auch Wellenausbreitungsphänomene berücksichtigt und letztendlich in Echtzeit berechenbar sein muss. Die wesentlichen

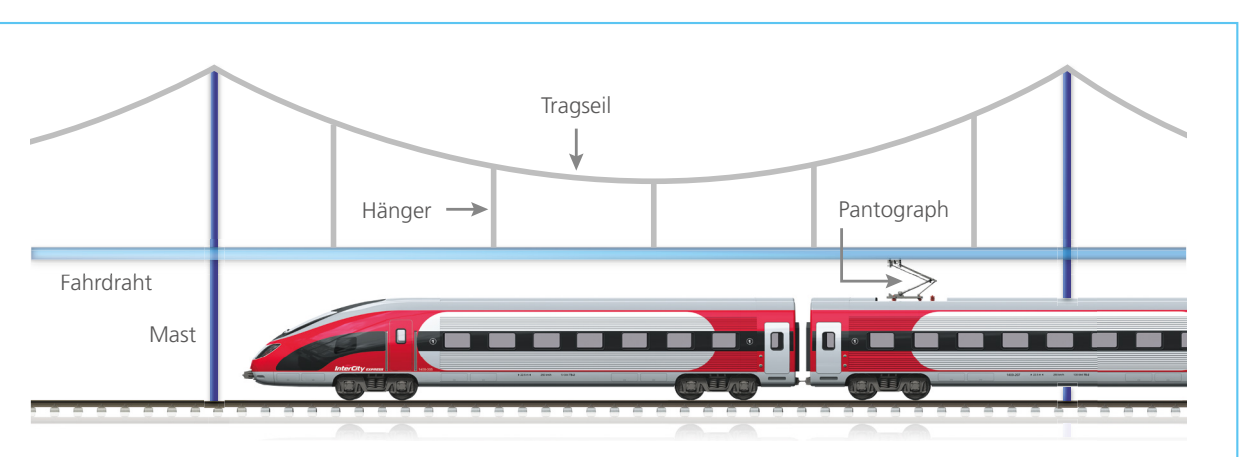

*Abbildung 2: Sämtliche Komponenten einer realen Oberleitung, die hier vereinfacht dargestellt wird, mussten in der Modellierung der virtuellen Oberleitung berücksichtigt werden.*

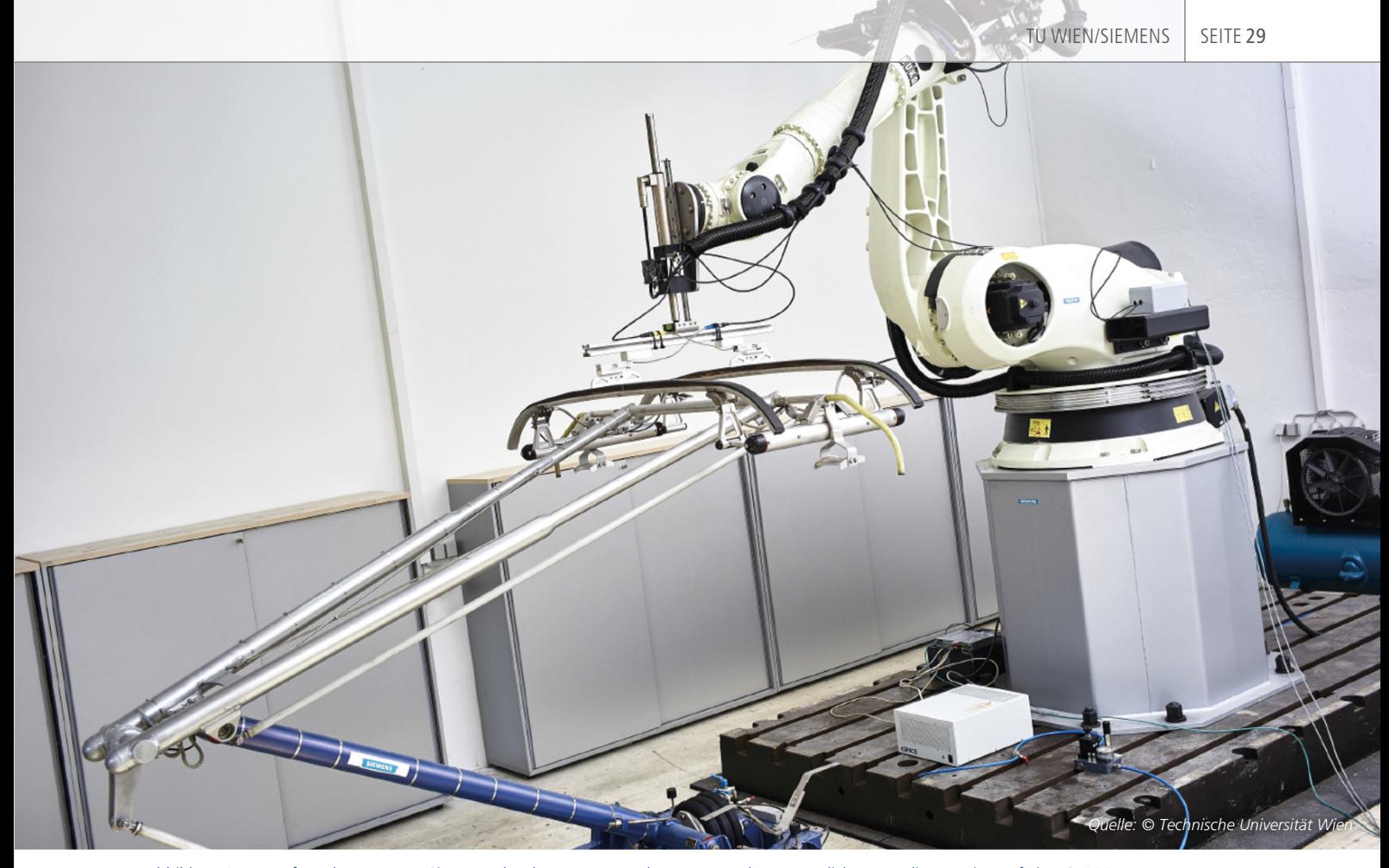

*Abbildung 3: Im Prüfstandssystem von Siemens, das den Test von realen Pantographen ermöglicht, setzt die TU Wien auf ein DS1006 Processor Board mit zahlreichen I/O-Erweiterungen.*

Komponenten der realen Oberleitung sind Fahrdraht und Tragseil, verbunden durch sogenannte Hänger (Abbildung 2). Zur Formulierung eines mathematischen Modells ihres dynamischen Verhaltens werden zunächst die Bewegungsgleichungen (hier sogenannte partielle Differentialgleichungen) betrachtet. Sie werden hier speziell in mitbewegten Koordinaten formuliert, sodass nur die Oberleitungsbewegung in der Nähe des Stromabnehmer-Kontaktpunktes betrachtet werden muss. Diese Gleichungen können nun mithilfe geeigneter Näherungsverfahren (Finite Differenzen, Finite Elemente) gelöst werden. Speziell optimierte Randbedingungen sorgen dafür, dass angeregte

Wellen aus dem betrachteten Abschnitt hinauslaufen können. Dadurch ist es möglich, nur ein kurzes Oberleitungsstück tatsächlich berechnen zu müssen, aber dennoch die komplexe Oberleitungsdynamik komplett und realitätsgetreu in einem echtzeitfähigen Modell abzubilden. Natürlich müssen dabei die relativen Positionen der Hänger korrekt berücksichtigt werden. In Summe ergibt sich somit eine zeitvariante Systemstruktur, die eine umfangreiche und automatisierte Vorverarbeitung der Modelldaten erfordert.

### **Kopplung von virtueller und realer Welt**

Die Regelung des Prüfstands muss

nun die virtuelle Oberleitung – physikalisch korrekt – mit dem realen Prüfling koppeln. Dabei wird ein modellbasierter prädiktiver Regler verwendet, der mithilfe genauer Modelle der Oberleitungsdynamik und der Prüfstandsaktuatorik deren jeweiliges Verhalten vorhersieht und schon vorab die richtigen Regelentscheidungen fällt, um die Oberleitung bestmöglich am Prüfstand zu emulieren. Außerdem können durch dieses Regelsystem physikalische Beschränkungen (beispielsweise der maximal zulässige Motorstrom oder Positionsbegrenzungen) verlässlich im Regler eingehalten werden. Dazu werden in jedem Rechenintervall komplexe mathematische Optimie-

>>

"Die dSPACE Werkzeuge decken nicht nur zuverlässig unseren hohen Bedarf an Rechenleistung, sondern verschaffen uns auch die größtmögliche Flexibilität beim Einsatz für unterschiedlichste Teilaufgaben."

*Professor Stefan Jakubek, Technische Universität Wien*

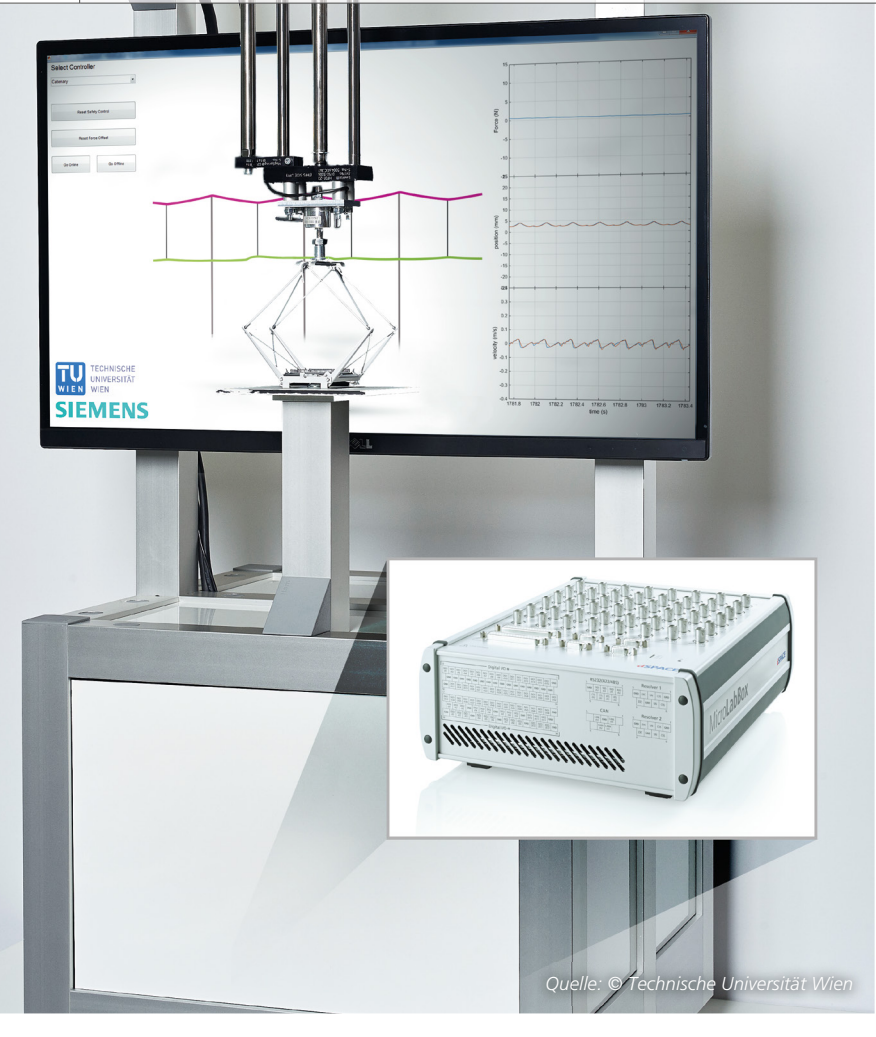

*Abbildung 4: Auf Basis einer MicroLabBox wurde ein verkleinertes Demonstratormodell des Pantographen-Prüfstands konstruiert. Die einfache Portierung der entwickelten Regelungskonzepte vom Prüfstandssystem auf den Demonstrator ermöglicht den anschaulichen Einsatz in der universitären Lehre.*

*Abbildung 5: Im Zuge von Streckentests kann die Wirksamkeit der neuentwickelten Pantographen zur erfolgreichen Unterbindung von Lichtbögen an den Stromabnehmern demonstriert werden.*

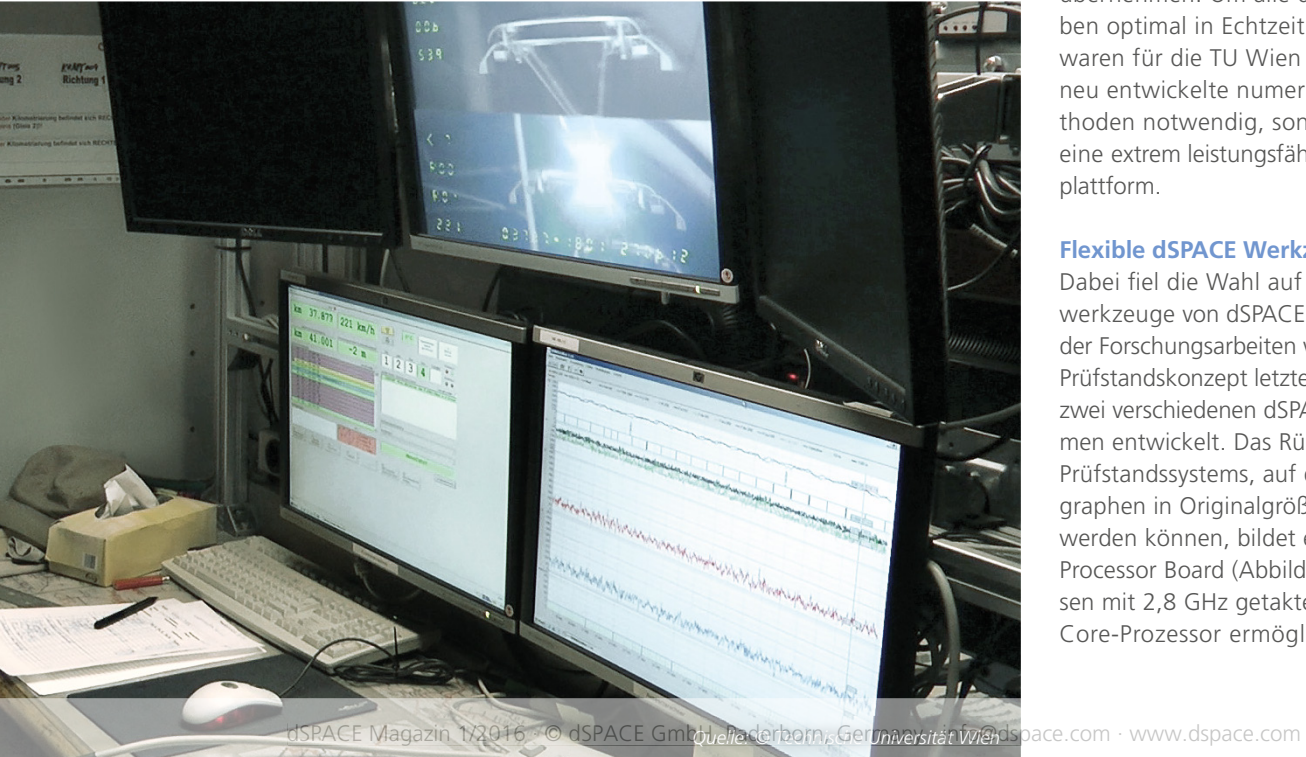

rungsprobleme gelöst. Um speziell auch in schwierigen, hochdynamischen Testfällen, in denen der Prüfstand der virtuellen Oberleitung etwa nicht immer schnell genug folgen kann, physikalisch korrekte Ergebnisse zu liefern, wurden auch neuartige Erweiterungen bisher üblicher Hardware-in-the-Loop-Regelkonzepte erforscht und realisiert. Durch eine gesonderte Formulierung werden die physikalischen Erhaltungsgrößen Impuls und Energie direkt als Regelgröße behandelt. Damit wird sichergestellt, dass die virtuelle Oberleitung und der reale Pantograph diese Erhaltungsgrößen stets konsistent austauschen – die Testergebnisse werden so noch aussagekräftiger. Das Nachstellen der komplexen Interaktion von virtueller Oberleitung mit realem Pantographen stellt zum einen hohe Anforderungen an die Genauigkeit des Modells, zum anderen muss jedoch die Modellkomplexität ausreichend niedrig gehalten werden, um es weiterhin in Echtzeit berechnen zu können. Darüber hinaus muss das Echtzeitsystem auch noch die Aufbereitung der Messsignale durch Zustandsbeobachter oder die Schätzung von Störkräften und Reibung übernehmen. Um alle diese Aufgaben optimal in Echtzeit zu lösen, waren für die TU Wien nicht nur neu entwickelte numerische Methoden notwendig, sondern auch eine extrem leistungsfähige Echtzeitplattform.

### **Flexible dSPACE Werkzeugkette**

Dabei fiel die Wahl auf Echtzeitwerkzeuge von dSPACE. Im Rahmen der Forschungsarbeiten wurde das Prüfstandskonzept letztendlich auf zwei verschiedenen dSPACE Plattformen entwickelt. Das Rückgrat des Prüfstandssystems, auf dem Pantographen in Originalgröße getestet werden können, bildet ein DS1006 Processor Board (Abbildung 3). Dessen mit 2,8 GHz getakteter Quad-Core-Prozessor ermöglicht komplexe Systemsimulationen und Regelungen mit hohen Abtastfrequenzen, da die anfallende Rechenlast effizient verteilt werden kann. Ein Rechenkern übernimmt etwa die grundlegende Prüfstandsanbindung und -regelung (5 kHz Abtastfrequenz), ein weiterer die prädiktive Impedanzregelung (200 Hz). Auf einem weiteren Kern wird schließlich ein präzises Oberleitungsmodell simuliert (200 Hz), aus dessen Zuständen der Prüfstandsregler in jedem Abtastschritt initialisiert wird. Für die maßgeschneiderte Kommunikation mit den Prüfstandskomponenten kommen ein DS4302 CAN Interface Board (Linearmotor), ein DS3002 Incremental Encoder Interface Board (Positionssensor), ein DS2201 Multi-I/O Board (Regler-Stellgrößen) und ein DS4121 ECU Interface Board (Industrieroboter) zum Einsatz. Die entwickelten Algorithmen wurden zu großen Teilen in MATLAB®/Simulink® implementiert und direkt von dort kompiliert. Die einfache Einbindung von externen Bibliotheken zur effizienten Lösung anspruchsvoller mathematischer Probleme wurde dabei ebenfalls ausgenutzt. Eine mit der Experimentiersoftware dSPACE ControlDesk® entworfene Benutzeroberfläche ermöglicht dem Anwender zudem eine intuitive Kontrolle der virtuellen Testfahrten am Prüfstand. Zusätzlich zum Prüfstandssystem wurde für die Entwicklung sowie den Lehrbetrieb ein verkleinerter Laborversuch der Pantographen-Oberleitungs-Interaktion realisiert (Abbildung 4), an dem sich die Grundlagen der Impedanzregelung anschaulich demonstrieren und tatsächlich begreifbar machen lassen. Dabei setzt die TU Wien erstmals die neue, kompakte dSPACE MicroLab-Box ein. Die hohe Kompatibilität und Durchgängigkeit der dSPACE Werkzeugkette ermöglicht eine reibungslose Portierung der Algorithmen vom Prüfstandssystem auf den verkleinerten Labor-Demonstrator.

### **Ergebnisse und Ausblick**

Mit den beschriebenen Werkzeugen lässt sich ein hochdynamischer und leistungsfähiger Pantographenprüfstand effektiv realisieren. Insbesondere ist es etwa dank der erweiterbaren Oberleitungsmodelle möglich, den Einfluss von Mehrfachtraktion, also der Fahrt mit mehreren, gleichzeitig gehobenen Pantographen, schon am Prüfstand zu untersuchen. Die Leistung von zukünftigen Pantographen-Neuentwicklungen kann so schon am Prüfstand verlässlich und frühzeitig quantifiziert werden. Der gemeinsam mit der TU Wien weiterentwickelte Stromabnehmerprüfstand von Siemens ist der weltweit erste Hardware-in-the-Loop-Prüfstand, der die Systemdynamik von partiellen Differentialgleichungen konsistent in Erhaltungsgrößen auf einem realen Prüfling abbilden kann. Die dadurch möglich gewordenen realitätsnahen, hochdynamischen Tests und deren volle Reproduzierbarkeit leisten einen wertvollen Beitrag zur Verbesserung von Hochleistungsstromabnehmern und damit für die zukünftige Entwicklung eines noch effizienteren Schienenverkehrs. Die einfache Portierbarkeit auf den verkleinerten Demonstrator ermöglicht es darüber hinaus, die Regelungsmodelle auch in der universitären Lehre einzusetzen und so talentierten Ingenieurnachwuchs für die Bahntechnik zu begeistern. Gut möglich also, dass der Schienenverkehr auch zukünftig in immer neue Geschwindigkeits- und Effizienzbereiche vorstoßen wird.

*Prof. Stefan Jakubek, Dr. Alexander Schirrer, Dipl.-Ing. Guilherme Aschauer, Technische Universität Wien*

*M.Sc. Christian Saliger, Siemens AG Österreich*

*Im Video erleben Sie den gemeinsamen Pantographen-Prüfstand von Siemens und der TU Wien in Aktion und erfahren mehr über die hochdynamische Regelung derartiger Prüfstände von Stromabnehmern für Hochgeschwindigkeitszüge.* 

*www.dspace.com/go/ [dMag\\_20161\\_tuwien\\_d](www.dspace.com/go/dMag_20161_tuwien_d) (© Strukt GmbH)*

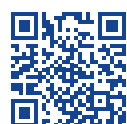

*Prof. Stefan Jakubek* 

*Stefan Jakubek ist Universitätsprofessor für Regelungstechnik an der Technischen Universität Wien.*

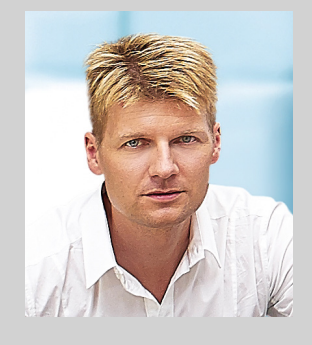

*Dr. Alexander Schirrer Alexander Schirrer ist Universitätsassistent im Bereich Regelungstechnik an der Technischen Universität Wien.*

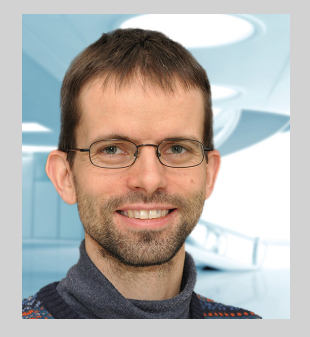

*Dipl.-Ing. Guilherme Aschauer Guilherme Aschauer ist Projektassistent im Bereich Regelungstechnik an der Technischen Universität Wien.*

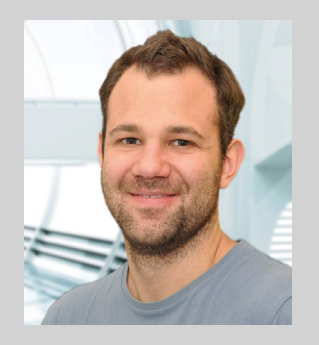

*Christian Saliger, M.Sc. Christian Saliger ist Entwicklungsingenieur im Bereich Stromabnehmer bei der Siemens AG Österreich.*

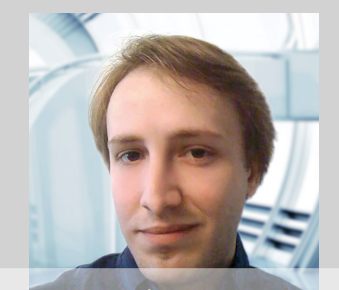

Die Entwicklung innovativer Brennverfahren für Motoren erfordert oft extrem schnelle Regelkreise, mit denen sogar in einen laufenden Verbrennungszyklus eingegriffen werden kann. Eine MicroAutoBox half damit der RWTH Aachen bei der Regelung einer stabilen, kontrollierten Selbstzündung für Ottomotoren.

er heutzutage an alternative Antriebe denkt, hat nicht selten allein die Elektromobilität im Blick. Doch das ist in der Regel zu kurz gedacht, denn auch die Entwicklungspotenziale der oft schon zum "alten Eisen" gezählten Verbrennungsmotoren sind noch lange nicht ausgereizt. Neue und innovative Brennverfahren versprechen hier eine deutliche Steigerung des Wirkungsgrades. Ein Beispiel ist die Übertragung der von Dieselmotoren bekannten Selbstzündung auf die bislang stets fremdgezündeten Ottomotoren. Von der sogenannten Gasoline Controlled Auto-Ignition (GCAI) erhoffen sich Motorenentwickler eine signifikante Reduktion der Kohlendioxid-, Stickoxid- und Partikelemissionen.

Für ihre Realisierung sind jedoch komplexe Steuerungs- und Regelungsverfahren notwendig. Als besonders vielversprechend haben sich daher Ansätze gezeigt, die einen geschlossenen Regelkreis mit dem indizierten Brennraumdruck als Eingangsgröße verwenden. Durch eine direkte thermodynamische Analyse des Druckverlaufs kann die Verbrennung unmittelbar bewertet und im Falle von Sollwert-Abweichungen noch im laufenden Zyklus korrigiert werden. Mit dem Rapid Control Prototyping derart schneller In-Zyklus-Regelungen mit integrierter Indizieranalyse und Ansteuerung mit minimaler Latenzzeit beschäftigen sich auch Forscher am Lehrstuhl für Verbrennungskraftmaschinen (VKA) der RWTH Aachen University.

### **Hochvariabler Forschungsmotor**

Für die Forschungsarbeiten am VKA wird ein direkteinspritzender Einzylindermotor mit außenöffnendem, piezoelektrisch betätigtem Hohlkegelinjektor in zentraler Position verwendet (Abbildung 1). Weiterhin ist der Forschungsmotor mit einem vollvariablen elektromechanischen Ventiltrieb (EMVT) ausgestattet. Durch die vollständige Entkopplung des Ventiltriebs vom Kurbeltrieb kann der für die Selbstzündung benötigte, hohe interne Restgasanteil betriebspunktabhängig und zyklusindividuell eingestellt werden. Als ideales Entwicklungssteuergerät für die geplanten Arbeiten hat sich die dSPACE MicroAutoBox II in Kombination mit ihrem frei programmierbaren Xilinx® Kintex®-7 FPGA herausgestellt. Auf diesem setzte der Lehr-

*Abbildung 1: Einzylinder-Forschungsmotor mit elektromechanischem Ventiltrieb (links); Entwicklungssteuergerät MicroAutoBox II mit Kintex-7 FPGA (rechts)*

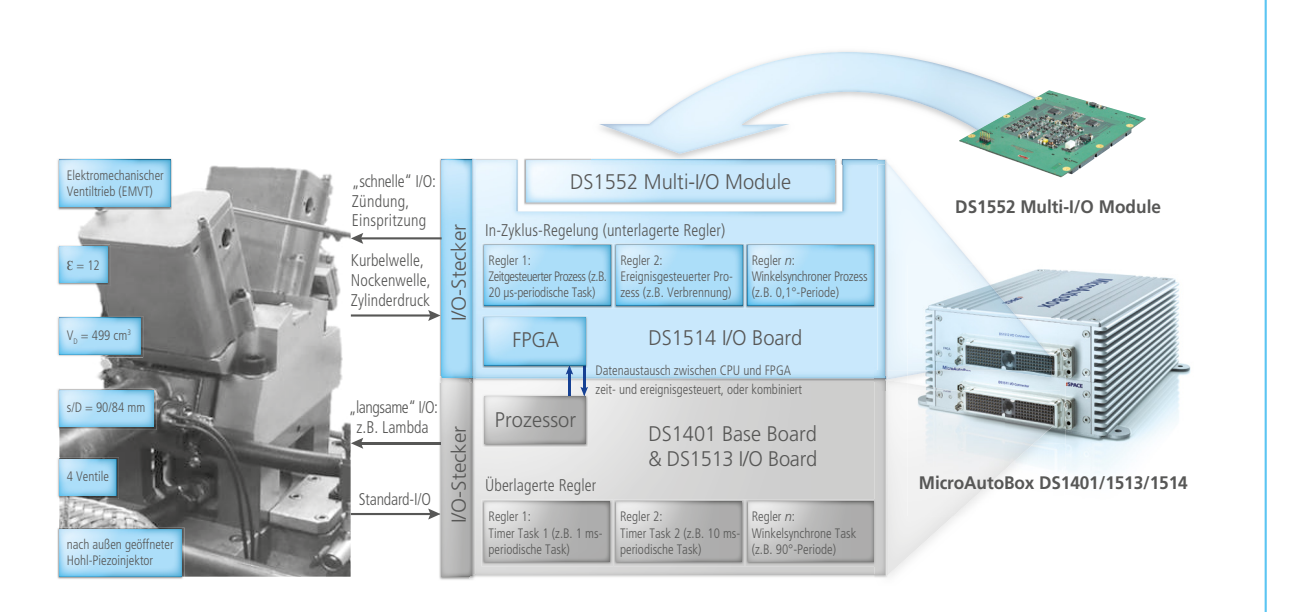

stuhl erstmals die neue Advanced Engine Control Solution ein. Hierbei handelt es sich um eine offene Bibliothek zum modellbasierten FPGA-Design direkt aus Simulink®, aufbauend auf dem Xilinx System Generator (XSG).

### **Echtzeit-Indizierung**

Ein Hauptmerkmal der Solution ist die echtzeitfähige Auswertung der Zylinderdruck-Indizierung (CPI, Cylinder Pressure Indication). Kurbelwellen-, Nockenwellen- oder Encoder-Signale werden zunächst von einer Angular Computation Unit (ACU) auf FPGA-Basis ausgewertet und ein Winkelsignal mit 0,1° Auflösung als Basis für die weiteren Echtzeit-Berechnungen generiert. Die Signale des Zylinderdrucks werden mit 1 MHz abgetastet und dann winkelsynchron weiterverarbeitet. Dabei werden die für die In-Zyklus-Regelung benötigten thermodynamischen Größen bestimmt, beispielsweise der Verlauf der Wärmefreisetzung, indizierte Mitteldrücke während der Hochdruck-Schleife und des Ladungswechsels sowie Spitzendrücke oder Druckgradienten. Um Echtzeitfähigkeit zu garantieren, werden dabei ausschließlich kausale Algorithmen verwendet. Eine Validierung der verwendeten Algorithmen der CPI erfolgte im Vergleich mit dem etablierten Indizierwerkzeug "Combustion Analysis System" (CAS) der FEV GmbH. Die dabei auftretenden Abweichungen fielen mit unter einem Prozent vernachlässigbar gering aus, sodass die für eine In-Zyklus-Regelung benötigten Kenngrößen mit dem FPGA-Takt zur Verfügung stehen. Auch die Ansteuerung der schnellen Aktuatoren (EMVT, Einspritzung) erfolgt direkt über die Advanced Engine Control Solution und ermöglicht so einen Regeleingriff innerhalb weniger Nanosekunden. Dieser kann damit innerhalb eines Verbrennungszyklus erfolgen und stellt eine Korrekturgröße der langsamen globalen Regelung dar, die auf dem Prozessorteil der Micro-AutoBox implementiert wurde.

### innovation Motorneubefeuert

In-Zyklus-Verbrennungsregelung >> für selbstzündende Ottomotoren

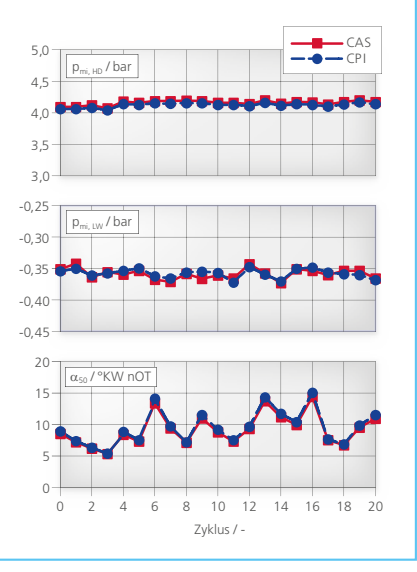

### **In-Zyklus-Regelungskonzept**

Der für die Selbstzündung benötigte hohe interne Restgasanteil wird bei den experimentellen Untersuchungen über die sogenannte Brennraumrückführung realisiert. Dabei wird das Auslassventil früh geschlossen und das Einlassventil öffnet symmetrisch zum oberen Totpunkt des Ladungswechsels spät. Während dieser Unter*Abbildung 2: Exemplarischer Vergleich der Zylinderdruckindikation (CPI) der Advanced Engine Control Solution und des Vergleichswerkzeugs "Combustion Analysis System" (CAS). Die Abweichungen für den indizierten Mitteldruck pmi, HD und pmi, LW sowie für die Lage 50 % frei gesetzter Wärme (α50) sind vernachlässigbar gering.*

schneidung wird das im Brennraum verbleibende Abgas komprimiert. Durch den darin enthaltenen unverbrannten Kraftstoff folgt dabei tendenziell eine frühe Verbrennung mit einem hohen Druckanstieg einer späten, unvollständigen Verbrennung. Hier lässt sich eine Korrelation zwischen dem Druckniveau während der Zwischenkompression und der darauffolgenden Verbrennungslage erkennen. Im Falle der sehr späten Verbrennungen führt dies zu einem signifikanten Kraftstoffumsatz während der Zwischenkompression (Abbildung 3). Diese Korrelation wurde für die Anwendung einer In-Zyklus-Regelung verwendet. Dazu wird zunächst das Maximum des Zylinderdrucksignals während der Zwischenkompression über die Advanced Engine Control Solution bestimmt und dient als Eingang in den Regelkreis. Der Kurbelwinkel, bei dem das Einlassventil

schließt, steht als Stellgröße ES zur Verfügung (Abbildung 4). Eine Verschiebung dieses Zeitpunkts in Richtung "spät" bewirkt eine Reduktion des effektiven Verdichtungsverhältnisses, die Bedingungen zur Selbstzündung und damit die Verbrennungslage verschieben sich ebenfalls in Richtung "spät". Eine Frühverstellung begünstigt die Selbstzündung und resultiert so in einer frühen Verbrennungslage. Ergibt die Echtzeit-Zylinderdruckanalyse während der Zwischenkompression einen niedrigen Spitzendruck beim oberen Totpunkt des Ladungswechsels, wird noch im selben Zyklus die Stellgröße ES in Richtung "früh" verschoben, um so eine späte Schwerpunktlage zu vermeiden, und umgekehrt. Der Regelkreis schließt sich folglich zwischen dem oberen Totpunkt des Ladungswechsels und der Betätigung des Einlassventils innerhalb von etwa 90°

" Durch die extrem schnelle In-Zyklus-Regelung mit den von uns verwendeten dSPACE Werkzeugen rücken neuartige innovative Brennverfahren erstmals in den Bereich der technischen Umsetzbarkeit."

*Prof. Dr.-Ing. Jakob Andert, RWTH Aachen*

*Dipl.-Ing. Bastian Lehrheuer Dipl.-Ing. Bastian Lehrheuer ist wissenschaftlicher Mitarbeiter am Lehrstuhl für Verbrennungskraftmaschinen (VKA) an der RWTH Aachen University.*

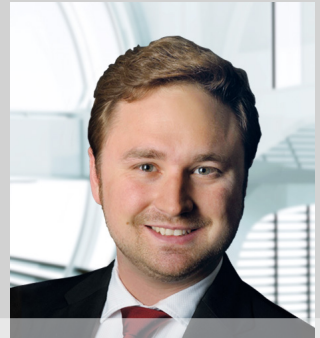

*Prof. Dr.-Ing. Jakob Andert Prof. Dr.-Ing. Jakob Andert ist Juniorprofessor für das Fachgebiet Mechatronische Systeme am Verbrennungsmotor der RWTH Aachen University.*

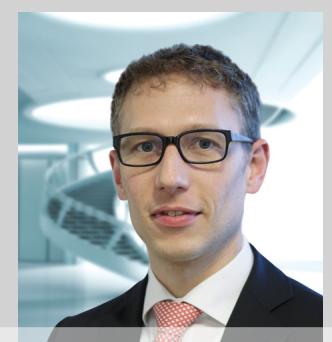

*M.Sc. Maximilian Wick*

*M.Sc. Maximilian Wick ist wissenschaftlicher Mitarbeiter für Mechatronische Systeme am Verbrennungsmotor an der RWTH Aachen University.*

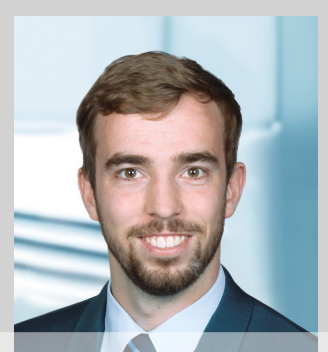

lgazin 1/2016 · © dSPACE GmbH, Paderborn, Germany · info@dspace.com · www.dspace.com

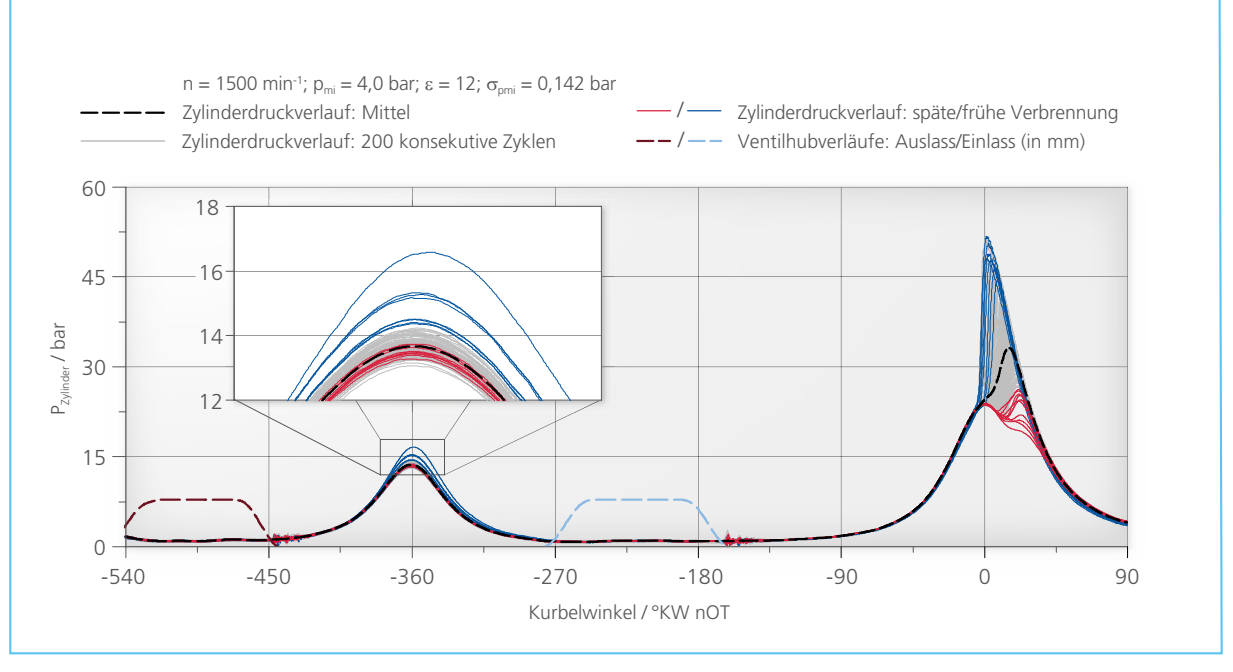

*Abbildung 3: Darstellung der Druckverläufe bei besonders später (rot) und früher Verbrennung (blau). Die zyklischen Schwankungen, quantifi ziert durch eine hohe Standardabweichung des indizierten Mitteldrucks σpmi = 0,142 bar, sind deutlich erkennbar.*

Kurbelwinkel, was bei einer Drehzahl von n = 1500 min−1 einem verfügbaren Zeitfenster von 10 ms entspricht.

### **Überzeugende Ergebnisse**

In den Resultaten der beschriebenen In-Zyklus-Regelung ist deutlich zu erkennen, dass die besonders tiefen Abweichungen in der Last mit einer aktiven Regelung vermieden werden können und somit die Standardabweichung des indizierten Mitteldrucks mit aktiver Regelung deutlich sinkt (Abbildung 4). Auch die Schwerpunktlage weist eine deutliche Verbesserung auf. Sowohl besonders frühe als auch späte Lagen können zuverlässig unterbunden werden. Durch Nutzung der Korrelationen von Zwischenkompression und anschließender Verbrennung konnte die angestrebte In-Zyklus-Regelung erfolgreich implementiert und am Forschungsmotor angewendet werden. Dabei wurde das Potenzial eines schnellen Regeleingriffes klar aufgezeigt. In weiteren Arbeiten der RWTH Aachen sollen die Ressourcen des FPGA der MicroAutoBox II auch für komplexere Regelalgorithmen genutzt und damit insbesondere die Prädiktion des Brennverlaufs über eine Echtzeit-Zylinderdruckanalyse optimiert werden. Auch im Bereich der Stellgrößen, die einen Regeleingriff innerhalb eines Zyklus erlauben, besteht weiterhin Forschungsbedarf. In diesem Kontext werden momentan am Lehrstuhl für Verbrennungskraftmaschinen insbesondere Mehrfach-Einspritzstrategien

und Wassereinspritzung untersucht. Die Chancen stehen also gut, dass Verbrennungsmotoren auch zukünftig nicht so schnell zum "alten Eisen" gehören werden.

*Dipl.-Ing. Bastian Lehrheuer, Prof. Dr.-Ing. Jakob Andert, M.Sc. Maximilian Wick, RWTH Aachen* 

*Abbildung 4: ES (Stellgröße), α50 und pmi, für 1000 konsekutive Zyklen ohne und mit aktiver In-Zyklus-Regelung. Mit aktiver Regelung sinkt die Standardabweichung des indizierten Mitteldrucks deutlich von σpmi = 0,142 bar auf σpmi = 0,088 bar (unten). Sowohl besonders frühe als auch späte Lagen können zuverlässig unterbunden werden (Mitte).*

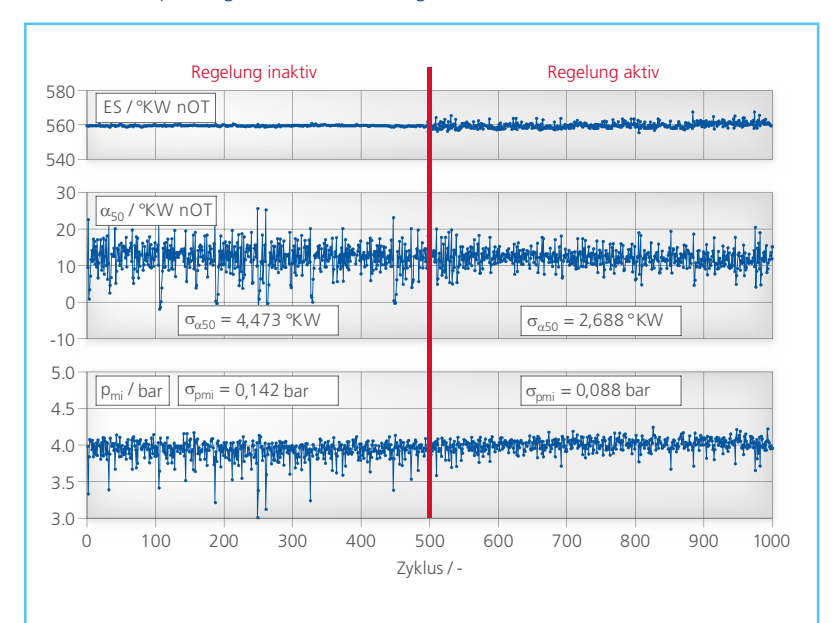

Steuerung von Hochleistungsgasmotoren zur Energieversorgung

## eistungs-

WATER STRIKE

dSPACE Magazin 1/2016 · © dSPACE GmbH, Paderborn, Germany · info@dspace.com · www.dspace.com
Eines steht fest: Wer einen großen Hochleistungsgasmotor mit entsprechendem Generator hochfährt, ist mit einer elektrischen Leistung von beispielsweise rund 4.500 kW augenblicklich der bestmotorisierte Mitarbeiter vor Ort. Solch leistungsfähige Aggregate dienen vor allem der stationären Stromund Wärmeerzeugung. Mit einer neuen, selbstentwickelten Steuerung will Caterpillar Energy Solutions insbesondere die Effizienz, Dynamik und Wartungsfreundlichkeit zukünftiger Anlagen absichern.

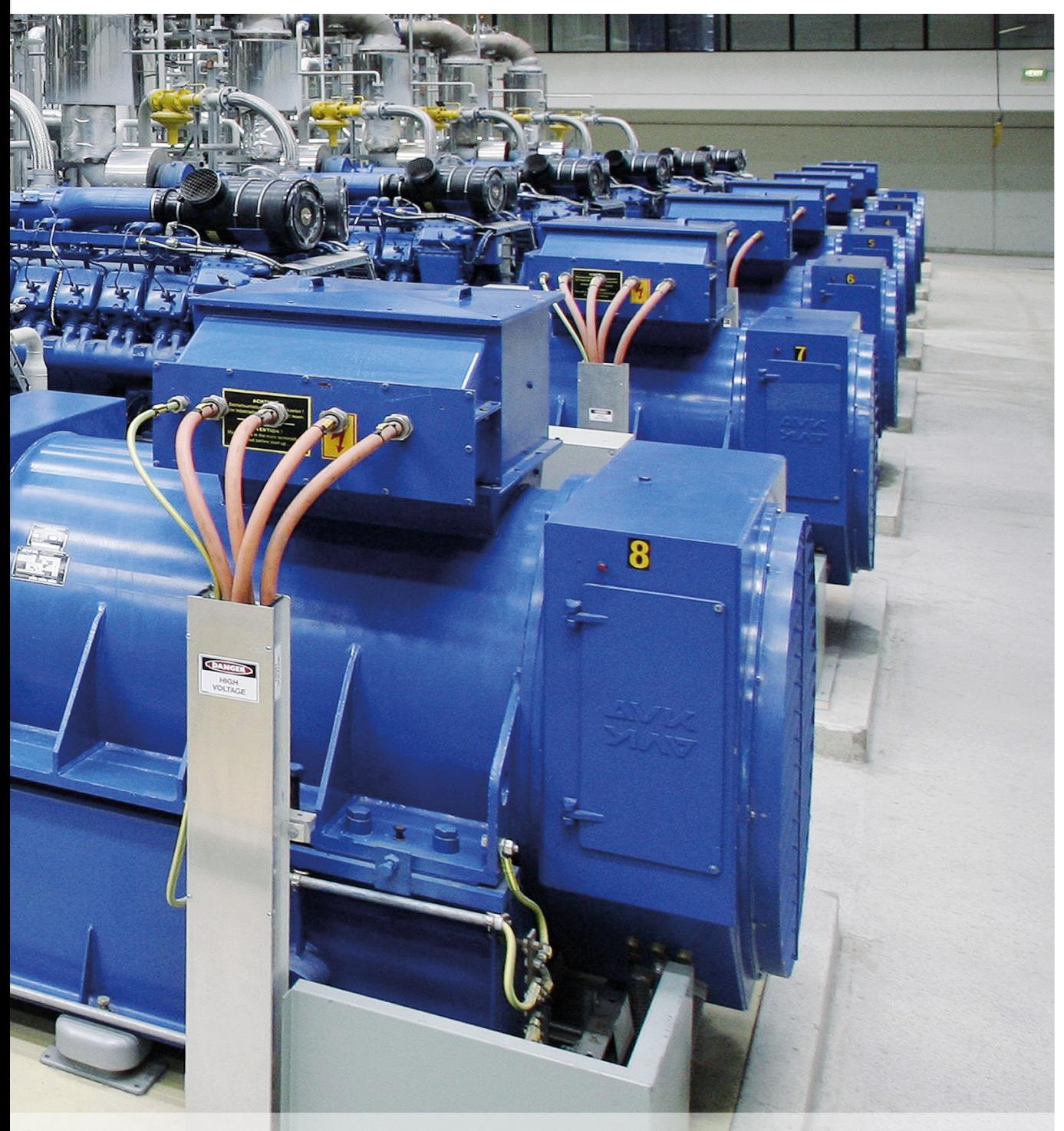

dSPACE Magazin 1/2016 · © dSPACE GmbH, Paderborn, Germany / info@dspace.com · www.dspace.com

Einergieerzeugung gibt es zahl-<br>
Fergieerzeugung gibt es zahl-<br>
Fergieerzeugung gibt es zahl-<br>
Fergieerzeugung die es zahl-<br>
Fergien einsatzfelder. Als unab-<br>
Alexander Erzeugung von Prozesswärme<br>
Fergien es tromorzouger ( hängige Stromerzeuger (Independent Power Producers, IPP) können sie einerseits eine flexible und leistungsfähige Versorgung dort sicherstellen, wo lagebedingt überhaupt keine sonstige Stromversorgung vorhanden ist, zum Beispiel in abgelegenen Gebieten zur Rohstoffförderung oder für kaum erschlossene Siedlungen, oder wo vorhandene Strukturen aus verschiedensten Gründen nicht kosteneffizient nutzbar sind. In der Industrie und der Landwirtschaft fallen zudem oft brennbare Gase als Nebenprodukt an, so dass es sich durchaus lohnt, diese Gase sowohl für die eigene Energieversorgung als auch für die gewinnbringende Einspeisung des erzeugten Stromes in öffentliche Netze oder für den direkten Weiterverkauf, zum Beispiel an benachbarte Fabriken, zu nutzen. Zur ergänzenden Spitzenlastabdeckung für das öffentliche Stromnetz eignen sich die Anlagen bestehend aus Gasmotoren mit Geneür Anlagen zur dezentralen Energieerzeugung gibt es zahlreiche Einsatzfelder. Als unab-

dem dienen die Aggregate zusätzlich auch der Erzeugung von Prozesswärme (Warmwasser oder Wasserdampf) und teilweise der direkten Abgasnutzung (CO<sub>2</sub>-Düngung in Gewächshäusern).

#### **Komplettanlagen für die Stromund Wärmeerzeugung**

Caterpillar Energy Solutions GmbH ist einer der weltweit führenden Anbieter hocheffizienter und umweltfreundlicher Komplettanlagen zur dezentralen Strom- und Wärmeerzeugung. Das Angebot unter den Marken Cat und MWM umfasst Gasmotoren, kundenspezifische Kraftwerkslösungen, schlüsselfertige Komplettsysteme, Container-Blockheizkraftwerke sowie flexible Modular Power Plants für den schnellen, wirtschaftlichen und umweltfreundlichen Einsatz vor Ort. Dabei bietet das Unternehmen umfassende Beratung, Design, Engineering für den Aufbau und die Inbetriebnahme einer Anlage sowie weltweiten Service (Kundendienst, Wartung und Instandhaltung).

*Gasaggregate zur Stromerzeugung.* 

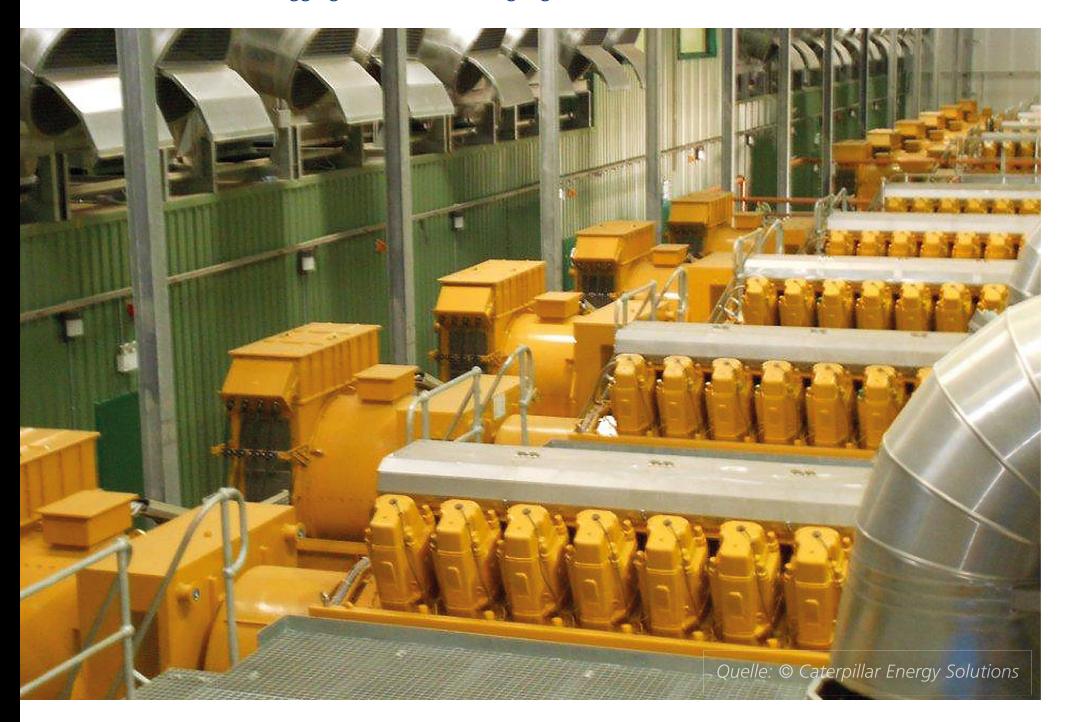

#### **Anforderungen an den Betrieb eines Gasaggregats**

Gerade wer abseits der öffentlichen Netze auf selbst erzeugten Strom angewiesen ist, stellt naturgemäß besonders hohe Anforderungen an die Zuverlässigkeit der Anlage. Während im Netzparallelbetrieb immer noch das Verbundnetz alternativ genutzt werden kann, steigt in einem Inselnetz die Abhängigkeit von den wenigen vorhandenen Stromerzeugern eines kleinen Gebietes, und bisweilen hängt die Versorgung an nur wenigen Gasmotoren. Aber auch für die Spitzenlastabdeckung im öffentlichen Netz muss die geforderte Leistung sicher und schnell abrufbar sein, gleiches gilt für die Wärmeerzeugung. Zuverlässigkeit, Effizienz und Dynamik sind also oberstes Gebot. Alle Faktoren hängen wiederum eng zusammen mit dem Thema Wartung. Diese sollte möglichst selten stattfinden müssen, mit kurzen Betriebsunterbrechungen und geringen Kosten. Neben der Weiterentwicklung der Motormechanik zur Minimierung des Schmierölverbrauchs wird innerhalb der Steuerungsentwicklung an Methoden zur Reduzierung des Wartungsaufwandes gearbeitet. Hier wird deutlich, dass nicht nur mechanische Faktoren eine Rolle spielen, sondern dass eine hochentwickelte elektronische Anlagensteuerung unumgänglich zur Erfüllung der Anforderungen ist.

#### **Auf dem Weg zur neuen Anlagensteuerung**

Um zukünftige Anlagen mit Hilfe der neuen elektronischen Steuerung noch effizienter, dynamischer und wartungsfreundlicher zu machen und um diese Entwicklung für das gesamte Produktportfolio selbst vorantreiben zu können, hat sich Caterpillar Energy Solutions dafür entschieden, bisher von Zulieferern entwickelte Steuerungen in zukünftigen Anlagen durch selbst entwickelte

Steuerungen zu ersetzen. Dieses Vorhaben war, anders als bei Herstellern herkömmlicher Verbrennungsmotoren, zum Beispiel für Pkws, mit einigen zusätzlichen Herausforderungen verbunden. Kosten, Größe und Bauzeit eines einzelnen Hochleistungsgasmotors sind erheblich, und es gibt zahlreiche Produktvarianten, so dass spezielle Testprototypen in der Regel nicht möglich sind. Somit hatte das Entwicklungsteam stets das Risiko vor Augen, dass es bei Tests in Grenzbereichen, bei hohen Belastungen in Folge von intensiven Tests des Anlauf-, Stopp- und Notstoppverhaltens oder auch bei Fehlern in der zu testenden Steuerung zu gravierenden Beschädigungen eines realen Aggregats kommen könnte, und damit zu extrem hohen Kosten und zu Projektverzögerungen. Außerdem sollten Tests bereits vor Verfügbarkeit des realen Motors stattfinden können. Deshalb war es umso wichtiger, die Motorsteuerung vor einer Anwendung am realen Aggregat in der Offline-Funktionsentwicklung (Software-in-the-Loop, SIL) und an einem Hardware-in-the-Loop (HIL)- Simulator zu testen, auch im Anlagenverbund mit einem HIL-System der übergeordneten Steuerung. Ziel war es außerdem, die HIL-Simulationsumgebung aufgrund der Produktvariantenvielfalt flexibel und skalierbar zu gestalten und sie außerdem zu einem elementaren Bestandteil zukünftiger Software-Freigabeprozesse zu machen, da aufgrund der zahlreichen Produktvarianten >>

### Motorspezifika

- $\blacksquare$  Zylinder: 8 20
- Leistungsbereich typischerweise von 400 4.500 kWel
- Alle Gasarten: Erdgas, Deponiegas, Klärgas, Grubengas, Kokereigas, Biogas
- "Klassische" Motorsteuerung (z. B. Drosselklappe) plus Prozessleittechnik (z. B. für Kühlung, Gasdruck, Netzphasen)
- Anwendung von speziellen Notfallstrategien (z. B. Motorstopp)

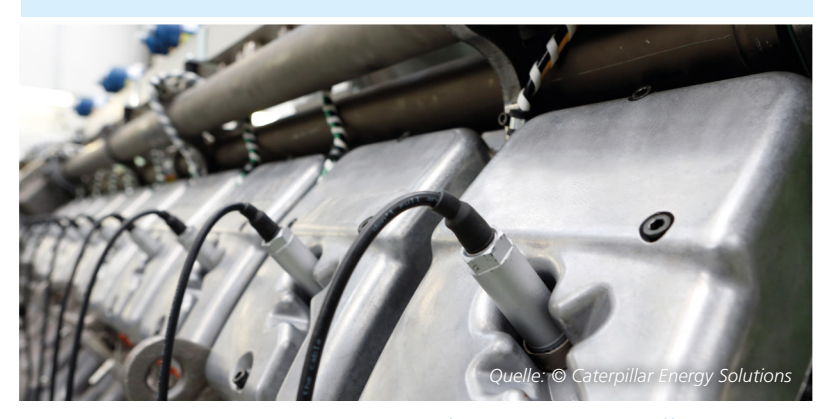

Die hohe Anzahl der anzusteuernden Zylinder erforderte ein besonders effizientes Simula*tionsmodell für die SIL- und HIL-Tests.*

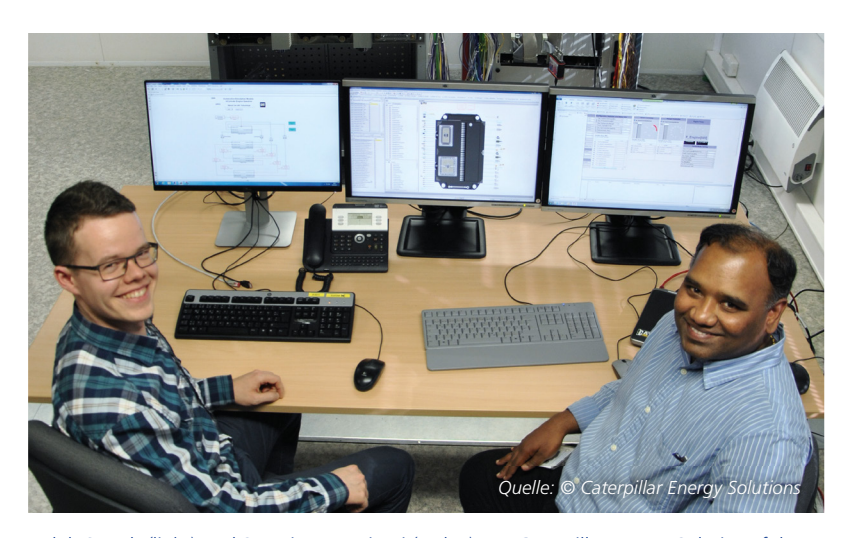

*Ralph Staudt (links) und Sreenivasa Ravipati (rechts) von Caterpillar Energy Solutions führten mit einem dSPACE Simulator umfangreiche HIL-Tests der Motorsteuerung durch.*

"dSPACE als Lieferant von Werkzeugen und Engineering-Leistungen war für uns zentraler Ansprechpartner für zahlreiche Detailfragen rund um unser HIL-System, von der Simulatorspezifikation bis hin zur Closed-Loop-Inbetriebnahme mit realem Steuergerät. Dadurch konnten wir das Projekt deutlich beschleunigen." *Magnus Euler, Caterpillar Energy Solutions*

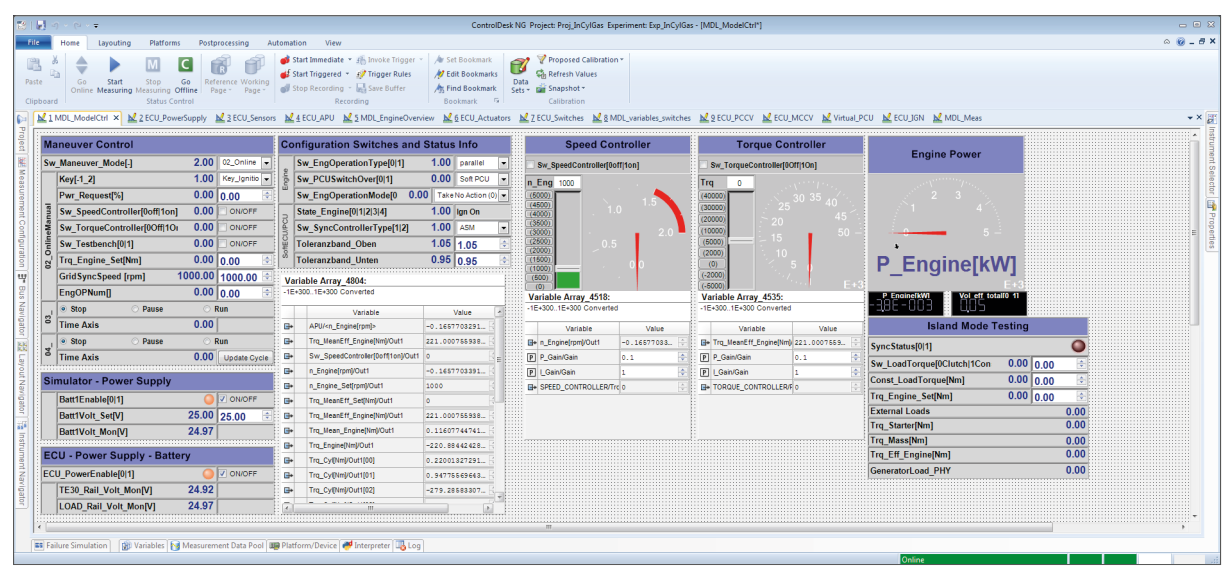

Warn

*Experiment-Steuerung mit ControlDesk Next Generation.*

eine weitergehende Unabhängigkeit von Tests an realen Aggregaten geschaffen werden soll.

#### **Anforderungen an das Simulationsmodell**

Um einen Gasmotor für die Steuergeräteentwicklung zu simulieren, bedarf es eines Simulationsmodells, das die spezifischen Motorcharakteristiken hinreichend gut nachbildet. Umfang und Güte der Simulation müssen das Steuergerät für den Anwendungsfall zufriedenstellen und in allen Arbeitspunkten mit plausiblen Werten versorgen. Infrage kamen insbesondere Modelle, die sich schon im Industrieeinsatz bewährt hatten und sich leicht an die speziellen Eigenschaften von Gasmotoren anpassen lassen. Daher entstanden folgende Anforderungen an das benötigte Motormodell:

- Offenheit, damit Anpassungen für den Einsatz des Motors im Energieversorgungsbereich möglich werden
- Hohe Recheneffizienz für Echtzeitsimulationen mit bis zu 24 Zylindern
- Hohe Detailgüte, um eine potentielle Zylinderdrucksensorik ausreichend bedienen zu können
- Flexible Parametrierbarkeit des Modells auf Simulationsdaten mit einer begrenzten Anzahl an Lastpunkten

#### **dSPACE ASM für Gasmotoren**

Mit Unterstützung durch die dSPACE Engineering Services konnte das ursprünglich automotive Modell ASM Gasoline Engine InCylinder – ein offenes, granulares Simulink®- Modell – als Grundmodell so für Caterpillar Energy Solutions angepasst werden, dass es sich für die Simulation von Gasmotoren eignet. Das Modell wurde in mehreren Schritten angepasst:

- Teilweise Wiederverwendung von ASM-Bibliotheksblöcken zur Anpassung des Grundmodells an das tatsächliche Motorschema, zum Beispiel Ladeluftkühler und Ventile. Hier entstand nur wenig Aufwand, denn das verwendete ASM-Modell ist bereits vorparametriert für eine Motortopologie mit Doppelturbolader und V-Motorarchitektur
- Umstrukturierung des automotiven Verbrennungsmotormodells gemäß den Anforderungen der Energieversorgungstechnik
- Änderung der physikalischen, chemischen und thermischen Parametrierung des Grundmodells

"Mit dem für unsere Anforderungen umgebauten Modell ASM Gasoline Engine InCylinder gelang eine genügend realitätsnahe und dennoch echtzeitfähige Simulation des Gasmotors."

*Magnus Euler, Caterpillar Energy Solutions*

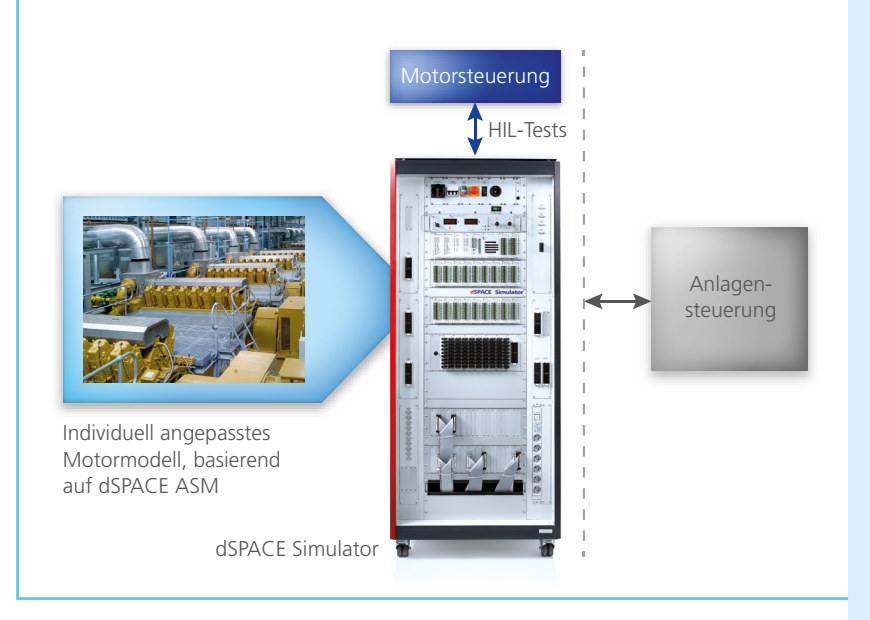

*Mit einem dSPACE Simulator und einem umgebauten ASM-Modell (basierend auf Gasoline*  Engine InCylinder) konnte Caterpillar Energy Solutions frühe HIL-Tests der Motorsteuerung *unabhängig von einem realen Aggregat durchführen.*

- Automatische Parameter-Optimierung mittels Messwertanalysen, um die Simulationsergebnisse zu verbessern
- Validierung des Modells mittels ASM Testbench während der Offline-Simulation

#### **Prüfung der neuen Motorsteuerung**

Die von Caterpillar Energy Solutions selbst entwickelte Anlagenund Motorsteuerung musste im Hinblick auf verschiedenste Fragestellungen geprüft werden. Beispielsweise musste das Verhalten der Steuerung und des Motors vor, während und nach der Synchronisierung mit der Netzphase getestet werden (inklusive Anlauf-, Stoppund Notstoppverhalten), um einen reibungslosen Betrieb innerhalb eines Stromnetzes zu gewährleisten. Als Testverfahren wurden sowohl Offline-Funktionstests per SIL-Simulation als auch Steuergerätetests mit dem HIL-Simulator angewendet.

Dabei konnte das speziell aufbereitete ASM-Modell durchgängig eingesetzt werden.

#### **HIL-Testsystem**

Für die HIL-Tests kam ein dSPACE Simulator Full-Size zum Einsatz, ausgestattet mit zwei Expansion Boxes, die jeweils ein DS1006-basiertes System mit umfangreicher I/O enthielten. Damit ließen sich leistungsfähige Multicore- und Multiprozessor-Einsätze durchführen, insbesondere, um für verbesserte Simulationszeiten das ASM-Modell getrennt von der I/O rechnen zu lassen. Zusätzlich enthielt der dSPACE Simulator entsprechende Module für Signalkonditionierung, elektrische Fehlereinspeisung, Strommessungen und Lastsimulationen. Es wurden Echtlasten eingesetzt, zum Beispiel Injektoren, Drosselklappen und Wastegate-Ventile. Es bestand eine Anbindung an das übergeordnete HIL-System der Anlagensteuerung. Alle Simulationsaufgaben wurden mit der Experimentier-Software ControlDesk Next Generation durchgeführt.

*Magnus Euler, Caterpillar Energy Solutions GmbH*

### Fazit

Durch die neue von Caterpillar Energy Solutions selbst entwickelte Anlagen- und Motorsteuerung wurde die Basis für zukünftig noch weiter erhöhte Effizienz, Dynamik und Wartungsfreundlichkeit der Cat- und MWM-Produkte gelegt. Signifikant zum Projekterfolg und zur Projektgeschwindigkeit trug bei, dass zentrale Werkzeuge sowie Engineering- und Beratungsleistungen aus einer Hand von dSPACE bereitgestellt wurden. Durch die Vorverlagerung zahlreicher Tests auf die SIL- und HIL-Simulation konnte bereits vor Verfügbarkeit realer Motoren intensiv entwickelt und später der teure, reale Motor geschont werden, was zu deutlichen Zeitvorteilen führte. Mit den dSPACE Werkzeugen wurde so eine Entwicklungsumgebung für Motorsteuerungen des gesamten Produktportfolios und für Motoren unterschiedlichster Zylinderanzahl geschaffen. ASM wird aktuell schon in weiteren Motorentwicklungsprojekten verwendet.

#### *Magnus Euler*

*Magnus Euler ist Leiter der Motorsteuerung im Bereich Elektrotechnik der Caterpillar Energy Solutions GmbH in Mannheim, Deutschland.*

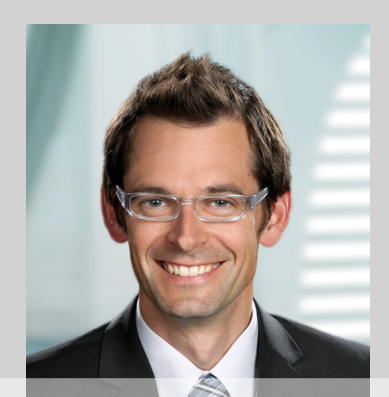

dSPACE Magazin 1/2016 · © dSPACE GmbH, Paderborn, Germany · info@dspace.com · www.dspace.com

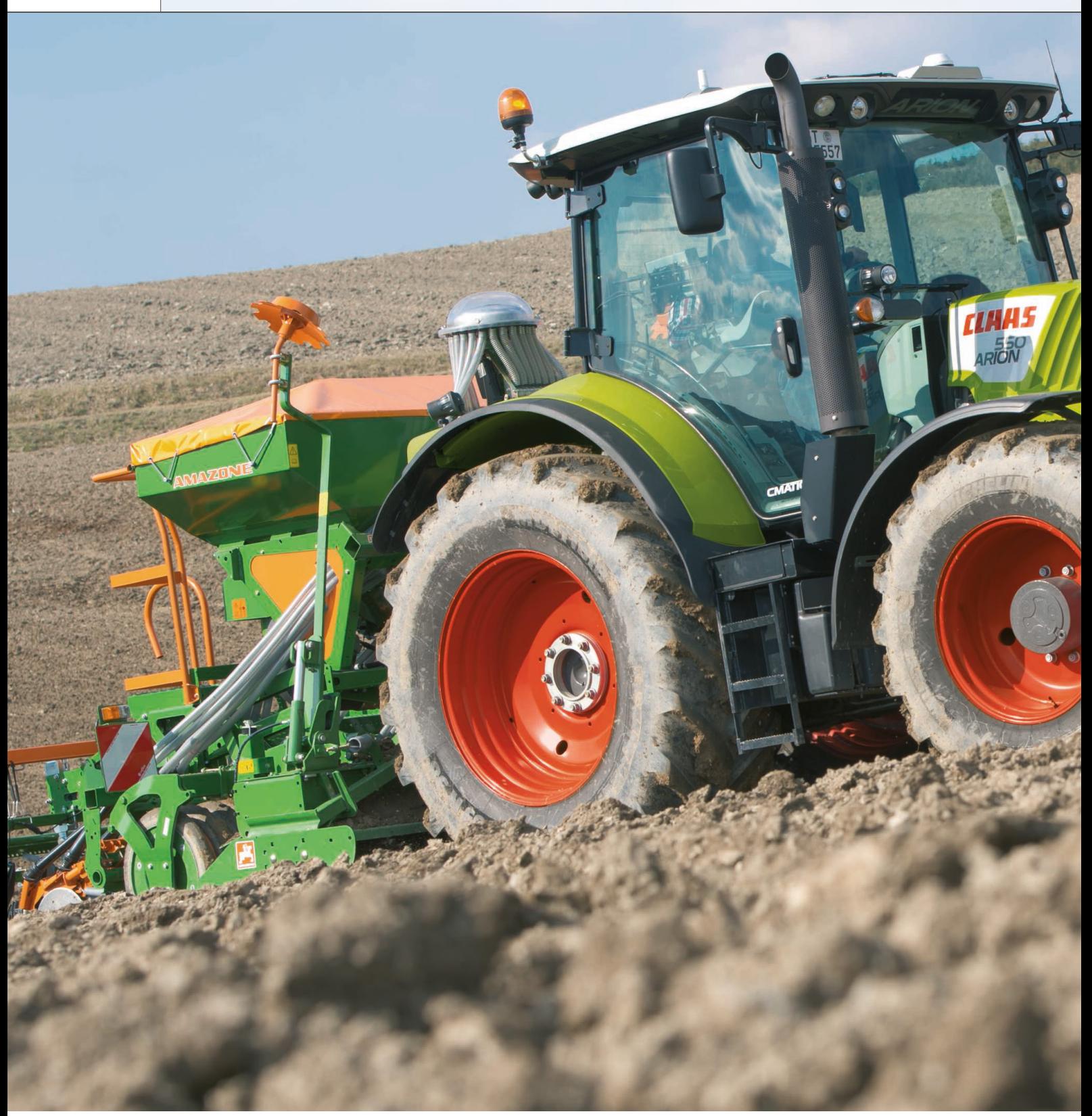

# Stufenlos zum Erfolg

Entwicklung eines stufenlosen Getriebes für Traktoren

*Quelle: © CLAAS*

Vor der Entwicklung ihres Traktorgetriebes hatte die CLAAS Industrietechnik GmbH (CIT) noch keine Erfahrung mit der modellbasierten Software-Entwicklung. Am Ende übertraf ihr Produkt dennoch die kühnsten Erwartungen. Ein Teil dieser Erfolgsgeschichte: die leistungsfähige Werkzeugkette von dSPACE.

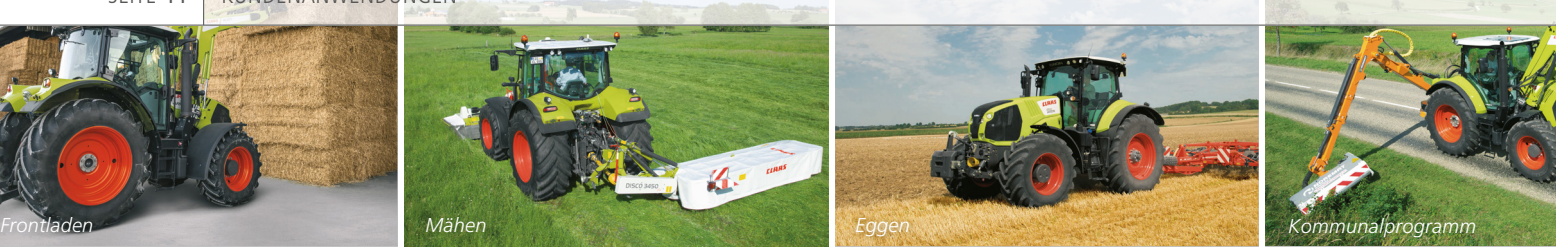

spürbare Zugkraftunterbrechung die Höchstgeschwindigkeit. Das Einzige, was der Fahrer dazu beiträgt: das Gaspedal betätigen. Kupplung und Schalthebel braucht er nicht. Möglich macht das ein neues Traktorgetriebe von CLAAS Industrietechnik (CIT). Das stufenlose Getriebe EQ 200 hält den Traktor selbst am Hang sicher im aktiven Stillstand und reagiert prompt auf Gasbefehle. Zudem ist es so ausgelegt, dass auch bei Maximalgeschwindigkeit von 50 km/h mit einer sehr niedrigen Motordrehzahl von nur 1.500 Umdrehungen pro Minute gefahren werden kann. So wird im Straßenbetrieb wertvoller Kraftstoff gespart. Hohe uckfrei fährt der mächtige Traktor am Hang an, beschleunigt gleichmäßig und erreicht ohne

Effizienz- und Komfortkriterien waren wichtige Gründe, die CIT zu dieser Eigenentwicklung bewogen. "Wir haben auf dem Markt kein Getriebe gefunden, das unseren Ansprüchen genügte", stellt CIT-Produktbereichsleiter Jan-Willem Verhorst fest.

#### **Traktoren als fahrende Energiequellen**

Eine Besonderheit von Traktoren ist der Antrieb von Arbeitsgeräten, beispielsweise eines Heuwenders, über eine Zapfwelle. "Ein Traktor ist dadurch nicht nur als Fahrzeug zu sehen, sondern quasi auch als eine fahrende Energiequelle", erklärt Helmut Konrad, Leiter der Elektronikentwicklung bei CIT. "Das stellt uns natürlich vor weitere Herausforderungen." Sein besonderes Augenmerk gilt dabei der Prozessgeschwindigkeit angekoppelter Geräte, die vollkommen unabhängig vom Vortrieb des Traktors geregelt sein muss. Effiziente Abläufe und ein stets optimaler Wirkungsgrad über das gesamte Geschwindigkeitsband gehören zu den entscheidenden Herausforderungen für das Team von CIT.

#### **Anforderungen an die Technik**

Um für die vielfältigen Anwendungsfälle von Traktoren den jeweils optimalen Fahrbetrieb zu gewährleisten, setzt CIT einen Fahrregler ein, der automatisch die beste Fahr- und Betriebsstrategie ermittelt. Der Regler setzt zudem die herstellerspezifische Antriebsphilosophie um, die Verhorst so erklärt: "Prinzipiell zielen wir auf eine geringe Drehzahl und damit einen niedrigen Treibstoffverbrauch ab, wollen aber trotzdem nicht auf eine hohe Dynamik verzichten." Darüber hinaus gelten in der Landmaschinentechnik enorm hohe Anforderungen an die Ausfallsicherheit, denn die Nichtverfügbarkeit eines Fahrzeugs aufgrund eines technischen Defekts kann mitunter hohe Produktionseinbußen oder schlimmstenfalls den Totalverlust der Ernte bedeuten.

#### **Entwicklungsauftrag: Stufenloses Getriebe**

Das Ziel, alle diese Anforderungen in Einklang zu bringen, gab für CIT den Ausschlag zur Eigenentwicklung des stufenlosen Getriebes EQ 200 samt Getriebesteuergerät und Fahrregler. "Da es bei CIT in dieser Leistungsklasse keine Vorgängerprojekte gab, auf denen wir hätten aufbauen können, starteten unsere Entwickler zunächst mit einem weißen Blatt Papier", berichtet Thomas Gohde, Systemingenieur F&E Traktorantriebsstrang. "Unserer Fantasie waren daher auch

*Mit TargetLink wird aus dem Reglermodell effizienter Seriencode generiert und auf dem Steuergerät implementiert.* 

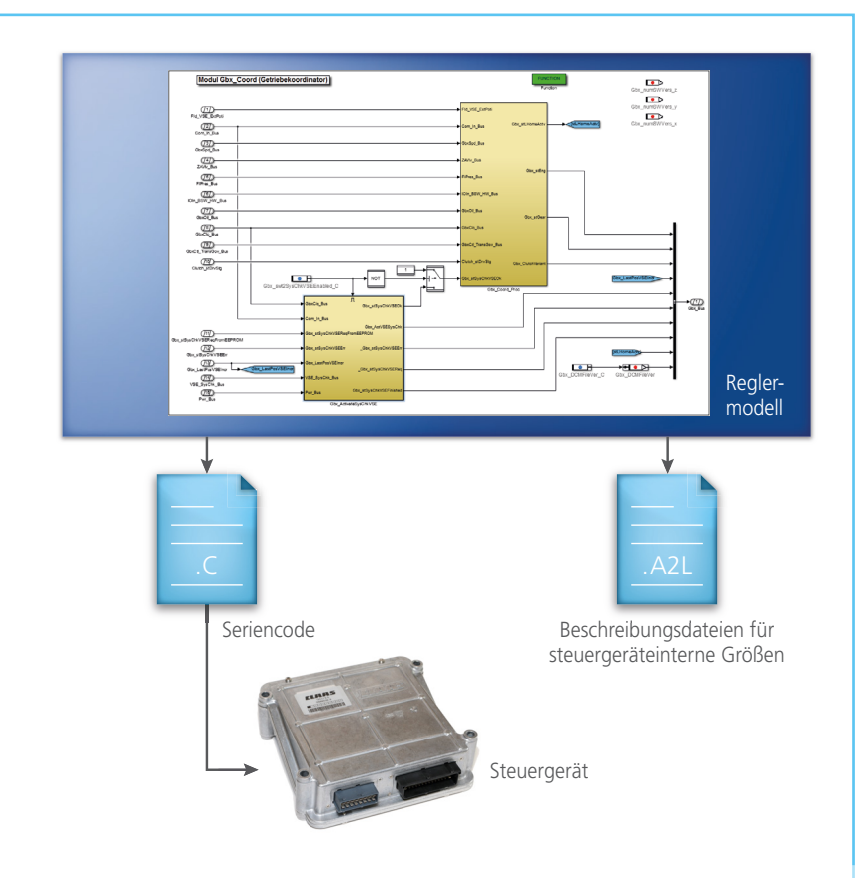

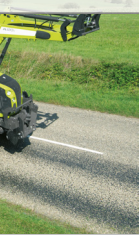

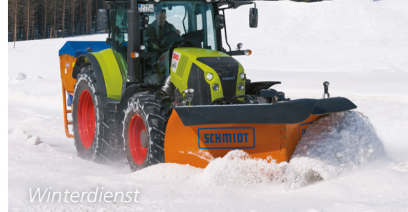

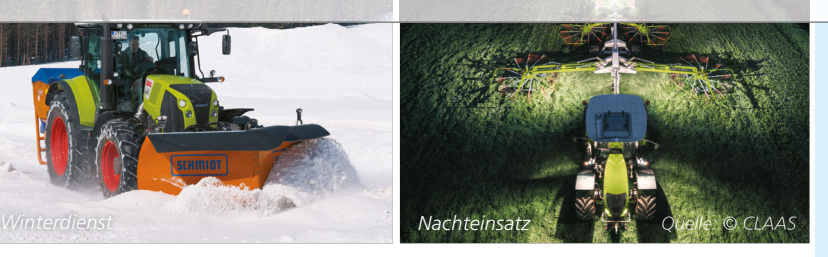

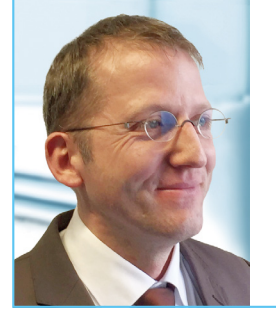

"Mit der MicroAutoBox konnten wir unsere Regelstrategien einfach und schnell im Fahrzeug testen und beurteilen."

*Jan-Willem Verhorst, Leiter F&E Antriebsstrang, CLAAS Industrietechnik*

vorerst kaum Grenzen gesetzt." In der Folge mündeten erste Überlegungen in einer Spezifikation, die aufgrund ihrer hochgesteckten Anforderungen unter der Bezeichnung "A Driver's Dreamland" in die Firmengeschichte einging. Parallel mussten sich die Entwickler aber auch konsequent an ganz bodenständigen Anforderungen orientieren, beispielsweise an automotiven Entwicklungsstandards oder der ISO-Norm 25119, welche die funktionale Sicherheit von Steuergeräten für Landmaschinen festschreibt.

#### **Auswahl der Werkzeugkette**

Beim Fahrregler und EQ-200-Steuergerät entschied sich CIT zudem erstmals für einen modellbasierten Software-Entwicklungsprozess (MBD). Weil damit aber noch keine Erfahrungen vorhanden waren, sollten nur Standardwerkzeuge zum Einsatz kommen, die sich in der Industrie bereits bewährt hatten. Simulink® stand daher früh als Entwicklungsumgebung fest, es stellte sich jedoch unmittelbar die Frage, wie der Zielcode für die beiden Steuergeräte generiert werden sollte. Unter Berücksichtigung vorheriger Untersuchungen in anderen Unternehmensbereichen von CLAAS entschied man sich für den dSPACE Seriencode-Generator TargetLink®. Ein weiteres in der

Fahrzeugentwicklung etabliertes Werkzeug von dSPACE – die Micro-AutoBox® – wurde für die prototypische Überprüfung der Algorithmen im Traktor gewählt. In einem späteren Entwicklungsschritt kamen noch zwei dSPACE Hardware-in-the-Loop- (HIL)-Simulatoren für den Steuergerätetest hinzu.

#### **Entwicklung der Funktionen**

 >> Zum Projektstart stand CIT ein Team von vier Personen zur Verfügung, das zwecks Einbindung weiterer Aufgaben schnell ausgebaut wurde. Dennoch stellte sich heraus, dass man sich bei der Spezifikation sehr viel vorgenommen hatte – zu viel selbst für das schnell wachsende Team. Eine überarbeitete Spezifikation mit der Bezeichnung "Down to Earth" korrigierte das. Trotz der anfangs fehlenden Erfahrung mit modellbasierter Entwicklung gelangen schnell erste Erfolge, nicht zuletzt dank der dSPACE Produkte. "Die installierte Werkzeugkette förderte die Kommunikation mit den Mechanikern in der Getriebeentwicklung, da wir uns sofort auf die Funktionsentwicklung konzentrieren konnten, ohne uns zu sehr mit Codierungsaufgaben zu beschäftigen", berichtet Gohde. Selbst das zuerst an einen Entwicklungspartner ausgelagerte Projekt für das Getriebesteuergerät konnte dadurch übernommen und intern weitergeführt werden.

# Stufenloses Getriebe EQ 200

Zu den Komponenten des EQ 200 gehören ein Stufenplanetengetriebe, eine hydrostatische Getriebeeinheit und zwei Lamellenkupplungen. Die Getriebebauteile wurden so intelligent kombiniert, dass das Getriebe bei allen Geschwindigkeiten einen besonders hohen und nahezu konstanten Wirkungsgrad verfügt. Beim automatischen Wechsel der Fahrstufe ändert sich nicht nur die Übersetzung, sondern auch der gesamte Kraftfluss durch das Getriebe. Die Drehzahlen der beiden Kupplungswellen nähern sich beim Beschleunigen immer weiter an, bis sie die gleiche Geschwindigkeit erreicht haben. Exakt im perfekten Synchronpunkt schalten dann die Lamellenkupplungen. Auf diese Weise erfolgt der Fahrstufenwechsel – auch unter Last – ohne Drehzahl- und Drehmomentsprung und führt zu einem durchgehend gleichmäßigen Beschleunigungsverhalten.

*Erfahren Sie mehr über die Funktionsweise des Getriebes EQ 200 im Video: www.dspace.com/go/ [dMag\\_20161\\_CLAAS\\_D](www.dspace.com/go/dMag_20161_CLAAS_D)*

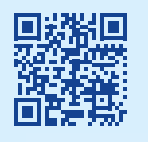

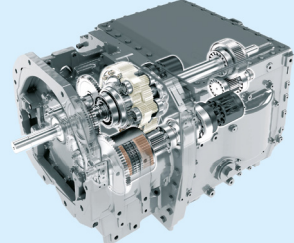

*Das Getriebe EQ 200 besticht durch ruckfreie Schaltvorgänge und erlaubt eine gleichmäßige Leistungsentfaltung.* 

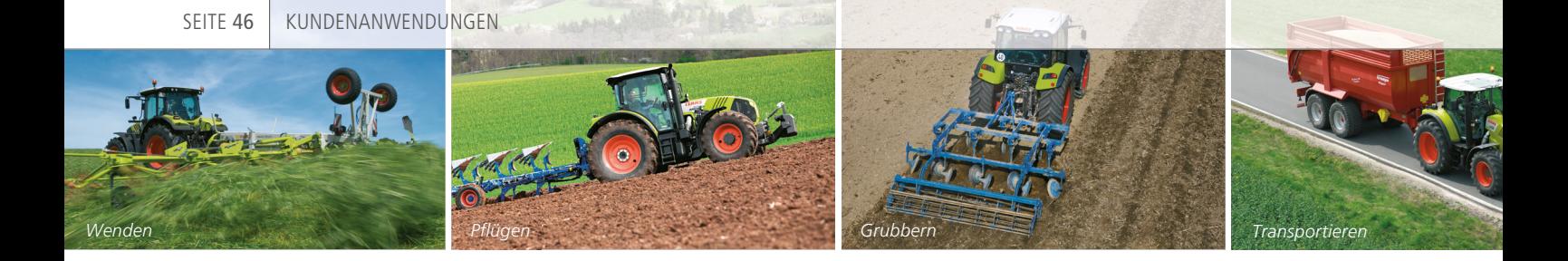

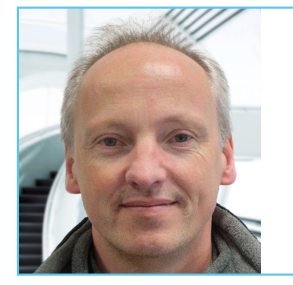

" Durch die Verwendung von TargetLink haben wir einen vollständigen Entwicklungsschritt gespart und stets zuverlässigen Seriencode generiert."

*Thomas Gohde, Systemingenieur F&E Traktorantriebsstrang, CLAAS Industrietechnik*

#### **Implementierung der Funktionen**

Für die Entwicklung der Funktionsmodelle nutzt CIT das Blockset von TargetLink. "Neben den nativen TargetLink-Blöcken haben wir auch eine eigene Bibliothek für häufig wiederkehrende Funktionalitäten wie zum Beispiel Filter erstellt", erläutert Gohde. Das Entwicklerteam profitierte auch von der verteilten Entwicklung durch Model Referencing. Dabei werden einzelne Teilfunktionen separat erstellt, generiert und getestet und dann in ein übergeordnetes Integrationsmodell ein-

gebunden, wo dann mit TargetLink der Glue-Code für die Software-Integration generiert wird. Darüber hinaus wurden mit der Page-Switching-Technik Speicherbereiche für die einfache Umschaltung zwischen Parametriervariablen vorgesehen sowie die von TargetLink generierten A2L-Dateien für Kalibrier- und Messwerkzeuge genutzt. CIT konnte den Code mit den Bordmitteln von TargetLink sowie dem BTC Embedded-Tester ausführlich prüfen und so Fehler frühzeitig erkennen und beheben. Der mit TargetLink generierte

effiziente Seriencode wird dann auf den Steuergeräten integriert.

#### **Absicherung der Steuergeräte-Software**

"Schon zu Beginn der Entwicklung war uns klar, dass der Steuergerätetest den gleichen Aufwand erfordern würde wie die Entwicklung der Steuergeräte-Software", erinnert sich Konrad. "Daher haben wir zwei etwa gleich starke Teams für Entwicklung und Test aufgebaut und sie ganz bewusst räumlich getrennt voneinander untergebracht, damit

#### *Aufbau des HIL-Testplatzes, der dank Testautomatisierung auch über Nacht betrieben werden kann.*

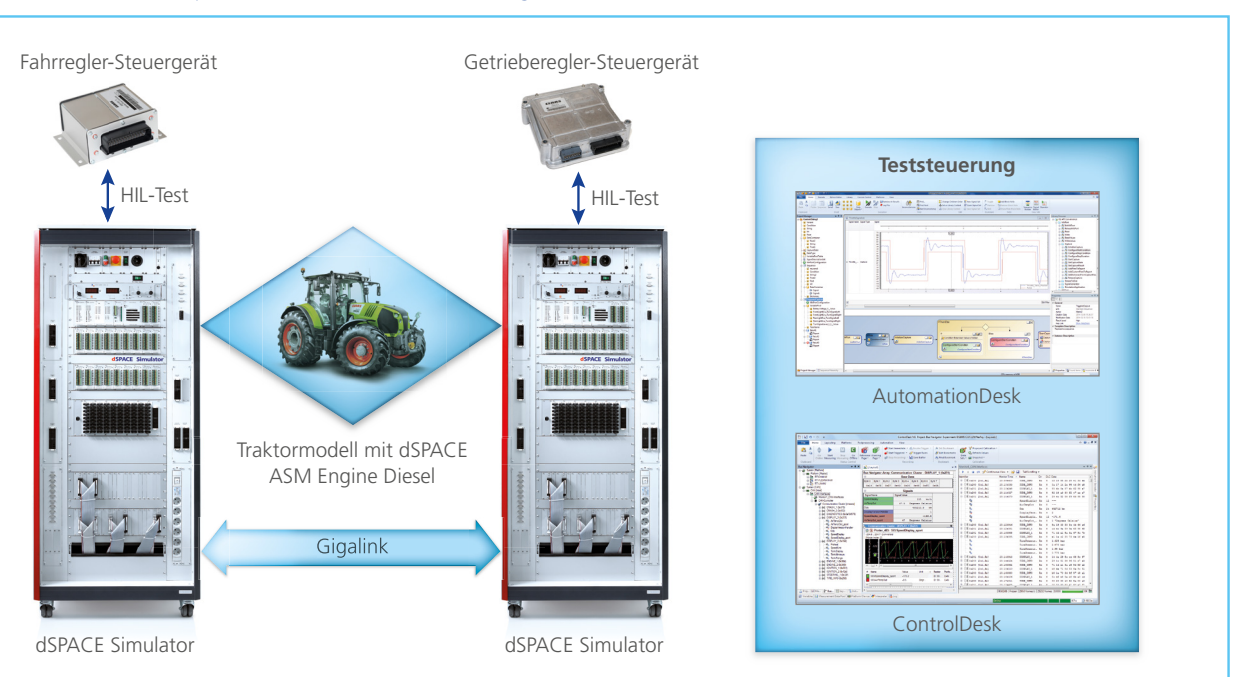

dSPACE Magazin 1/2016 · © dSPACE GmbH, Paderborn, Germany · info@dspace.com · www.dspace.com

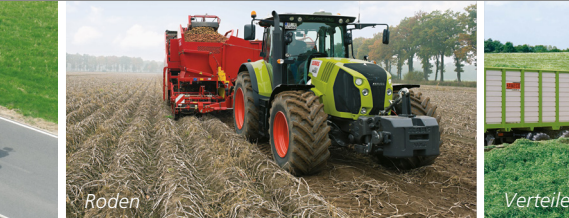

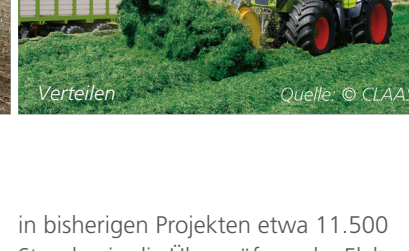

jeder seinen ganz eigenen Blickwinkel behält." Zunächst starteten die HIL-Tests mit dem Fahrregler-Steuergerät. Die dafür notwendigen Simulationsmodelle wurden weitestgehend selbst erstellt, während für die Motorsimulation das Modell ASM Diesel Engine von dSPACE zum Einsatz kam. Mit AutomationDesk wurde schon entwicklungsbegleitend eine Testbibliothek aufgebaut, um die umfangreichen Testfälle automatisiert durchzuführen. So konnten neue Software-Stände über Nacht geprüft und die Testergebnisse schon am nächsten Tag ausgewertet werden.

#### **Verifikation und Validierung mit Systemtests**

Nach dem Komponententest, bei dem die Steuergeräte für die Fahroder Getrieberegelung einzeln geprüft werden, erfolgte ein Verbundtest mit beiden Steuergeräten. Die entwickelten Testbibliotheken wurden dafür erweitert, um auch das Zusammenspiel beider Steuergeräte im restbussimulierten Fahrzeug zu prüfen. Mit zwei dSPACE Simulatoren und AutomationDesk konnte so ein vollständiger Systemtest durchgeführt werden, mit zwei Testingenieuren in nur drei Wochen. Die dabei erreichte Testtiefe half auch bei der Zertifizierung der Steuergeräte nach ISO 25119. Bei der anschließenden Erprobung auf dem Feld zeigte sich der im Labor erreichte hohe Reifegrad der Software: Während man

Stunden in die Überprüfung der Elektronik investierte, kamen beim neuen modellbasierten Ansatz nur 3.500 Erprobungsstunden zusammen.

#### **Erfolgreiche Einführung in die Serie**

2014 erfolgte die Markteinführung des stufenlosen Getriebes EQ 200 sowie des Fahrreglers in den Traktoren der Baureihe Arion 500/600, deren Effizienz und Komfort viele Kunden auf Anhieb überzeugten. Mittlerweile konnte CIT von dieser Baureihe mehr Exemplare verkaufen, als im Businessplan prognostiziert, so dass sich Kunden inzwischen etwa ein Jahr bis zur Lieferung ihrer Traktoren gedulden müssen. Noch mehr als über den kommerziellen Erfolg freut sich das Entwicklungsteam um Verhorst, Konrad und Gohde aber über die positive Kundenresonanz zum Fahrverhalten und zum Verbrauch: "Dass dieses Projekt zum größten und erfolgreichsten bei CIT wurde, ist neben der engagierten Vorgehensweise auch unserer effizienten und leicht zu beherrschenden Werkzeugkette zu verdanken. Obwohl unsere Entwickler ohne spezielle MBD-Kenntnisse starteten, konnten wir damit genau das richtige Produkt zur richtigen Zeit liefern. Und ein Produkt, das jetzt schon seit einem Jahr ohne jegliche Software-Fehler auf dem Feld im Einsatz ist."

*Mit freundlicher Genehmigung der CLAAS Industrietechnik GmbH*

# Das Projekt

#### **Die Aufgabe**

Entwicklung eines Fahrreglers und eines Getriebesteuergerätes für Traktoren.

#### **Die Herausforderung**

Einführung der modellbasierten Entwicklungsmethodik und einer geeigneten Werkzeugkette zur Funktionsentwicklung und Absicherungen der Steuergeräte-Software nach ISO 25119.

#### **Die Lösung**

Aufbau eines modellbasierten Steuergeräte-Entwicklungsprozesses. Effizienter Einsatz der MicroAutoBox für das Rapid Control Prototyping, von Target-Link für die Software-Implementierung und des dSPACE Simulators mit AutomationDesk für die Absicherung der Steuergeräte. Für zukünftige Projekte ist geplant, die umfangreichen Testfälle und Testdaten mit der Datenmanagement-Software dSPACE SYNECT® zu verwalten und auszuwerten.

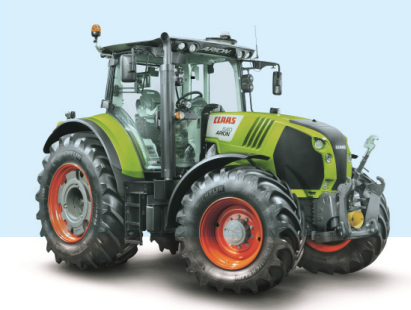

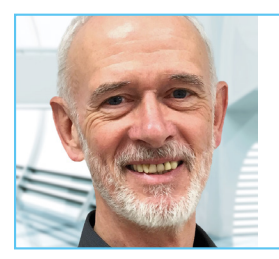

" Die dSPACE Simulatoren haben uns geholfen, die Qualität der Software und Hardware extrem zu steigern."

*Helmut Konrad, Leiter Elektronikentwicklung, CLAAS Industrietechnik*

# Multiplattform-Tests **Schnelle**

叩华V5

Die Testumfänge wachsen an, die Anzahl der zu testenden Plattformen nimmt zu, aber Zeit und Ressourcen bleiben knapp. Ist dieser Konflikt lösbar? Alles eine Frage der Effizienz, findet der chinesische Autohersteller Brilliance und setzt auf ein voll ausgestattetes Simulatorsystem von dSPACE.

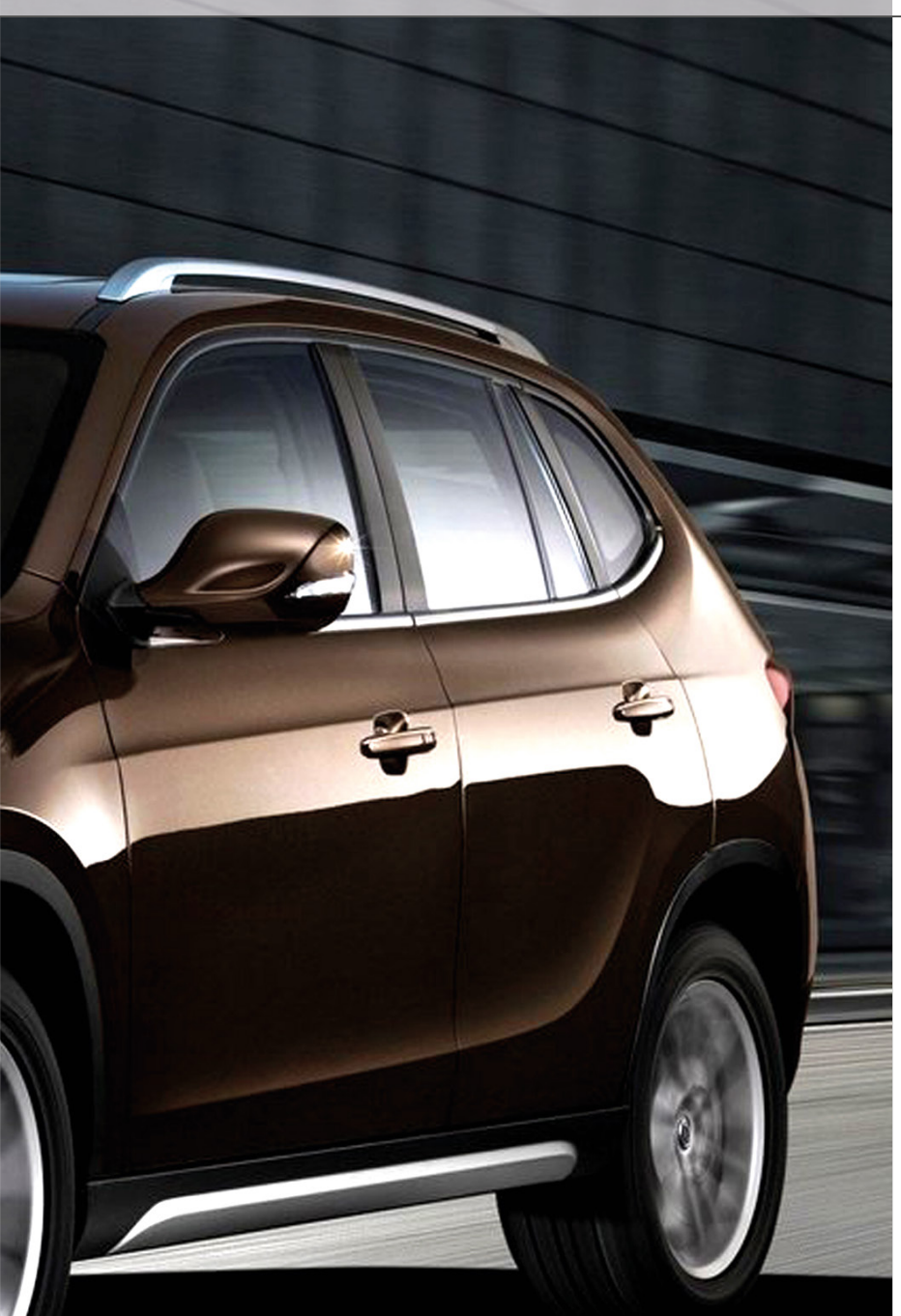

Aufbau einer flexiblen, automatisierten Testumgebung für mehrere Fahrzeugplattformen

effiziente Tests ein wichtiger Schlüssel zum Erfolg. Die Elektrik/Elektronik (E/E)-Abteilung von Brilliance muss sich sogar der Herausforderung stellen, gleich mehrere Fahrzeugplattformen (PKW, Van, SUV) gleichzeitig zu testen. Und selbst innerhalb einer einzelnen Plattform existieren viele unterschiedliche Konfigurationen, welche die Testaufwände enorm erhöhen. Um diese Testaufgabe mit begrenzten personellen Ressourcen erfolgreich zu meistern, wurde der Aufbau eines flexiblen, automatisierbaren Testsystems geplant, das insbesondere den E/E-Test verschiedener Fahrzeugplattformen und -konfi gurationen beherrscht sowie eine einfache und schnelle Umschaltung zwischen den zu testenden Plattformen unterstützt. Bei der Absicherung komplexer<br>
Steuergerätenetzwerke unter<br>
zeitkritischen Bedingungen sind<br>
affizionte Tests ein wichtiger Schlüssel Steuergerätenetzwerke unter

#### **Anforderungen an das Testsystem**

Um ein Testsystem mit exakt jenem Leistungsumfang zu erhalten, der für die erfolgreiche Umsetzung der Testaufgaben notwendig ist, erstellten die Entwickler vor der Auswahl ein detailliertes Anforderungsprofil und formulierten ihre Erwartungen gegenüber den derzeit genutzten Testwerkzeugen und -methoden. Zu den funktionalen Anforderungen gehörten Funktionstests, Diagnosetests, Testfehlereinspeisung und Integrationstests. Bei den Erwartungen stand eine verbesserte Testeffizienz an erster Stelle. Aber auch Genauigkeit, garantierte Testabdeckung, einfache Reproduzierbarkeit und hohe Flexibilität waren wichtige Themen. Demgegenüber standen jedoch ein begrenztes Budget und bisher nur geringe Erfahrungen mit der Testautomatisierung.

#### **Auswahl des Testsystems**

Bei der Auswahl des geeigneten Testsystems wurde ein ganzheitlicher Ansatz verfolgt. Es ging nicht nur um die passende Hardware und Software,

*Quelle: © Brilliance*

## " Durch die hohe Flexibilität und einfache Handhabung des Simulationssystems von dSPACE können wir verschiedene Fahrzeugplattformen effizient und zuverlässig testen."

*Zhan Dekai, Brilliance Auto*

sondern auch um Engineering und Training vor Ort. Dabei war den Entscheidern vor allem eine langfristige Betreuung und Begleitung wichtig, um auch noch während der laufenden Testprojekte eine direkte Unterstützung zu haben. dSPACE konnte hier mit einem All-inclusive-Angebot überzeugen. Es umfasste ein schlüsselfertiges Simulatorsystem, das alle speziellen Anforderungen abdeckt, eine für die Anwendung ausgelegte Testautomatisierung und einen Vor-Ort-Service, der die Entwickler von Brilliance bei Bedarf in ihren Projekten unterstützt. Das besonders flexible Aufbaukonzept der dSPACE Simulatoren versprach, alle Plattformen mit einem Testsystem abzudecken, so dass auch die Gesamtkosten im Rahmen des geplanten Budgets darstellbar waren. Daher entschied sich Brilliance für die von dSPACE vorgeschlagene Lösung.

#### **Aufbau und Multiplattform-Eigenschaften des Simulators** Der von dSPACE aufgebaute Simula-

tor ist für einen wochenlangen Rundum-die-Uhr-Betrieb ausgelegt (sogenannte 24/7-Tests) und beherrscht Lights-out-Tests, also sich wiederholende, automatisierte Testprozesse, die nicht beaufsichtigt werden müssen. Der Aufbau besteht aus vier vernetzten Simulatoren. Die Regelstrecken für die Anwendungsbereiche Antriebsstrang, Chassis und Innenraum sind teilweise als Echtteile verbaut und stehen auch virtuell in Form von Simulationsmodellen der dSPACE Tool Suite ASM (Automotive Simulation Models) zur Verfügung. Um verschiedene Plattformen mit einem einzelnen System zu testen, wurde pro Plattform ein separater Lastaufbau samt Kabelbaum entwickelt, der manuell mit dem Simulator verbunden wird. Pro Plattform liegen fertig konfigurierte Modelle vor, so dass durch Umstecken der Kabelbäume und Auswahl der zugehörigen Modellkonfiguration in der Parametriersoftware ModelDesk einfach und schnell zwischen den Plattformen umgeschaltet werden kann.

*Die Testmannschaft bearbeitet eine Fahrdynamik-Simulation an den Bedienstationen des Simulators mit ControlDesk®, MotionDesk und ModelDesk.* 

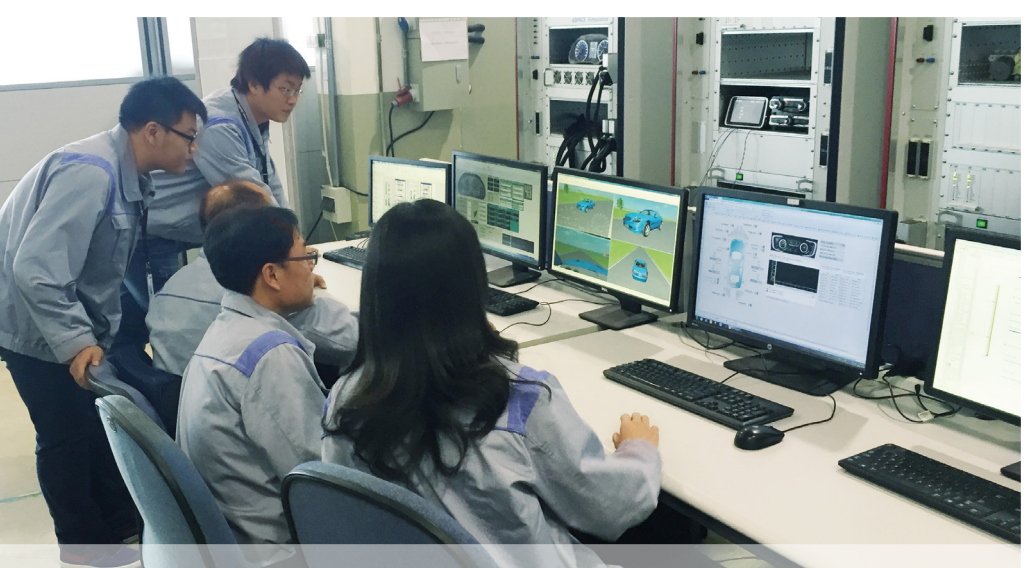

**Leistungsumfang und Vorteile der dSPACE Lösung**

Das Testsystem ist für die Anforderungen von Brilliance optimiert und beherrscht Standardtestaufgaben genauso wie spezielle Tests, die per Engineering-Lösung integriert wurden. *Fehlereinspeisung:* Mit den FIU (Failure Insertion Units)-Komponenten lassen sich Leitungsschlüsse und -brüche sowohl für niedrige als auch für hohe Ströme automatisiert realisieren.

*Ruhestrommessung:* Die Ruheströme einzelner Steuergeräte oder des gesamten Steuergeräteverbunds lassen sich mit den verbauten DS285 Current Measurement Boards akkurat messen. *Auswertung des Kombi-Instruments:*  Anzeigen wie Tachometer, Drehzahlmesser oder Kontrollleuchten werden mit einer intelligenten Kamera erfasst und ausgewertet, um die Werte dann im Testprozess zu prüfen.

*Klimaanlagenprüfung:* Um die Regelung der Klimaanlage automatisiert zu testen, wird sie als Echtteil verwendet und alle Bedienelemente durch spezielle Hardware emuliert.

*Fensterhebertest:* Zur Prüfung der Fensterhebersteuerung, zum Beispiel des Einklemmschutzes, wird eine elektronische Last (DS5381 Electronic Load Module) eingesetzt, die den Elektromotor emuliert. Die Fensterposition kann auf einer Compact-Flash-Karte gespeichert werden.

*Umschaltung zwischen Echtteil und Simulation:* Zwischen den realen Lasten und Sensoren sowie deren modellierten, virtuellen Abbildungen kann per Knopfdruck auf dem Host-PC umgeschaltet werden. So lassen sich manuelle und automatisierte Tests einfach und schnell realisieren. *CAN-Manipulation:* Das CAN Manipulation Gateway von dSPACE er-

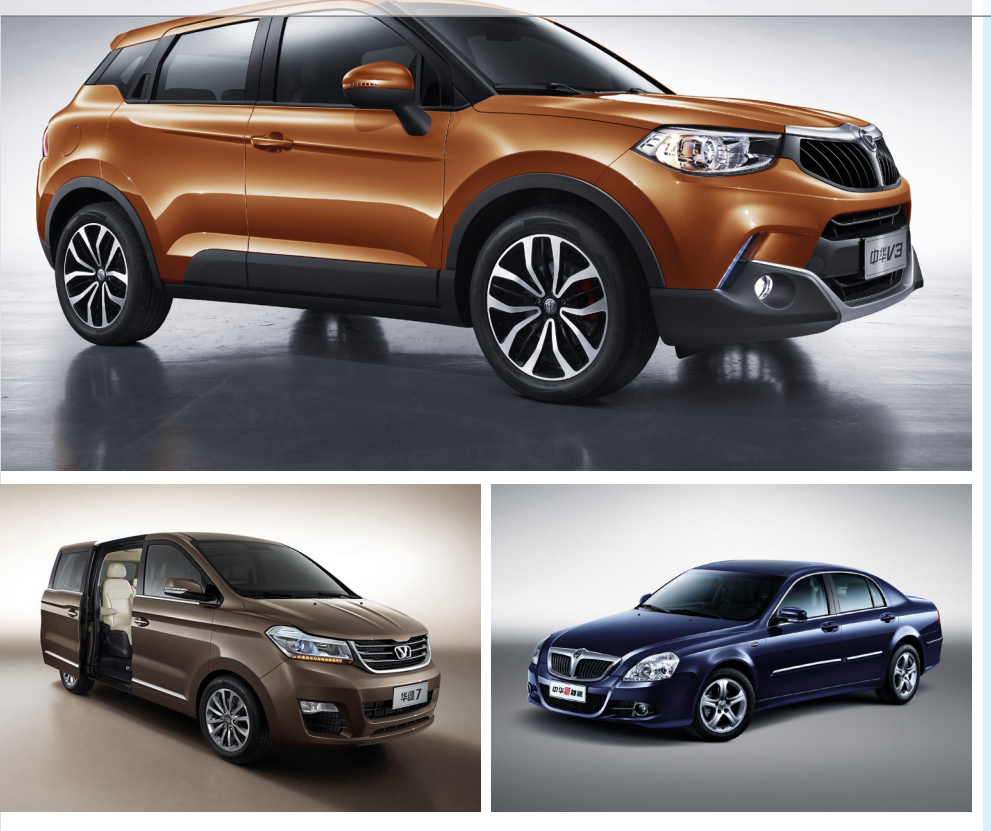

*Beispiele der verschiedenen Fahrzeugplattformen, deren E/E-Systeme mit dem dSPACE Simulator getestet werden (Quelle: © Brilliance).*

möglicht die Manipulation einzelner CAN-Signale, um den Steuergeräten falsche Botschaften vorzugeben und so das Verhalten zu prüfen.

*Testautomatisierung (TA):* Mit AutomationDesk erstellten Brilliance und dSPACE ein Test-Framework samt allen TA-Bibliotheken. Darauf aufbauend, können die Entwickler die Testumfänge erweitern, indem sie neue Testfälle mit einfachen grafischen Methoden implementieren.

#### **Fazit und Ausblick**

Seit der Inbetriebnahme ist der Simulator das zentrale Werkzeug für alle Testaufgaben bei Brilliance. Dank seiner hohen Flexibilität und leichten Handhabung konnten bislang alle Tests rechtzeitig abgeschlossen werden. Selbst ungeplante Plattformwechsel ließen sich souverän handhaben, was sonst oft zu erheblichen Verzögerungen führte. Aufgrund der Automatisierung und der aussagekräftigen Testreports erhalten die Entwickler exakten Aufschluss über die Qualität der Software und können Fehlerbehebungen einfach überprüfen. Für die Zukunft plant Brilliance,

die eingeführten Prozesse und Arbeitsabläufe weiter zu optimieren. Voraussichtlich wird das dSPACE Datenmanagementwerkzeug SYNECT® dabei eine entscheidende Rolle spielen.

*Zhan Dekai, Mi Yanxin, Li Shunzhi, Zhang Jianxin, Brilliance Auto*

#### **Getestete Steuergeräte**

- Innenraumsteuergeräte:
- Air Condition Module (AC)
- Around View Monitor (AVM)
- Body Control Module (BCM)
- Tire Pressure Monitoring System (TPMS)
- Driver Seat Module (DSTM)
- Immobilizer (IMMO)
- **Passive Entry Passive Start (PEPS)**
- **Electronic Steering Column Lock** (ESCL)
- Park Distance Control (PDC)
- MultiMedia Unit

Steuergeräte für Antriebsstrang und Chassis:

- **Engine Control Module (ECM)**
- Transmission Control Module (TCM)
- **Electronic Stability Control (ESP)**
- Airbag (ABAG)
- Adaptive Front Light System (AFS)
- Auto Park Assist (APA)

#### **dSPACE Werkzeuge im Einsatz**

- 4 dSPACE Simulator Racks
- AutomationDesk
- ControlDesk Next Generation
- ASM Electric Components
- ASM Engine Gasoline Basic
- ASM Vehicle Dynamics
- ASM Traffic
- ASM Brake Hydraulics
- ModelDesk
- MotionDesk
- DCI-CAN-Schnittstelle
- Failure Insertion Units (FIU)

*Mitglieder des Testteams bei Brilliance in Shenyang, China. Von links nach rechts: Mi Yanxin (Entwicklerin), Li Shunzhi (Entwickler), Zhang Jianxin (Entwickler), Zhan Dekai (Abteilungsleiter), Sun Lizhu (Gruppenleiter)* 

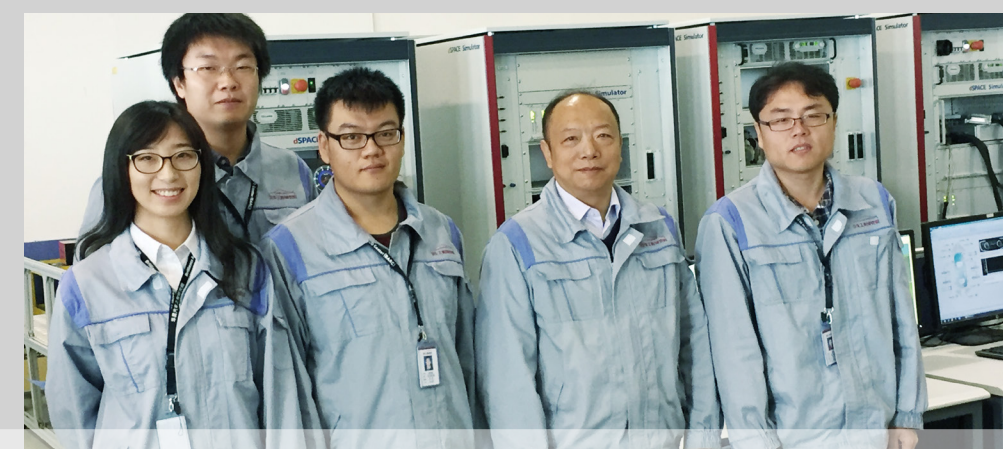

dSPACE Magazin 1/2016 · © dSPACE GmbH, Paderborn, Germany · info@dspace.com · www.dspace

# bewegt Robotisch

Interaktive Fahrdynamik-Bewegungssimulation

 $\circ$ 

 $00000$ 

robomobil@dlr.de

Ino

Wie fährt man die Fahrzeuge der Zukunft? Um einen physisch realistischen Eindruck zu erhalten, setzt das Deutsche Zentrum für Luft-und Raumfahrt (DLR) eine robotische Bewegungsplattform zur Entwicklung und Bewertung zukünftiger Stellteile im Automobil ein.

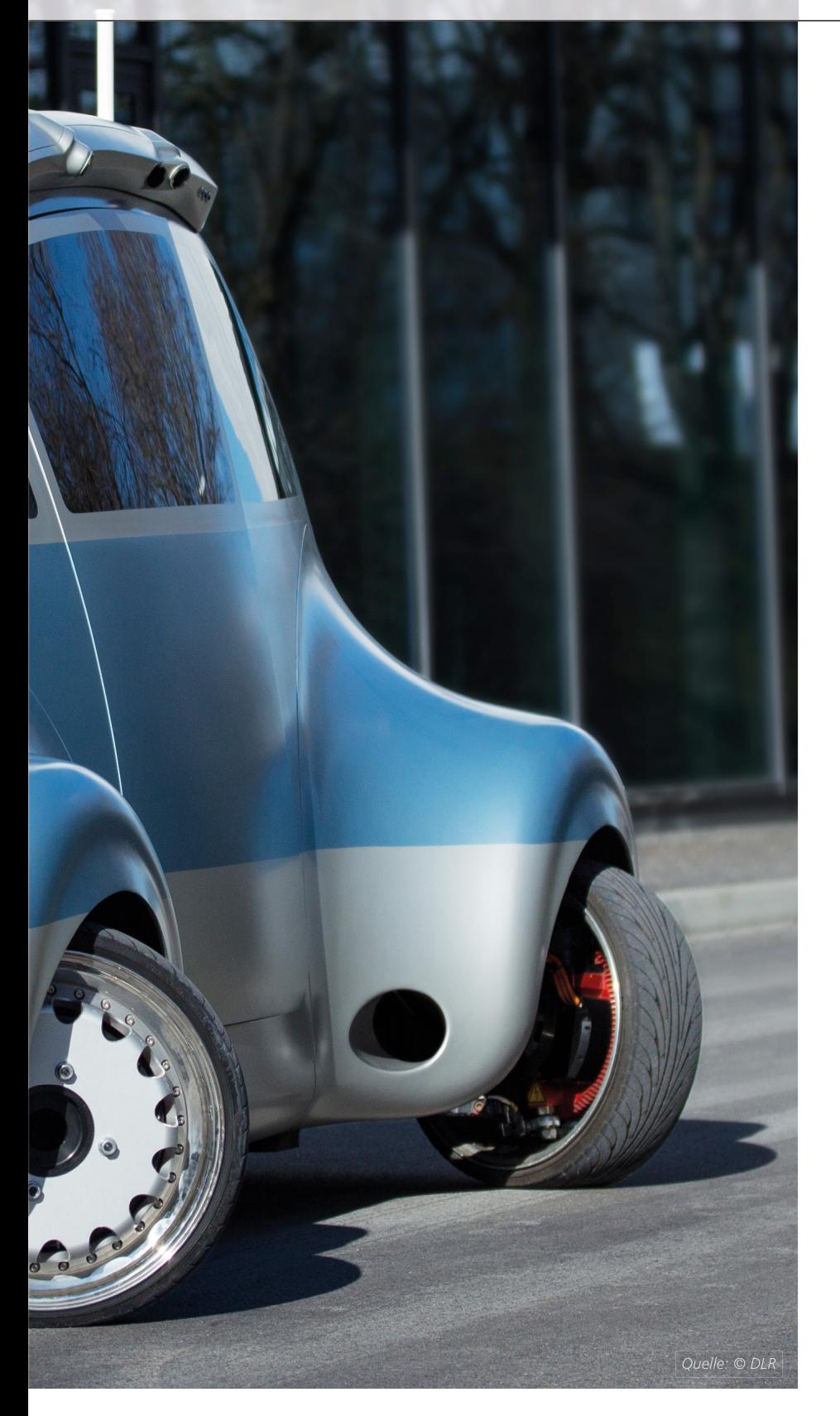

ein X-by-Wire-Technologie<br>
eröffnet neue Herausforderungen, aber durch die Befreiur<br>
von mechanischen Zwängen vor lung zuverlässig zu unterdrücken. >> ie X-by-Wire-Technologie eröffnet neue Herausforderungen, aber durch die Befreiung allem auch neue Möglichkeiten für das Design moderner automobiler Mensch-Maschine-Schnittstellen (MMS). Beim ROboMObil – einer robotischen X-by-Wire-Forschungsplattform des DLR – werden die neuen Freiheiten für eine unabhängige Vierradlenkung und die Entwicklung haptischer Stellteile genutzt. Ein wichtiger Schritt bei der Entwicklung neuer MMS-Konzepte ist die Evaluierung der Robustheit gegenüber physischen Rückwirkungen von Fahrzeugbeschleunigungen über den Körper des Fahrers auf die Steuerungselemente, zum Beispiel einen Joystick. Um diese Störeffekte in einem Hardware-in-the-Loop (HIL)-basierten Rapid-Prototyping-Verfahren abbilden zu können, wird am DLR der robotische Bewegungssimulator Robotic Motion Simulator in Verbindung mit einem HIL-System betrieben, das aus einer Echtzeit-Fahrdynamiksimulation auf dSPACE SCALEXIO® und dem ROboMObil besteht. Dieser Robotic-HIL-Aufbau erlaubt neben dem reinen Funktionstest der Komponenten auch die Untersuchung der Wechselwirkung von Fahrer, Fahrzeugverhalten und Stellteil in einer realitätsnahen, interaktiven Bewegungssimulation. Das Ziel dieser Untersuchungen ist es, die physisch über den Fahrer induzierten Störgrößen durch entsprechende kinematisch entkoppelte Stellteilkonzepte, eine geeignete Generierung von Stellgrößen und Strategien für die Kraftrückkopp-

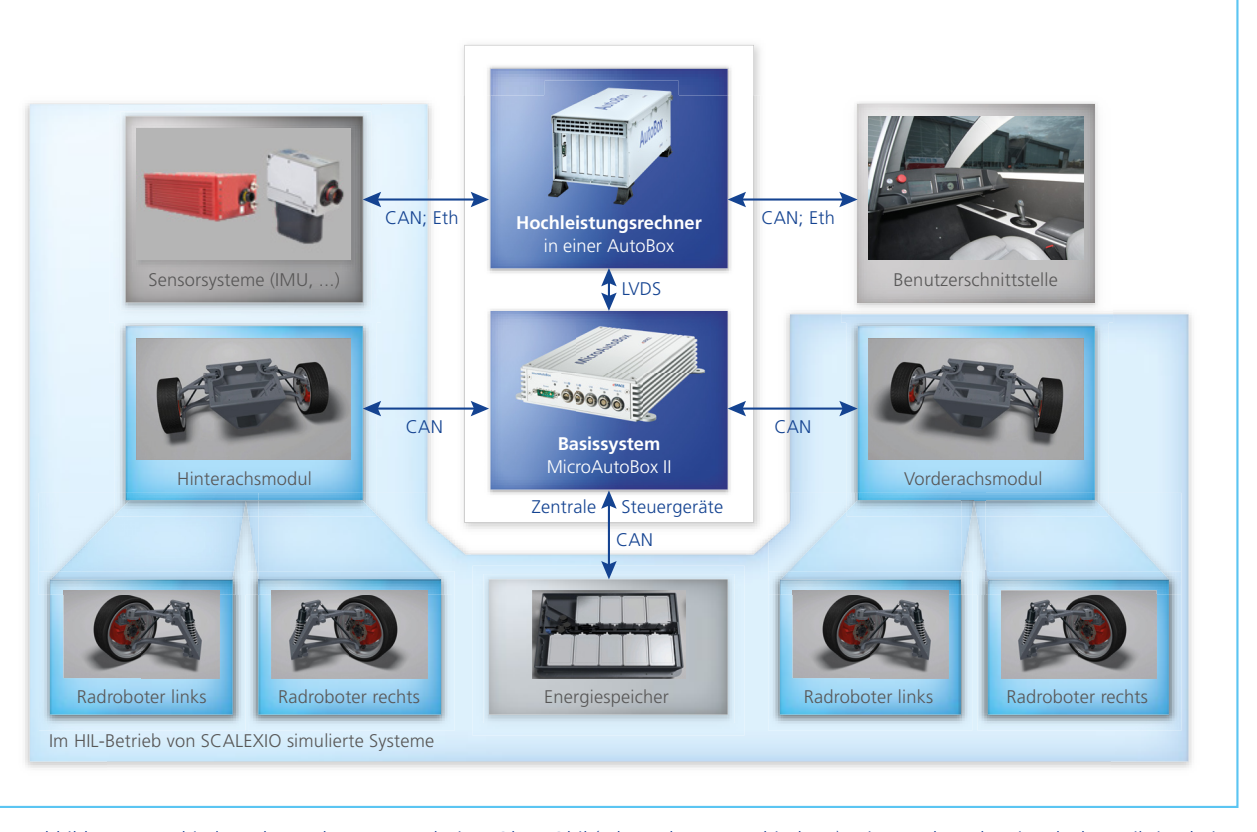

*Abbildung 1: Architektur des Rechnernetzwerks im ROboMObil (Eth = Ethernet-Verbindung). Die von der Echtzeit-Fahrdynamiksimulation virtuell nachgebildeten, das heißt auf SCALEXIO simulierten Komponenten sind hellblau hinterlegt.*

#### **Forschungsplattform ROboMObil**

Das ROboMObil des DLR ist eine von der Raumfahrtrobotik inspirierte X-by-Wire-Forschungsplattform mit Elektroantrieb. Die vier hochintegrierten, baugleichen Radroboter verleihen ihm eine außerordentlich hohe Manövrierbarkeit. Die dank der Radroboter realisierbare X-by-Wire-Architektur des ROboMObils (Abbildung 1) erlaubt mehrere sogenannte Vehicle Level Applications. Dies sind Betriebsarten wie Cockpitsteuerung oder Steuerung mittels Teleoperation sowie teil-

oder vollautonomes Fahren. Dies macht das ROboMObil zu einer ausgezeichneten Plattform für vielfältige Forschung in Domänen wie der Fahrdynamikregelung, dem autonomen Fahren und der Weiterentwicklung von Mensch-Maschine-Schnittstellen. Die große Manövrierfähigkeit ermöglicht drei grundlegend verschiedene Bewegungsmodi, und zwar die Längsfahrt, die Seitwärtsfahrt und die Drehung des Fahrzeugs um eine Hochachse. Zur Steuerung benötigt jede dieser Bewegungsarten ein

spezifisches MMS-Konzept, das im Rahmen des Robotic-HIL-Setups untersucht wird. Als Eingabegerät steht im ROboMObil aktuell ein kraftreflektierender Joystick mit drei Freiheitsgraden zur Verfügung. Die wissenschaftliche Fragestellung für die Entwicklung dieser MMS ist die ergonomische Abbildung der zwei translatorischen sowie des rotatorischen Freiheitsgrades des Joysticks auf die Steuerung der drei horizontalen Bewegungsfreiheitsgrade des Fahrzeugs, abhängig vom Bewegungsmodus.

" Die Unterstützung frei programmierbarer Schnittstellen ermöglicht es, das HIL-System SCALEXIO mit einem dSPACE-fremden System wie dem Robotic Motion Simulator problemlos zu verbinden und diesen in die interaktive Fahrdynamiksimulation als Bewegungssimulator zu integrieren."

*Peter Ritzer, DLR*

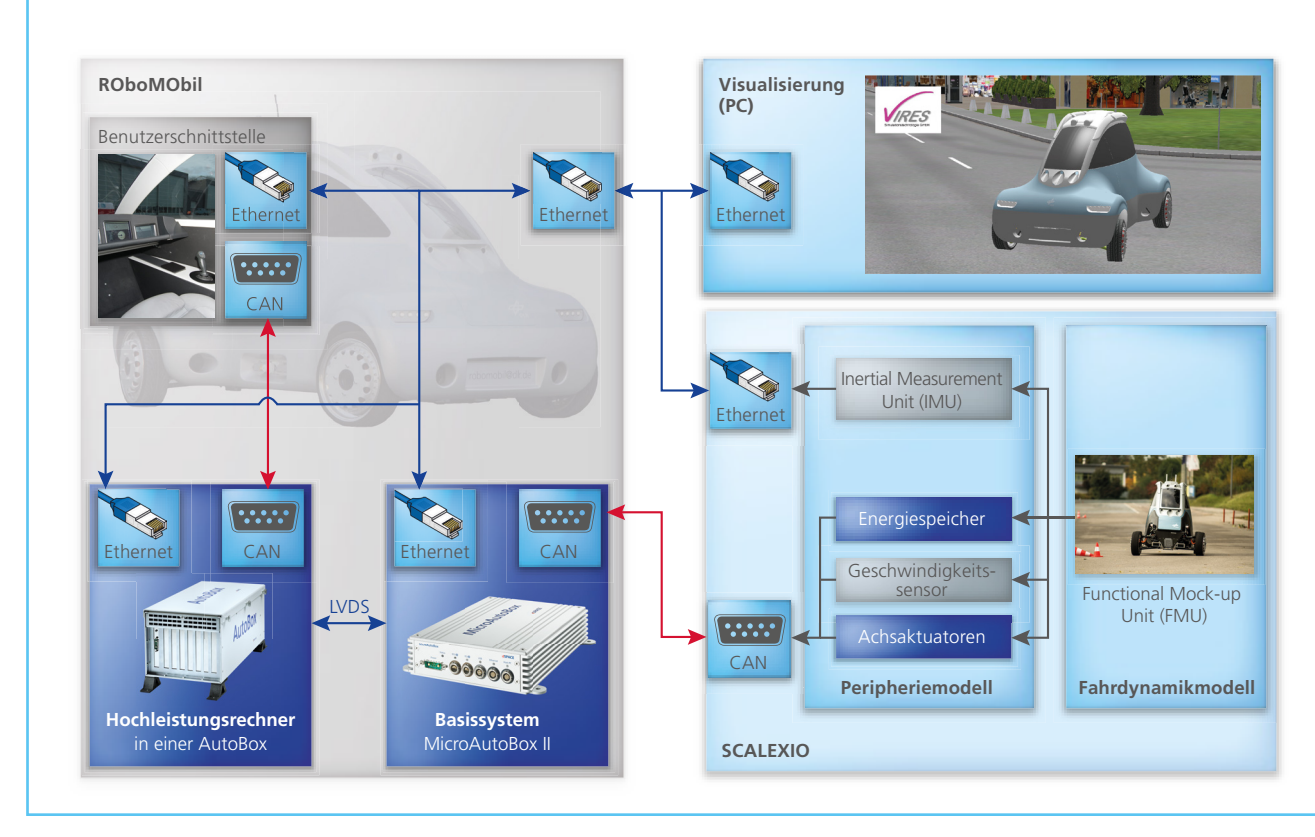

*Abbildung 2: Das ROboMObil im unbewegten HIL-Betrieb für die gefahrlose Erprobung von Betriebssoftware und Regelungen.*

#### **Echtzeit-Fahrdynamiksimulation**

Simulationswerkzeuge spielen im DLR sowohl für die Entwicklung als auch bei der Validierung von Fahrdynamikregelungen eine zentrale Rolle. Die virtuelle Entwurfs- und Testumgebung des DLR enthält dazu detaillierte Mehrkörper-Fahrdynamikmodelle, die auf der objektorientierten Modellierungssprache Modelica basieren. Neben der Mehrkörperdynamik umfassen diese Modelle Sensoren und elektromechanische Aktuatoren, sodass unterschiedliche Domänen wie Mechanik, Elektrik und Hydraulik in einem Modell vereint werden. Für die Entwicklung neuer Fahrdynamikregelungen in Simulink® werden die echtzeitfähigen Gesamtfahrzeugmodelle unter Einsatz des FMI-Standards (Functional Mock-up Interface) kosimuliert. In der Testphase werden die auf den zentralen Steuergeräten des

ROboMObils, einem Verbund aus MicroAutoBox II und AutoBox, implementierten Algorithmen an einem SCALEXIO-basierten HIL-System validiert. Dieses System führt eine Echtzeit-Fahrdynamiksimulation aus, die neben dem Mehrkörper-Fahrdynamikmodell und den Reifen mit zugehörigen Kontaktstellen sämtliche in Abbildung 1 hellblau hinterlegten Peripheriegeräte des ROboMObils mitberücksichtigt. Die in Abbildung 2 dargestellte HIL-Architektur erlaubt es, den Entwurfsprozess basierend auf dem FMI-Standard auf den Validierungsprozess der Steuersoftware zu übertragen. Durch den Einsatz des SCALEXIO-Systems ist die Einbindung einer Functional Mock-up Unit (FMU) aus Dymola (Modellierungs- und Simulationsumgebung für Modelica-Modelle) möglich. Somit kann auf vorhandene Modelica-Bibliotheken der DLR-Entwurfs- und

Testumgebung zurückgegriffen werden, wodurch sich der Entwicklungsaufwand für die Echtzeit-Fahrdynamiksimulation reduziert.

#### **Robotic Motion Simulator**

Im Gegensatz zu den weit verbreiteten Hexapod-Systemen bietet der DLR Robotic Motion Simulator (RMS, Abbildung 3) wegen der Verwendung eines Industrieroboters in Kombination mit einer Linearachse einen deutlich größeren und dynamischer nutzbaren Arbeitsraum, und das bei vergleichsweise geringen Kosten. Der verbesserte Arbeitsraum ermöglicht die dynamische Simulation extremer Szenarien, beispielsweise fahrdynamischer Manöver im Grenzbereich. Das DLR entwickelt hierfür die Echtzeit-Bahnplanungsalgorithmen, um realistische Bewegungseindrücke dynamisch und interaktiv zu generieren. Der RMS dient unter anderem

>>

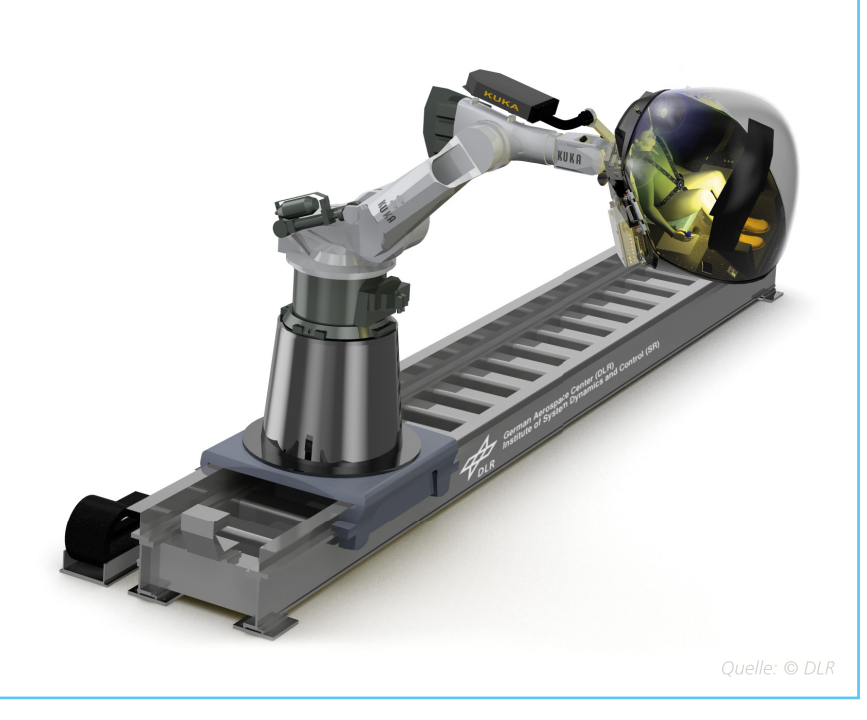

*Abbildung 3: Zur Erweiterung des Arbeitsraums wird im DLR Robotic Motion Simulator (RMS) eine Linearachse eingesetzt.*

der Erforschung von Mensch-Maschine-Schnittstellen für Fahrzeuge und Flugzeuge. Um ihn für unterschiedliche Anwendungen flexibel zu halten, ist sein Aufbau modular. Dies erlaubt einen unkomplizierten Tausch von Instrumenten oder der gesamten Kabine und damit einen schnellen Wechsel zwischen verschiedenen Simulationsszenarien, wie zum Beispiel der Steuerung über Lenkrad und Pedale oder der Steuerung mittels Joystick.

#### **Gesamtsystem Robotic-HIL**

Während für die Untersuchung der Funktionalität der Soft- und Hardware ein konventionelles HIL-Konzept mit einer Fahrsimulation in einer unbewegten Sitzkiste völlig ausreicht,

erfordert die Bewertung neuer haptischer Stellteile mehr Aufwand. Hierfür muss zusätzlich zum reinen Funktionstest auch die Wechselwirkung von Fahrer- und Fahrzeugverhalten untersucht werden. Dies geschieht durch die Kombination der in Abbildung 4 dargestellten Teilsysteme. Dadurch wird es möglich, die auf die MMS wirkenden Störgrößen zu berücksichtigen, die durch die physische Rückkopplung über den Fahrer induziert werden. Im Versuch befindet sich der Fahrer in der Kabine des RMS und steuert mithilfe des Stellteils interaktiv das ROboMObil durch eine virtuelle Landschaft. Neben dem visuellen Feedback (Virtual Reality) über Projektoren in der Kabine wirkt in diesem komplexen HIL-System auf den Fahrer zusätzlich die durch den RMS simulierte Fahrzeugbewegung.

#### **Ausblick: Benutzerstudien**

Mithilfe des Robotic-HIL werden am DLR zukünftig Probandenstudien durchgeführt, die dem Vergleich von neu entwickelten Stellteilen mit dem konventionellen Lenkrad-Pedal-System dienen. Ein großer Vorteil des Robotic-HILs für diese wissenschaftlichen Studien an MMS-Konzepten ist die einfache Austauschbarkeit der unterschiedlichen MMS-Hardware und die Vergleichbarkeit in einer einheitlichen Umgebung. Neben den Probandenstudien liegt das Hauptaugenmerk am Robotik und Mechatronik Zentrum (RMC) des DLR auf der Weiterentwicklung des ROboMObil-Stellteilkonzepts, das den Besonderheiten dieser Fahrzeugarchitektur gerecht wird. Einerseits muss das Stellteil alle drei horizontalen Freiheitsgrade des ROboMObils adressieren können, andererseits aber auch die Anforderungen an eine vereinfachte Schnittstelle für zukünftige Assistenzsysteme erfüllen, beispielsweise für eine Bahnfolgeregelung oder für eine Platooning-Funktion (Kolonnenfahren). Diese Forschung des RMC zum haptischen Kanal in der Interaktion mit solchen teilautonomen Funktionen ergänzt die Entwicklungen zum automatischen Fahren des DLR-Instituts für Verkehrssystemtechnik im Rahmen des DLR-Projekts "Next Generation Car (NGC)".

*Peter Ritzer, Michael Panzirsch, Jonathan Brembeck, Deutsches Zentrum für Luft-und Raumfahrt (DLR)*

" Der im Entwurf angewandte Prozess basiert auf dem FMI-Standard und kann direkt übertragen werden. Die Einbindung einer Functional Mock-up Unit aus Dymola in ConfigurationDesk reduziert dabei erheblich den Entwicklungsaufwand zur Emulation der physikalischen Umgebung im HIL-Simulator."

*Jonathan Brembeck, DLR*

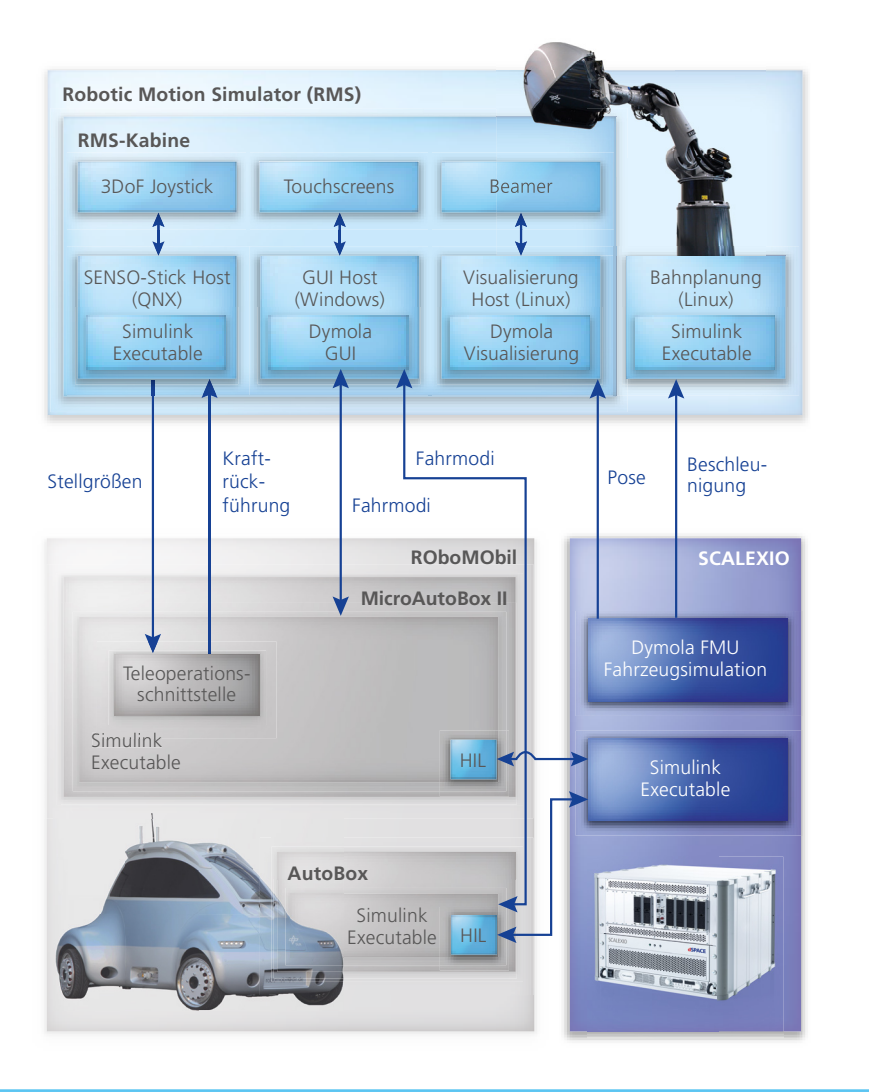

*Abbildung 4: Architektur des Gesamtsystems. Ziel dieser speziellen HIL-Anwendung ist die Evaluierung neuartiger MMS-Konzepte unter idealen und bekannten Laborbedingungen.*

### Danksagung

Bei folgenden Personen möchten wir uns für die Unterstützung beim Aufbau der bewegten HIL-Infrastruktur bedanken: Tobias Bellmann, Andreas Seefried und Miguel Neves aus dem Robotic Motion Simulator Team als Verantwortliche für die Integration und Adaption des Bewegungssimulators sowie Christoph Winter aus dem ROboMObil Team als Verantwortlicher für die 3D-Visualisierung. Außerdem bedanken wir uns bei Dr.-Ing. Tilman Bünte für die Mitwirkung an diesem Artikel.

*Sehen Sie das ROboMObil in Aktion: [www.dspace.com/go/](www.dspace.com/go/dMag_20161_DLR) dMag\_20161\_DLR*

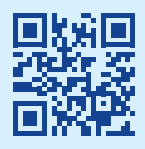

*Mehr über das ROboMObil: http://www.dlr.de/rmc/sr/robomobil*

#### *Peter Ritzer*

*Peter Ritzer ist wissenschaftlicher Mitarbeiter am Institut für Systemdynamik und Regelungstechnik, Robotik und Mechatronik Zentrum (RMC) des DLR in Oberpfaffenhofen, Deutschland.*

#### *Michael Panzirsch*

*Michael Panzirsch ist wissenschaftlicher Mitarbeiter am Institut für Robotik und Mechatronik, Robotik und Mechatronik Zentrum (RMC) des DLR* 

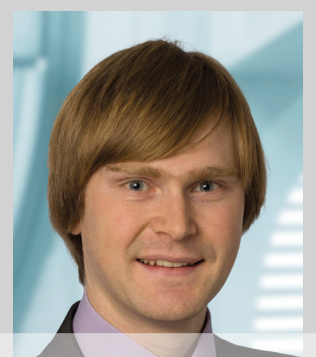

*in Oberpfaffenhofen, Deutschland.*

#### *Jonathan Brembeck*

*Jonathan Brembeck ist Projektverantwortlicher ROboMObil und Leiter der Abteilung Fahrzeugsystemdynamik für den Bereich Automotive im Institut für Systemdynamik und Regelungstechnik, Robotik und Mechatronik Zentrum (RMC) des DLR in Oberpfaffenhofen, Deutschland.*

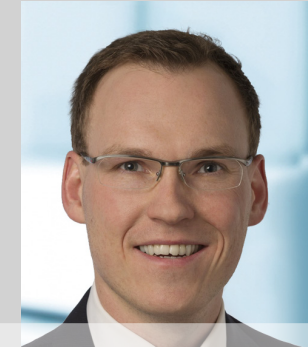

dSPACE Magazin 1/2016 · © dSPACE GmbH, Paderborn, Germany · info@dspace.com · www.dspace.com

Ford suchte nach einer Methode,<br>
mit der Anwender, die nach<br>
AUTOSAR migrieren, schnell<br>
eingearbeitet werden können. Damit adressiert Ford eine alltägliche Herausforderung der Software-Industrie, insbesondere der Automobilindustrie: Lieferzeitpläne für Software. Denn Software muss schneller als je zuvor verfügbar sein, Tendenz steigend. Im Gegensatz zur Unterhaltungselektronik gibt es in der Automobilindustrie keine Einwegprodukte und alle Komponenten müssen unter extremen Umgebungsbedingungen funktionieren. Allerdings erwarten die meisten Verbraucher ein ähnliches Verhalten, wie sie es von der Unterhaltungselektronik gewohnt sind. Wie kann also die Automobilindustrie mit der Unterhaltungselektronik Schritt halten und gleichzeitig die strengen Anforderung an die Absicherung erfüllen? Nur allein die Einführung von AUTOSAR reicht nicht, da viele AUTOSAR-Anwender den Code immer noch zu spät im Entwicklungsprozess testen. Das Team zu vergrößern, ist nur dann sinnvoll, wenn den neuen Mitgliedern die Methoden bekannt sind, die die Entwicklung beschleunigen. Die Herausforderung bestand also darin, die neuen Team-Mitglieder effizient in den Prozess einzuarbeiten. Durch die Simulationsumgebung mit dSPACE VEOS® waren die Entwickler bei Ford zum einen in der Lage, die Software zu testen, noch bevor die Hardware verfügbar war; zum anderen konnten sie in der Umgebung mit AUTOSAR experimentieren. ord suchte nach einer Methode, mit der Anwender, die nach AUTOSAR migrieren, schnell

#### **Beschleunigen durch Simulation**

Die Simulation mit virtuellen Steuergeräten unterstützt diese Ziele auf unterschiedliche Art und Weise. Sie identifiziert und eliminiert vor den kostenintensiven, ressourcenbegrenzten Hardware-in-the-Loop (HIL)-Tests vorab bereits viele Probleme am Rechner des Funktionsentwicklers. Durch diesen HIL-freien Ansatz werden Ausnutzung und Rentabilität der HIL-Simulatoren maximiert, da diese so für ihre eigent-

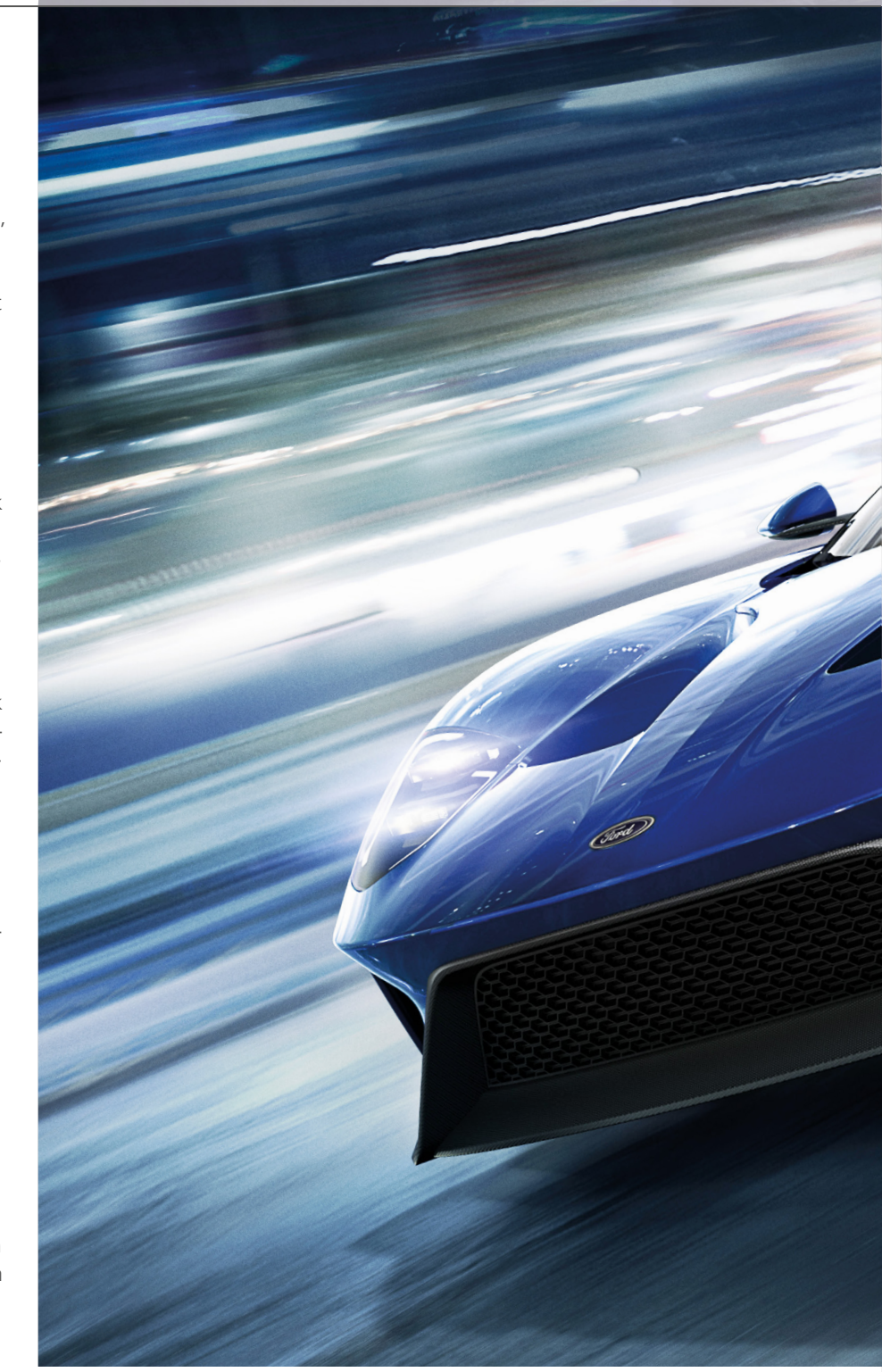

lichen HIL-Aufgaben eingesetzt werden können. Für die virtuelle Simulation nutzen die Entwickler dSPACE ControlDesk® Next Generation, das Kalibrier- und Visualisierungswerkzeug, das auch das HIL-Team und die Applikateure verwenden. Daher werden die Experimente, Layouts und Einstellungen vorab von den Funktionsentwicklern entwickelt und so die Tests für die

HIL-Ingenieure früher vorbereitet. Modellbasierte Entwurfsprozesse beinhalten die Software-in-the-Loop (SIL)-Simulation. Meist heißt das, dass "Soft ECUs" in Simulink verwendet werden, um das funktionale Verhalten eines noch nicht vorhandenen Steuergeräts nachzubilden. Allerdings ist dieses Vorgehen sehr fehleranfällig. Ein besserer Ansatz ist die Integration

AUTOSAR-Simulation mit VEOS

# perfekte Der

Die Ford Motor Company war auf der Suche nach einer Werkzeugkette, die den Entwicklungsprozess beschleunigt und den Aufwand, sich in ihre Methoden einzuarbeiten, reduziert. dSPACE bietet eine Werkzeugkette für die virtuelle Absicherung, die beides erfüllt.

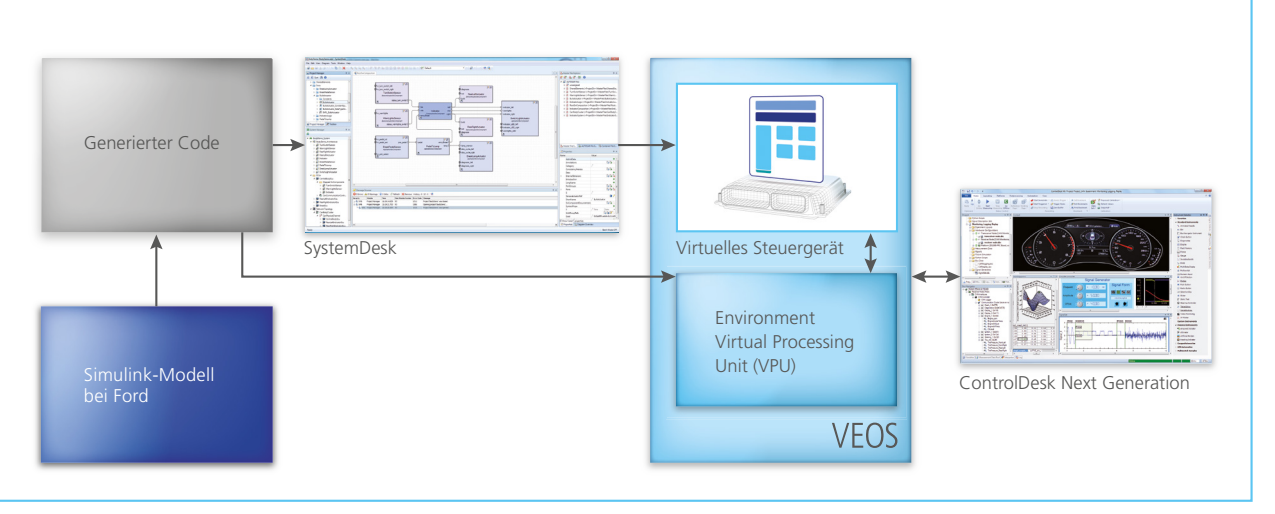

*VEOS simuliert den mit SystemDesk erzeugten AUTOSAR-Code mit einem Bottom-up-Prozess. Die Simulationssoftware lässt sich nahtlos mit dem etablierten Mess- und Kalibrierwerkzeug ControlDesk integrieren.*

des Echtzeitbetriebssystems und der Software weiterer Lower-Level-Komponenten in die Applikationsschicht. Im besten Fall ist die Simulation einschließlich aller Steuergeräte eine Art virtuelle Steuergeräte-Steckplatine und die Nichtverfügbarkeit der Hardware sollte den Verbundtest auf Systemebene nicht verhindern.

#### **Top-down oder Bottom-up**

Meist beginnt der AUTOSAR-Entwurfsprozess mit der Verhaltensmodellierung anstatt des Authorings, da viele Modelle bereits vorhanden sind. Aber es gibt auch Fälle, in denen zuerst eine neue Architektur entwickelt werden muss. Dann beginnt der Prozess mit dSPACE SystemDesk®. Obwohl es verlockend ist, immer mit SystemDesk zu starten, fand Ford es vorteilhafter, mit einem Simulink-Modell anzufangen. SystemDesk passt automatisch alles an das importierte Simulink-Modell an und spart so kostbare Zeit im Vergleich zu manuellen Konfigurationsschritten. Da viele dieser Schritte architekturbedingt sind und die Modellstruktur, Datentypen und Schnittstellen reflektieren, sind diese Informationen einfach und zeitsparend aus

dem Simulink-Modell extrahierbar.

#### **Flexible Werkzeugkette**

Wie viele Software-Anbieter setzt auch dSPACE seine Werkzeuge aus zahlreichen Teilkomponenten zusammen, um den Kunden größtmögliche Flexibilität zu bieten. So können verschiedene Werkzeuge ganz nach Aufgabenbereich kombiniert werden. In einer Umgebung für die Serienfertigung sind immer nur Teile der Werkzeugkette notwendig, abhängig von der jeweiligen Aufgabe. Zum Beispiel ist der Systemarchitekt möglicherweise der einzige, der SystemDesk benötigt, wodurch sich die Lizenzkosten reduzieren.

#### **Einfache Zuweisung**

Sobald die Software-Komponenten (SWCs) in SystemDesk importiert sind, wird ein Diagramm erstellt, das die Verbindungen zwischen den Software-Komponenten zeigt. Dieses Diagramm lässt sich leicht auf das System in SystemDesk anwenden. Das System beschreibt die Integration von AUTOSAR-Software-Komponenten in einen Steuergeräte-Verbund. Alle Software-Komponenten können derselben Steuergeräte-Instanz zugewiesen werden. Kommt ein weiteres Steuergerät hinzu, kann der Systemarchitekt dem neuen Steuergerät bestimmte SWCs zuweisen. SystemDesk bearbeitet automatisch Auswirkungen, die sich durch die Neuzuweisung ergeben.

#### **Automatisch die richtige Basis-Software-Schicht**

Besonders AUTOSAR-Einsteiger profitieren von dieser SystemDesk-Funktion, die den Prozess deutlich vereinfacht: Basis-Software (BSW)-Code für RTE und I/O automatisch konfigurieren und generieren. Zum Beispiel können Anwender im SystemDesk-Konfigurationsdialog für neue Steuergeräte aus vordefinierten Konfigurationen wählen. Wenn Anwender "Default Single ECU Configuration" wählen, generiert SystemDesk automatisch das erforderliche Subset der Basis-Software-Schicht, angepasst an die Simulation. Das ist hilfreich, da System-Desk eine kundenspezifische Steuergeräte-Konfiguration basierend auf der Applikationsschicht generiert. Ford profitierte von der Bandbreite der Abstraktionsschichten des virtuellen Steuergeräts und den automatischen Konfigurationen, die SystemDesk bereit-

 $^{\prime\prime}$  Mit VEOS kam Ford in nur wenigen Monaten von Schulung und Software-Evaluierung zu handfesten Ergebnissen." *Kurt Osborne, Ford Motor Company* stellt. Des Weiteren lassen sich alle Runnables automatisch auf Betriebssystem-Tasks mappen – ein guter Ausgangspunkt, der die Aufgabe auch für Einsteiger vereinfacht. Ein industrieerprobter Scheduler ist bereits vorhanden, so dass keiner mehr im Simulink-Modell entwickelt werden muss. Ein automatischer Konfigurations- und Generierungsschritt erstellt zudem VPU (Virtual Processing Unit)-Ports für den Anschluss von V-ECUs an VPUs. Module für die I/O-Hardware-Abstraktion und den Datenzugriff werden manuell zur Steuergeräte-Konfiguration hinzugefügt, um von der Umgebungs-VPU auf die Ports zuzugreifen. Der Name des Streckenmodells lautet "Environment Virtual Processing Unit". Über die Schaltfläche "Auto Configure and Generate" können Anwender mit SystemDesk Steuergeräte-Code für die Simulation generieren. Nach der Code-Generierung wird das Simulationssystem für die Simulation auf der Plattform dSPACE VEOS erstellt.

#### **Simulation virtueller Steuergeräte mit VEOS**

In der Tat ist der Kern dieser Simulationsumgebung ein Werkzeug, das nur minimalen Benutzereingriff erlaubt. VEOS für die Offline-Simulation virtueller Steuergeräte ist seit 2012 auf dem Markt und versteht sich darauf, dezent im Hintergrund zu bleiben. VEOS bietet eine einzigartige Simulationsumgebung. Simulink alleine kann die SIL-Validierung mit AUTOSAR-basiertem C-Code für die Applikationsschicht durchführen. Allerdings übernimmt VEOS den nächsten Schritt und bietet die Möglichkeit, eine vollständig integrierte Applikationsschicht mit dem übrigen AUTOSAR-Stack zu simulieren, also inklusive BSW und RTE. VEOS verfügt über eine integrierte Lösung, die es Ford erlaubt, Probleme früher im Entwicklungszyklus zu finden. Rückmeldung zur CAN (Controller Area Network)-Bus-Auslastung sowie Log-Dateien der Simulation können für die Simulation, XCP (Universal Calibration Protocol) und Buskommunikation erzeugt werden. Der Anwender kann zur Lastbestimmung Trace-Informationen des CAN-Busses analysieren oder für ein anderes Werkzeug exportieren. dSPACE wird die von Ford in diesem Projekt gemachten Erfahrungen in zukünftigen Versionen des Control-Desk Bus Navigators berücksichtigen.

#### **Automatisieren, automatisieren, automatisieren**

Zum Ford-Projekt gehörte auch ein automatisierter modellbasierter Prozess, um Einsteiger besser zu unterstützen. In Stuttgart betonte MathWorks auf der MAC 2015 in einem Vortrag, wie wichtig es sei, den AUTOSAR-Prozess zu automatisieren. In diesem Vortrag wurden speziell 9 Punkte hervorgehoben. Einer davon lautete "Automatisieren, automatisieren, automatisieren". Ford automatisierte zwei separate Teile des Prozesses, der durch zwei Komponenten der Werkzeugkette aufgeteilt war. Der Simulink-Teil wurde mit MAT-LAB-M-Skripten automatisiert. Der Teilprozess mit dSPACE Werkzeugen wurde mittels Python-Skript automatisiert, wodurch sich die Empfehlung leicht umsetzen ließ.

#### **Wie geht es weiter?**

dSPACE und Ford bilden ein großartiges Entwicklungsteam, das in kurzer

## Warum virtuell absichern?

- Durch diesen Nicht-HIL-Ansatz können wir die HIL-Ressourcen am besten ausnutzen und die Rentabilität maximieren.
- SystemDesk stellt automatisch alles gemäß dem importierten Simulink-Modell ein, spart kostbare Zeit im Vergleich zu manuellen Konfigurationsschritten und verarbeitet jede Auswirkung der Neuzuweisung.
- Durch die virtuelle Absicherung kann Ford seine Software früher auf den Markt bringen.

Zeit eine virtuelle Steuergeräte-Simulationsumgebung für den schnellen AUTOSAR-Einstieg eingerichtet hat und die Einführungszeit der Software drastisch verkürzen konnte. In nur wenigen Monaten kam Ford von der Schulung und der Software-Evaluierung zu handfesten Ergebnissen. Dadurch kann Ford nach kurzer Zeit nun tiefer in die AUTOSAR-Welt eintauchen. Es haben sich bereits Kollegen gemeldet, die VEOS sehr gerne in ihre Projekte einbinden möchten.

*Kurt Osborne, Dalya Kozman, Ford Motor Company*

#### *Kurt Osborne*

*Kurt Osborne ist technischer Experte für modellbasierten Entwurf und Software-Architektur im Bereich Forschung und Engineering bei der Ford Motor Company in Dearborn, Michigan, USA.*

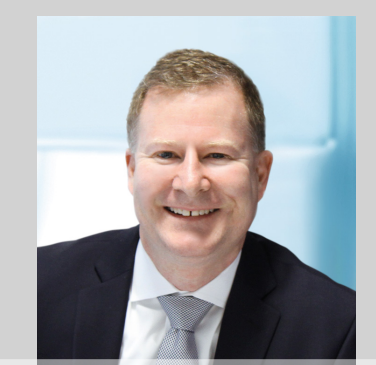

#### *Dalya Kozman*

*Dalya Kozman ist Forschungsingenieurin für modellbasierten Entwurf und Software-Architektur im Bereich Forschung und Engineering bei der Ford Motor Company in Dearborn, Michigan, USA.*

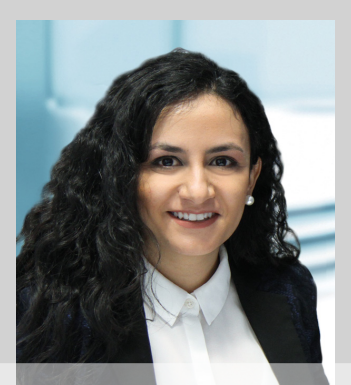

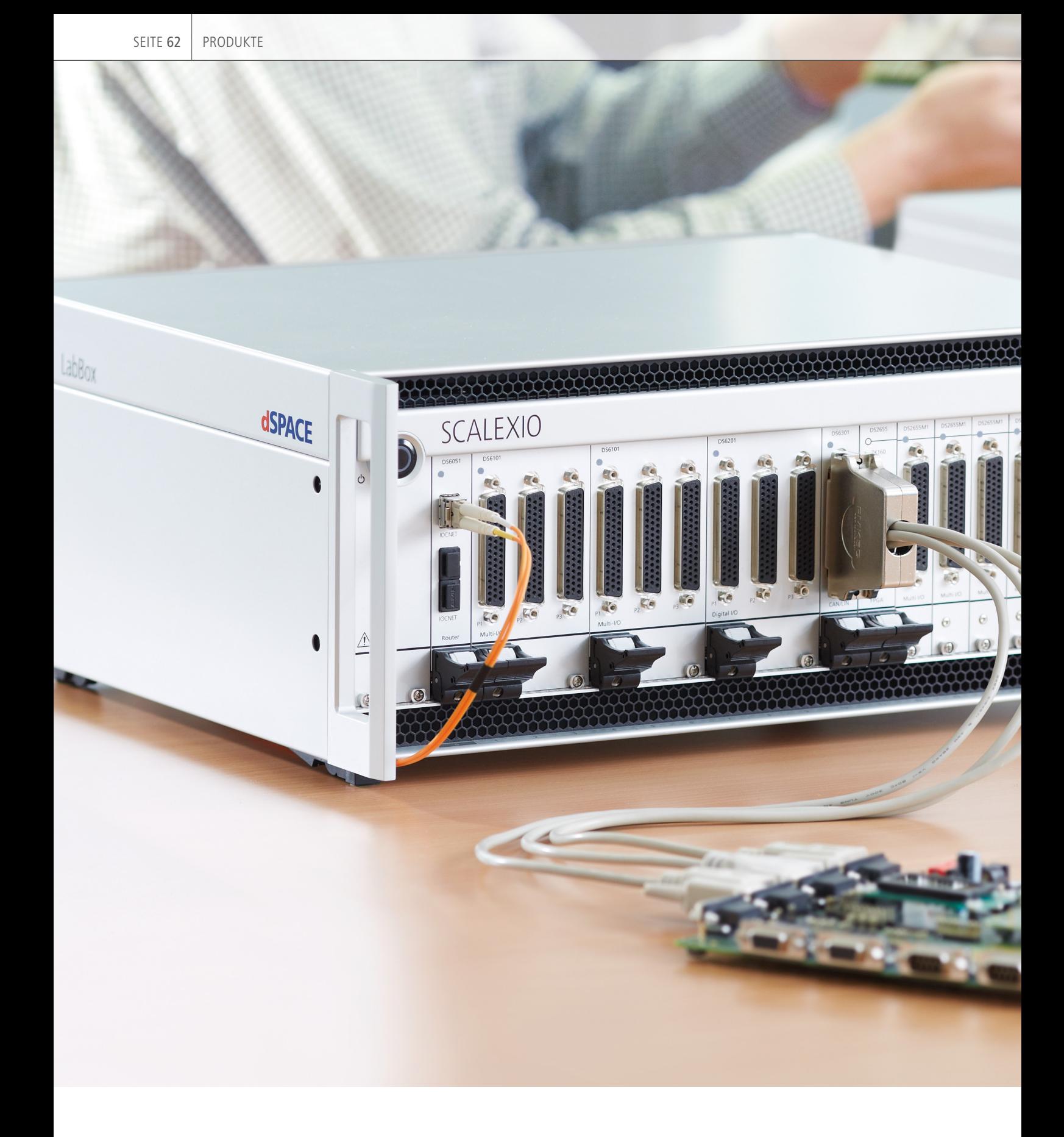

Funktionen flexibel testen

# Schreibtisch-Simulator

SCALEXXO

dSPACE

Um schnell eine neue Funktion oder einen neuen Regler testen zu können, wäre ein kleiner, variabler, persönlicher Hardware-in-the-Loop-Simulator ideal. Genau das bietet dSPACE mit der SCALEXIO LabBox.

tig, neue Ideen zwischendurch kurzfristig überprüfen zu können. Mit der SCALEXIO® LabBox als Tischaufbau kann der Anwender direkt an seinem Schreibtisch eine Hardware-in-the-Loop (HIL)-Simulation durchführen. erade wenn die Entwicklung<br>
neuer Funktionen noch ganz<br>
am Anfang steht, ist es wich-<br>
tig noue Idean zwischendurch kurz neuer Funktionen noch ganz

#### **SCALEXIO LabBox**

Mit ihren Maßen von 45x35x18 cm ist die benötigte Stellfläche der SCALEXIO LabBox circa so groß wie ein Blatt DIN-A3-Papier. Bis zu 18 SCALEXIO-I/O-Karten finden in ihr Platz, um verschiedene Anforderungen abzudecken. Alle I/O-Karten aus der SCALEXIO LabBox lassen sich auch in einem größeren SCALEXIO-HIL-System verwenden, so dass der gegenseitige Austausch möglich ist. In großen SCA-LEXIO-Systemen sind die SCALEXIO-I/O-Karten zusammen mit weiteren SCALEXIO-Karten wie MultiCompact-Einheiten und HighFlex-Karten nahtlos zusammen nutzbar. Folgende Karten passen in die SCALEXIO LabBox:

- Das DS6101 Multi-I/O Board dient zum Generieren und Messen typischer automotiver Signale und bietet eine Vielzahl von I/O-Funk tionen für die HIL-Simulation.
- Das DS6201 Digital I/O Board bietet eine große Anzahl digitaler I/O-Kanäle, die alle als Eingangs- oder Ausgangskanäle konfiguriert werden können. Zu den verfügbaren I/O-Funktionen gehören digitale, PWM- und PFM-Funktionen.
- Das neue DS6301 CAN/LIN Board unterstützt das CAN-/CAN-FDund LIN-Busprotokoll.
- Das DS2655 FPGA Base Board inklusive seiner I/O-Module – DS2655M1 Multi-I/O Module und DS2655M2 Digital-I/O Module – bietet ein benutzerprogrammierbares FPGA und ist für Anwendungen ausgelegt, die eine sehr schnelle und hochauflösende Signalverarbeitung erfordern.

Als Recheneinheit wird die SCALEXIO Processing Unit an die SCALEXIO Lab Box per IOCNET-Kabel und an den IOCNET Router angeschlossen. Über IOCNET und den IOCNET Router können mehrere LabBoxen an eine SCALEXIO Processing Unit gekoppelt werden. Dadurch sind SCALEXIO-LabBox-Systeme je nach Projektanforderungen flexibel erweiterbar. Zusammen ergibt sich so ein System mit hoher Leistungsfähigkeit und Flexibilität, um verschiedenste Funktionen in einer ersten HIL-Simulation zu testen. Die SCALEXIO Processing Unit hat einen Ethernet-Anschluss, über den die Verbindung mit Ethernet-Geräten oder -Netzwerken möglich ist.

#### **Neue Karte für CAN und LIN**

Das DS6301 CAN/LIN Board ist die neueste I/O-Karte für den HIL-Simulator SCALEXIO. Sie bietet vier CAN-/ CAN-FD (ISO und Non-ISO CAN FD)- Kanäle sowie vier LIN-Kanäle. Durch die hohe Kanaldichte der Karte sind die Kosten pro Buskanal niedrig. Die Konfiguration erfolgt mit dem Real-Time Interface MultiMessage Blockset oder dem Bus Manager. Dieser

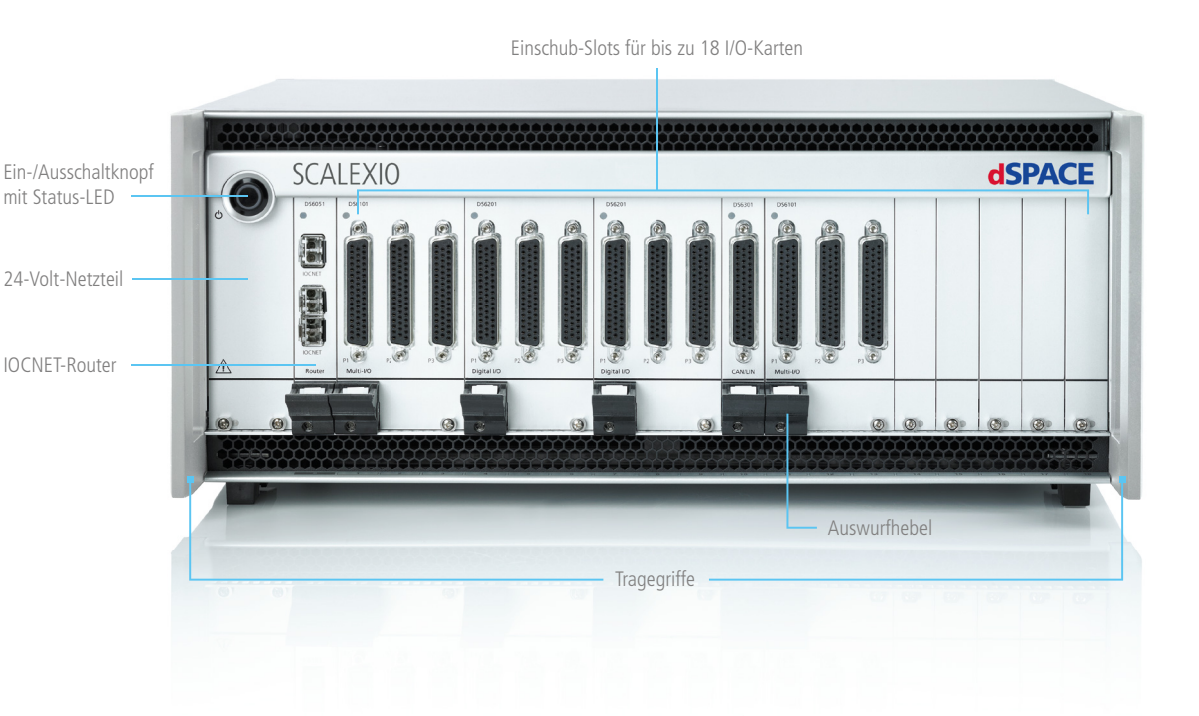

*Die neue SCALEXIO LabBox vereinfacht erste Funktionstests.*

dSPACE Magazin 1/2016 · © dSPACE GmbH, Paderborn, Germany · info@dspace.com · www.dspace.com

ermöglicht die grafische Konfiguration in Kombination mit ConfigurationDesk®.

#### **Standardisiert und flexibel**

Alle in der SCALEXIO LabBox verwendeten Karten sind für typische automotive Funktionen ohne spezielle Anpassungen geeignet. Sie bieten standardisierte Sub-D-50-Stecker für den Anschluss von Steuergeräten mit zwei unterschiedlichen Pin-Belegungen: eine Variante für bis zu 20 differenzierte Kanäle und eine zweite Variante für bis zu 32 Single-ended-Signale. Die Verwendung von Standardsteckern vereinfacht den Verdrahtungsaufwand gegenüber der Nutzung unterschiedlicher Stecker und Karten. Eine Signalkonditionierung ist bereits integriert, so dass Funktionstests ohne Weiteres möglich sind. Für Testszenarien inklusive elektrischer Fehlersimulation bietet das große SCALEXIO-System entsprechende Komponenten. Je nach Bedarf kann der Anwender die I/O-Karten selbst austauschen.

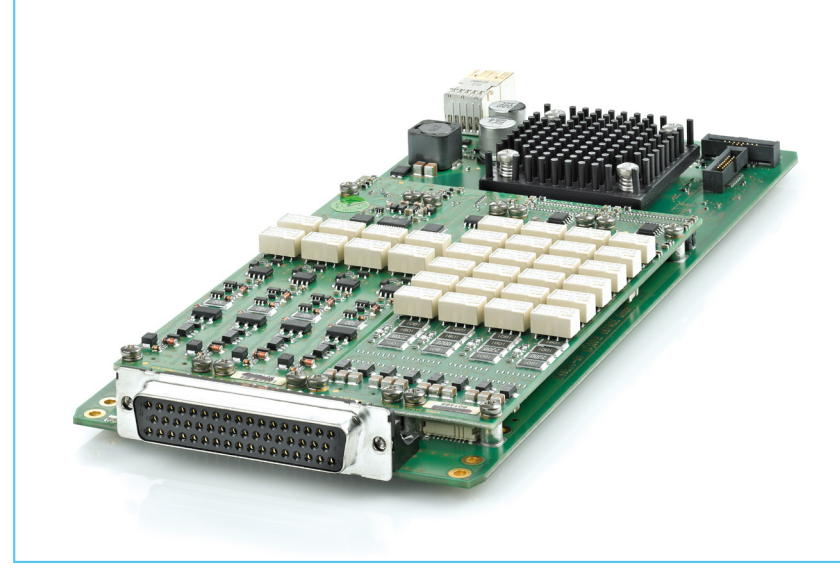

*Das DS6301 CAN/LIN Board ermöglicht die Verwendung von CAN-, CAN-FD- und LIN-Kommunikation.*

Da bestimmte Karten mehr als einen Steckplatz benötigen, ist die maximale Kartenanzahl projektabhängig. Durch den einfachen Austausch können erste Ideen leicht getestet werden. Bei Funktionsänderungen ist das System flexibel anpassbar. Die Konfiguration der I/O-Kanäle erfolgt grafisch in Configuration Desk,

die Steuerung der Simulation in ControlDesk®. Bereits vorhandene Configuration Desk-Konfigurationen und ControlDesk-Layouts aus anderen Projekten lassen sich auch für weiterführende Tests, zum Beispiel mit Fehlersimulation, auf dem größeren SCALEXIO-System nahtlos wiederverwenden.

### Zwei LabBox-Versionen

Die SCALEXIO LabBox ist in zwei Versionen verfügbar.

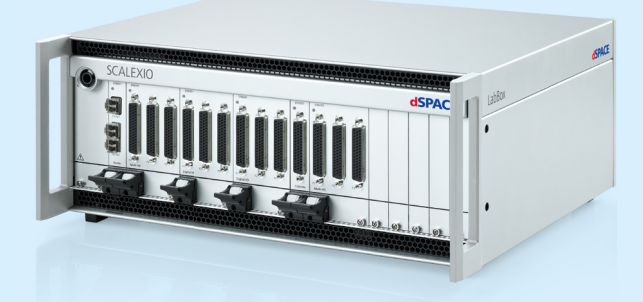

Mit der Desktop-Version und der SCALEXIO Processing Unit lassen sich initiale HIL-Tests schnell und bequem am Schreibtisch durchführen.

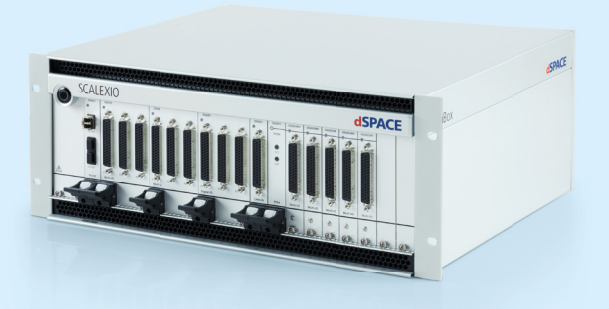

Die Einschubausführung eignet sich für den Einbau in 19-Zoll-Systeme. Dies erleichtert den Einsatz in projektspezifischen HIL-Systemen.

# Wultisen Herausforderungen

meistern

Leistungsfähige Werkzeugkette für ADAS und automatisiertes Fahren

dSPACE und Intempora haben eine Kooperationsvereinbarung unterzeichnet. Die Zusammenarbeit hat das Ziel, eine komplette Werkzeugkette für die Entwicklung von Fahrerassistenzsystemen (ADAS) und hochautomatisierten Fahrfunktionen bereitzustellen. Im Rahmen dieser Vereinbarung wird dSPACE exklusiv den globalen Vertrieb von RTMaps von Intempora übernehmen – einer innovativen und leistungsfähigen Software-Umgebung für Multisensor-Anwendungen.

Multisensor-Anwendungen<br>
spielen eine entscheidende<br>
Rolle für viele Bereiche, da<br>
runter Fahrerassistenzsysteme, autonomes Fahren, multimodale Mensch-Maschine-Schnittstellen, Robotik sowie Luft- und Raumfahrt. Die Entwicklung dieser Anwendungen im Labor oder im Fahrzeug erfordert nicht nur das Echtzeit-Erfassen, -Synchronisieren und -Verarbeiten von Daten verschiedener ultisensor-Anwendungen spielen eine entscheidende Rolle für viele Bereiche, da-

Sensoren wie Kameras, Laser-Scanner, Radar und GNSS-Receivern, sondern auch die Anbindung an Kommunikationsnetzwerke wie CAN, LIN oder Ethernet. In der Test- und Entwicklungsphase ist es zudem wichtig, zeitkorrelierte Daten aufzeichnen, visualisieren und wiedergeben zu können. RTMaps (Real-Time Multisensor Applications) von Intempora (www.intempora.com) ist speziell für diese Anwendungsfälle ausgelegt. Das Werkzeug bietet eine modulare Entwicklungsund Laufzeitumgebung für x86- und ARM-basierte Plattformen und unterstützt Microsoft-Windows®- und Linux-Betriebssysteme.

**Nahtlose Integration von RTMaps in die dSPACE Werkzeugkette** Mithilfe eines Interface-Blocksets integriert dSPACE RTMaps in seine um-

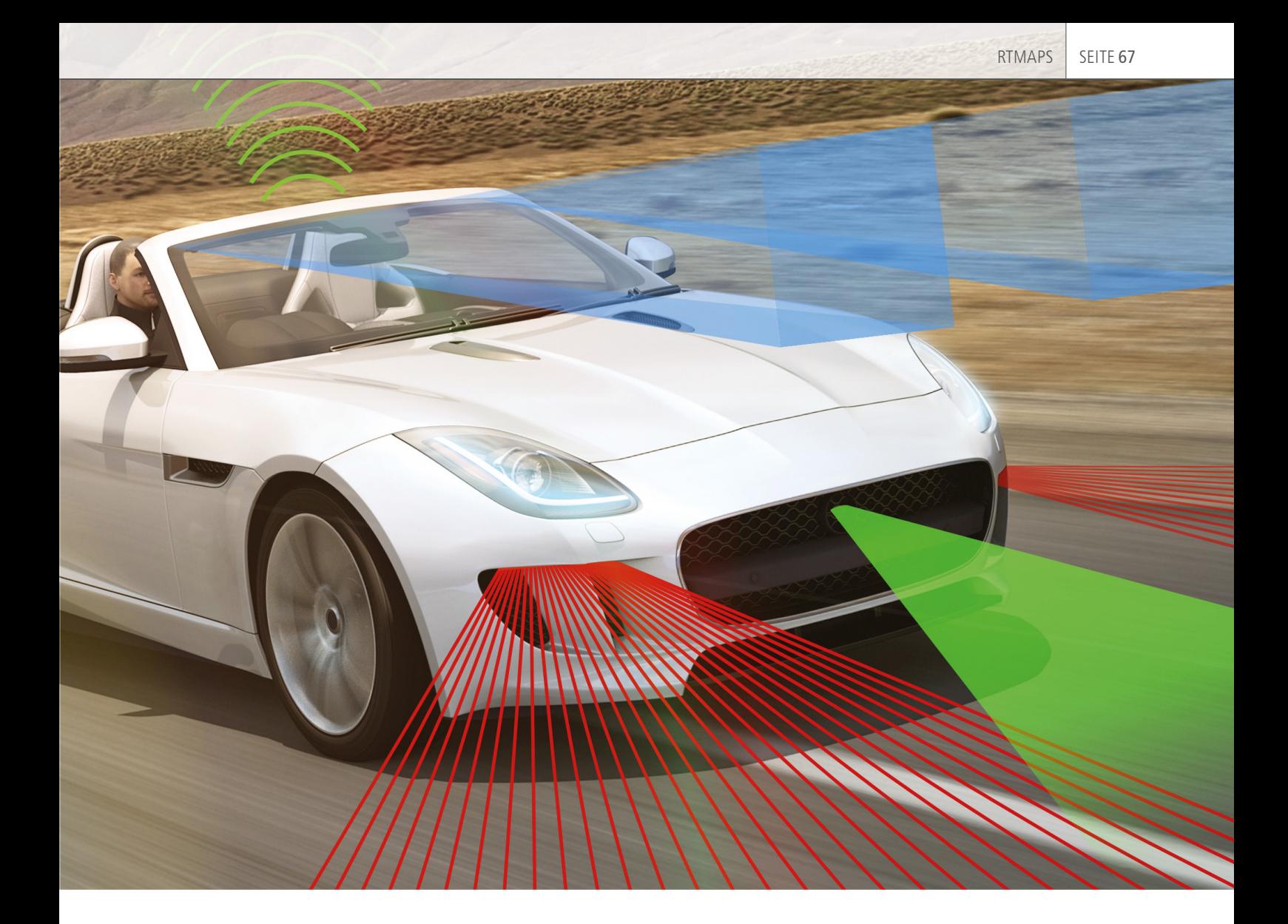

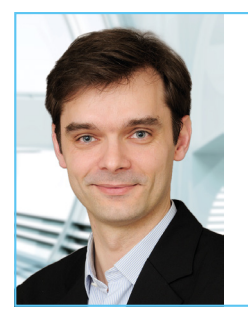

" RTMaps passt perfekt in die umfangreiche dSPACE Werkzeugkette, die man als Defacto-Standard im Bereich Entwicklung und Test von Steuergeräte-Software in der Automobilindustrie bezeichnen kann. Wir freuen uns daher sehr auf die Kooperation mit dSPACE als Marktführer, dessen weltweite Bekanntheit und Vertriebsstrukturen unser hoch innovatives Produkt RTMaps noch besser in diesem Bereich etablieren werden."

*Nicolas du Lac, Managing Director, Intempora*

fassende Werkzeugkette. Das Blockset ist speziell für die bidirektionale, latenzarme Kommunikation zwischen RTMaps und dSPACE Werkzeugen wie den Echtzeitsystemen oder der PCbasierten Simulationsplattform VEOS® ausgelegt. Zudem lässt sich die Experimentier- und Visualisierungssoftware dSPACE ControlDesk® Next Generation über ASAM XIL API mit RTMaps verbinden. Dadurch kann der Anwen-

der die in RTMaps implementierten und verarbeiteten Komponenten überwachen und parametrieren.

#### **Über RTMaps**

RTMaps (Abbildung 1, Abbildung 2) von Intempora ist eine komponentenbasierte Software-Entwicklungs- und Laufzeitumgebung, mit der Anwender Daten von unterschiedlichen Sensoren und Fahrzeugbussen erfassen, zeitstempeln, synchronisieren und wiedergeben können. Mithilfe von Blockdiagrammen und der Integration von nutzereigenem C++ oder Python-Code durch spezielle Software-Entwicklungspakete schafft das Werkzeug eine leistungsstarke Umgebung für die Integration, den Test und das Benchmarking anspruchsvoller Funktionen wie Signalverarbeitung, computergestützte Bilderkennung und

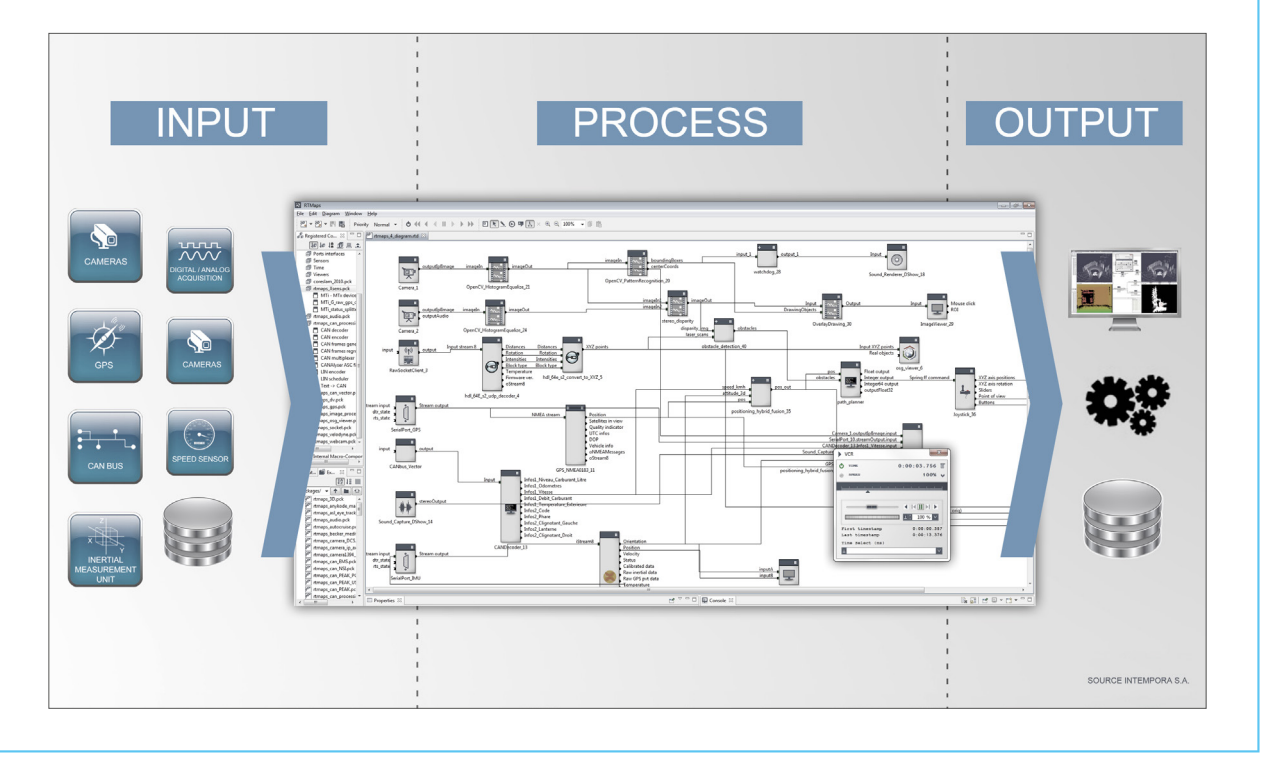

Abbildung 1: Arbeitsweise von RTMaps (Real-Time Multisensor Applications) <sup>-</sup> Die Daten verschiedener Quellen wie Kameras, Laser-Scanner, *Radarsensoren usw. werden in Echtzeit erfasst, zeitgestempelt, verarbeitet und visualisiert. Da alle Daten zeitkorreliert aufgezeichnet werden, kann der Anwender die Daten synchron für die Offl ine-Entwicklung abrufen.*

Datenfusion im Kontext von Multisensor-Anwendungen. Umfangreiche Komponentenbibliotheken für zahlreiche Fahrzeugsensoren und -busse, Visualisierungsfunktionen, Datenkommunikation, Vorverarbeitung und vieles mehr vereinfachen die Funktionsentwicklung. Neben ADAS und automatisiertem Fahren reicht das Anwendungsgebiet von RTMaps bis zu mobilen Robotern und fortgeschrittenen Mensch-Maschine-Schnittstellen. Die Entwicklung der leistungsstarken Software-Architektur von RTMaps begann

1998 an der renommierten Universität École des Mines de Paris.

#### **Über Intempora**

Intempora wurde im Jahr 2000 aus einem Forschungsprojekt am Lehrstuhl für Robotik an der École des Mines de Paris (heute Mines Paris-Tech) gegründet. Seitdem arbeiteten die Software-Spezialisten des Unternehmens an der Weiterentwicklung von RTMaps und verwandten Produkten und formten daraus ein robustes und intuitives Software-Gerüst,

das die hohen Anforderungen der Industrie erfüllt. Intempora ist unter anderem Mitglied der Groupement ADAS, einem Team des französischen Mov'eo-Clusters, das sich dem Bereich fortschrittlicher Fahrerassistenzsysteme verschrieben hat.

#### **Zusammenfassung**

dSPACE und Intempora haben eine strategische Partnerschaft zur Entwicklung einer leistungsfähigen Werkzeugkette für ADAS und automatisiertes Fahren unterzeichnet. dSPACE integriert hier-

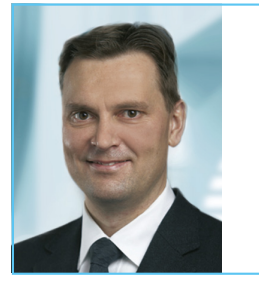

" Die Kooperation ist ein wichtiger Meilenstein für unsere Strategie, eine vollständige Werkzeugkette für ADAS und automatisiertes Fahren anzubieten. Aufgrund der einzigartigen Leistungsfähigkeit auf x86- und ARM-Plattformen und der hohen Benutzerfreundlichkeit erweitert RTMaps unser heutiges Produktportfolio in idealer Weise."

 *André Rolfsmeier, Lead Product Manager for Advanced Applications and Technologies, dSPACE*

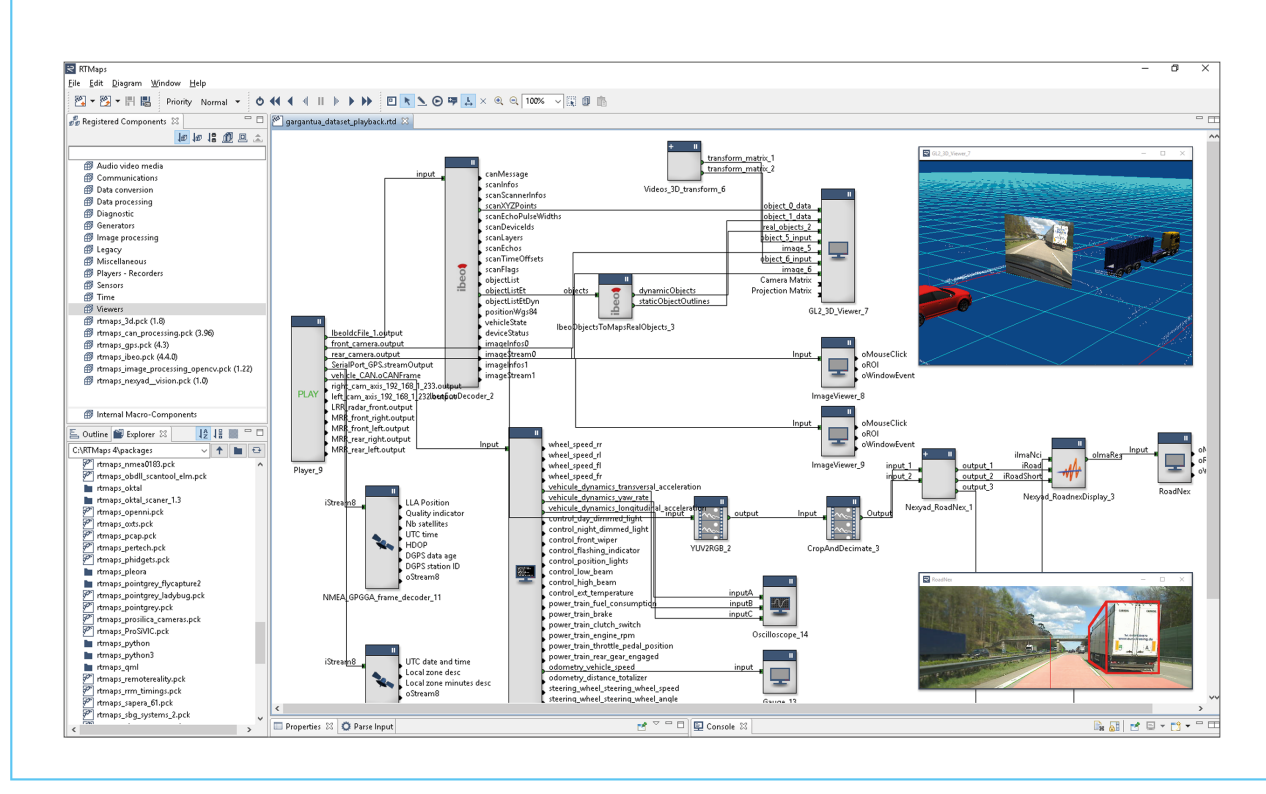

Abbildung 2: Die Benutzeroberfläche von RTMaps - ein modulares Multithread-Framework für echtzeitfähige Multisensor-Anwendungen. *Der Anwender kann die Vorteile der umfangreichen Komponentenbibliotheken für eine Vielzahl von Sensoren, Bussen und Perzeptionsalgorithmen nutzen. Es ist sogar möglich, Daten auf verteilten Plattformen zu verarbeiten und dabei die zeitliche Kohärenz und die Synchronisierung heterogener Datenströme beizubehalten.* 

für RTMaps, die Software-Umgebung für die Entwicklung von Multisensor-Anwendungen von Intempora, in die dSPACE Werkzeugkette. Möglich wird dies durch spezielle Schnittstellen zu ControlDesk sowie den Prototyping- und Simulationsplattformen von dSPACE. Und in naher Zukunft stehen noch weitere Neuerungen an – wir halten Sie diesbezüglich auf dem Laufenden! Außerdem übernimmt dSPACE den exklusiven weltweiten Vertrieb von RTMaps mit Ausnahme von Frankreich, dessen Betreuung weiterhin von Intempora gewährleistet wird.

*Hier sehen Sie RTMaps in Aktion: www.dspace.com/go/ [dMag\\_20161\\_RTMaps](www.dspace.com/go/dMag_20161_RTMaps)*

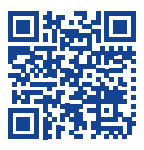

# Von RTMaps unterstützte Sensoren, Kommunikationsbusse und Protokolle:

- Kameras (GigE Vision, USB 2.0, USB 3.0, FireWire, analog, Camera Link, HDR etc. von Point Grey, IDS, Basler, AVT, NIT etc.)
- Sensoren für stereoskopisches Sehen
- Laser-Scanner (IBEO, Velodyne, SICK, Hokuyo, Quanergy)
- Radar (Delphi, Autocruise, Continental etc.)
- Lichtlaufzeitsensoren (LeddarTech)
- CAN, LIN (PEAK, Vector, NI, Decoder für DBC-Dateien)
- GPS, IMUs (SBG Systems, OxTS, Xsens, VectorNav, IXSEA, Phidgets etc.)
- Kommunikation (TCP & UDP, ASAM XCP over Ethernet, DDS, ASAM XIL API etc.)
- Eye Tracking (Pertech, faceLAB, SmartEye, SMI, The Eye Tribe etc.) und Biometrik (BIOPAC, Becker Meditec etc.)
- Bewegungserfassung (Kinect, Xtion, Vicon etc.)
- Zugriff auf I/O- und Bussignale der dSPACE MicroAutoBox und AutoBox
- ... und vieles mehr

Weitere Informationen zu RTMaps finden Sie unter www.dspace.de/RTMaps

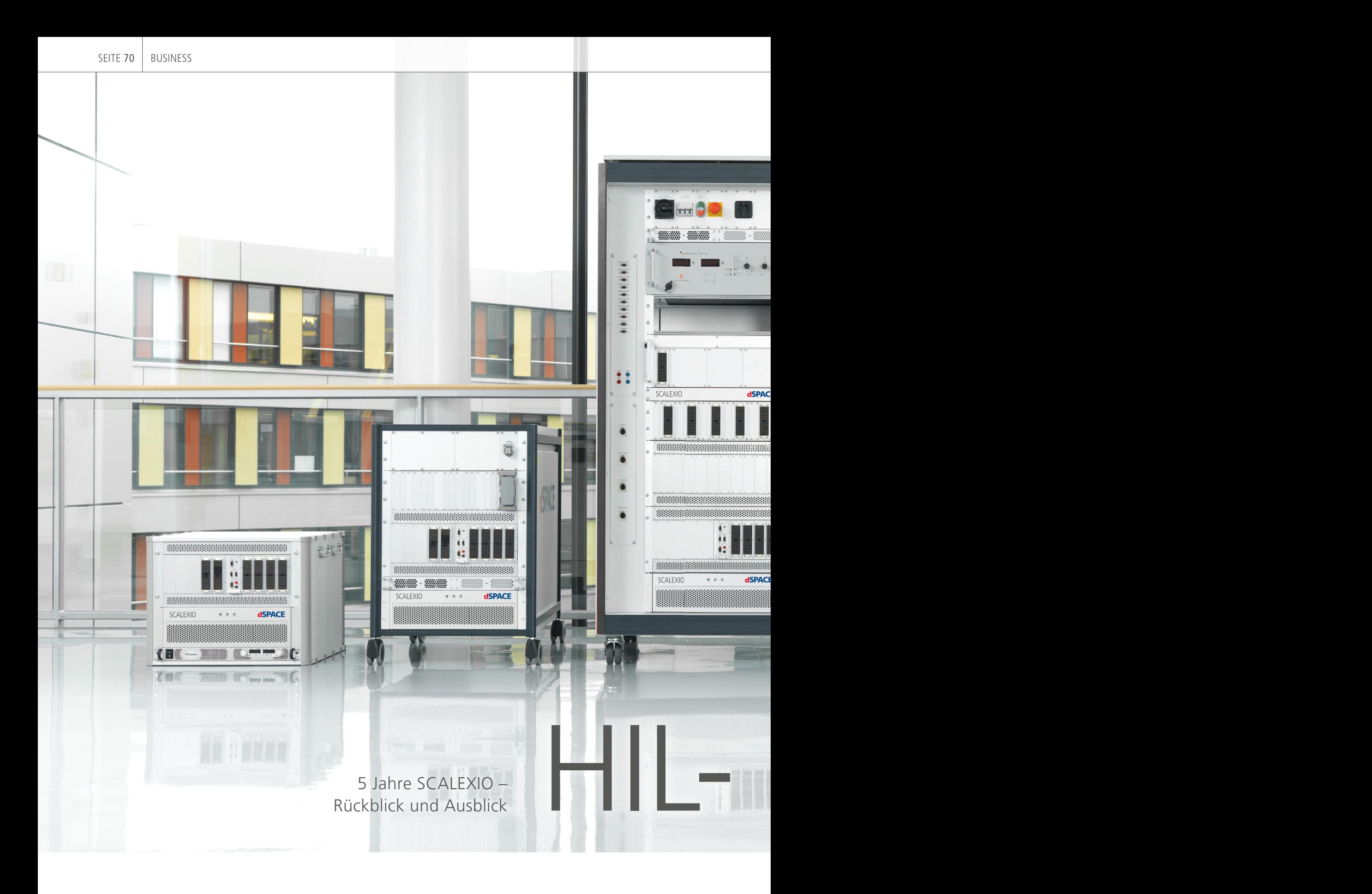

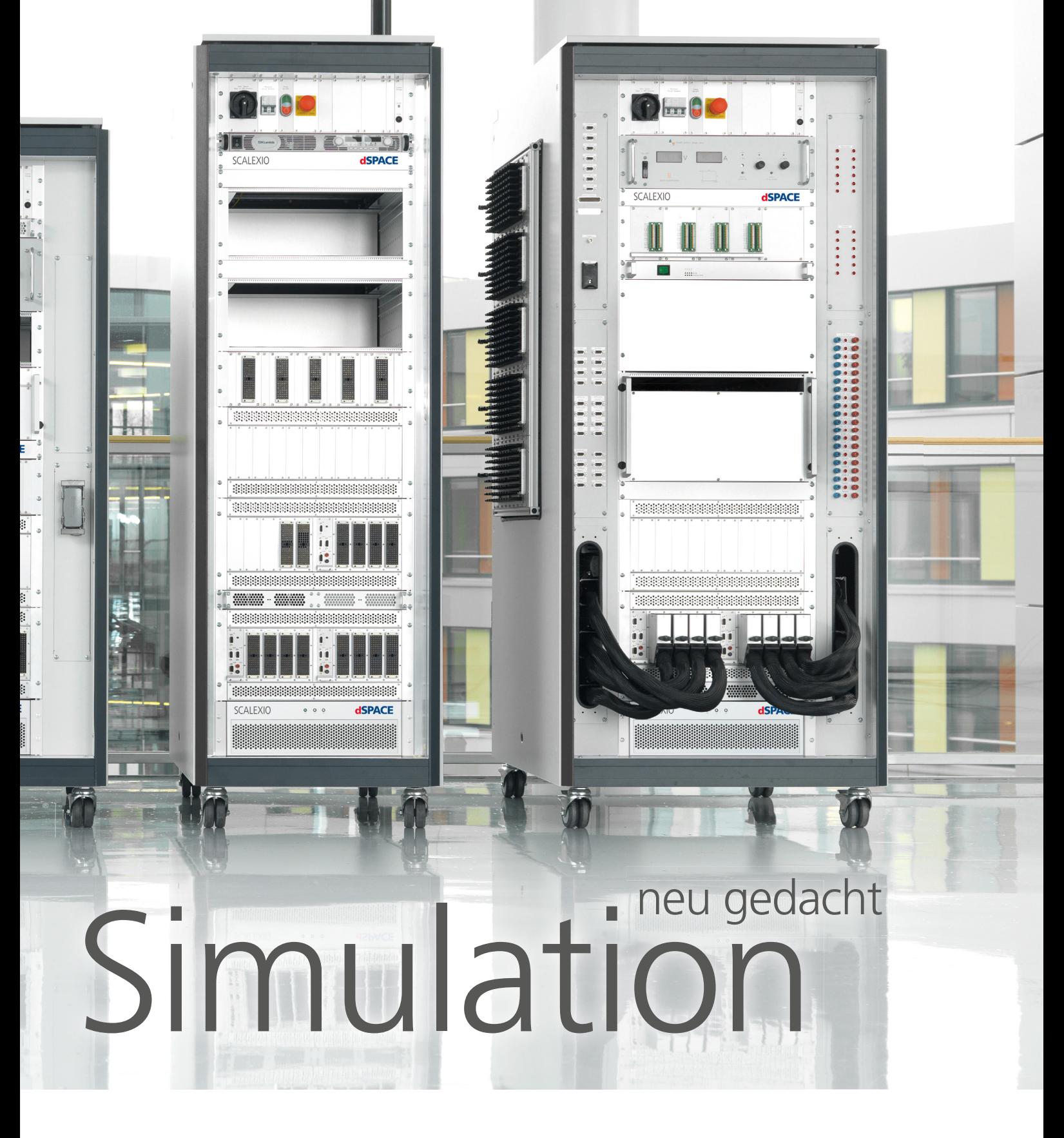

2011 wurde SCALEXIO als neues dSPACE Hardware-in-the-Loop (HIL)- System eingeführt. Tino Schulze, verantwortlich für HIL-Testsysteme bei dSPACE, erläutert die bisherige Entwicklung und weitere Planung.

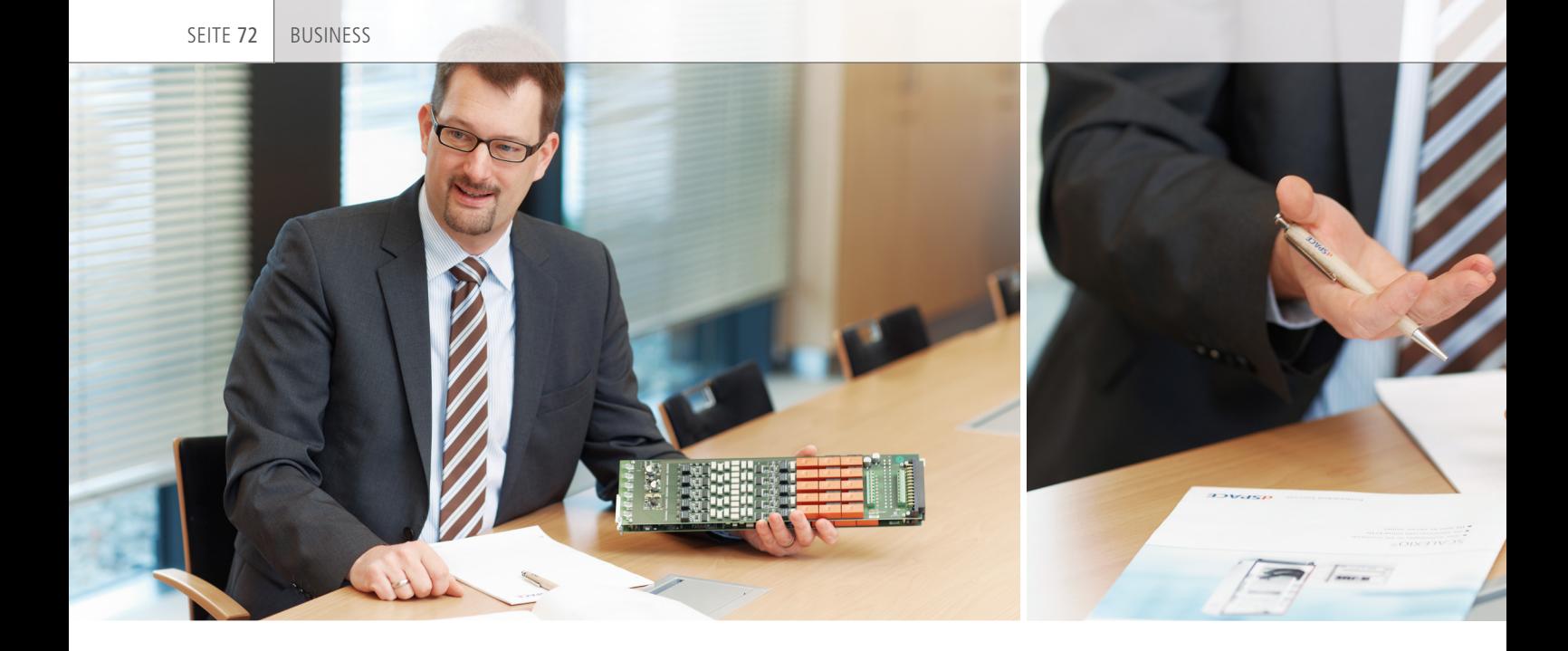

#### *Welche Erwartungen hatte dSPACE bei der Einführung von SCALEXIO® vor 5 Jahren? Haben sie sich erfüllt?*

Ganz klar ja. Mit SCALEXIO haben wir eine starke Technologie, mit der wir die aktuellen und zukünftigen Entwicklungen wie neue Bussysteme im Fahrzeug, den verstärkten Einsatz von elektrischen Antrieben, neue Motorfunktionen, Fahrerassistenzsysteme und autonome Fahrfunktionen abdecken. Diese Systemanforderungen werden von HIL-Systemen auf Basis von SCALEXIO umfassend bedient. Des Weiteren haben wir den Trend zu immer größeren und komplexeren Simulationsmodellen gesehen und sind ihm mit einem Paket aus hoher, skalierbarer Hardware-Rechenleistung in Form der SCALEXIO Processing Units und einfachen Konfigurationsmöglichkeiten mit der Software ConfigurationDesk® begegnet. Auch hier haben sich unsere Erwartungen erfüllt.

#### *Für welche Anwendungsbereiche eignet sich SCALEXIO?*

Fünf Jahre nach der Markteinführung können wir sagen, dass alle Anwendungsfälle adressiert werden – von

kleinen Systemen für Komponententests bis hin zu großen vernetzten Aufbauten zur Absicherung kompletter E/E-Systeme. Neue Aufbauten werden typischerweise mit SCALEXIO realisiert, da unsere Kunden ihre Projektanforderungen damit sehr gut umsetzen können. Beispielsweise bauen wir mit dem SCALEXIO-Datenbus IOCNET große HIL-Systeme mit verteilten I/O-Kanälen auf, die über zentrale Echtzeitrechner gesteuert werden. Hier ergeben sich ganz neue HIL-Aufbaumöglichkeiten.

#### *Worin hebt sich SCALEXIO von seinen Marktbegleitern ab?*

Wir sehen die breite Unterstützung automotiver Anforderungen von SCALEXIO als unser Hauptdifferenzierungsmerkmal. dSPACE bietet mit nur einem System die gesamte Bandbreite aus einer Hand an: von reinen Bustests bis hin zu hochspezialisierten Aufbauten für den Test elektrischer Antriebe. Hier hat SCALEXIO ganz eindeutig seine Stärken. Zudem bieten wir I/O-Karten, bei denen die Fehlersimulationsmöglichkeit direkt auf den einzelnen Kanälen integriert

ist. Die elektrischen Fehler lassen sich einfach und sicher mit der Konfigurationssoftware ConfigurationDesk konfigurieren. Damit und dank der flexiblen I/O-Kanäle ist der HIL-Simulator SCALEXIO leicht an unterschiedliche Projekte anpassbar, insbesondere bei Komponententests. Neben einer hervorragenden MATLAB®/ Simulink®-Anbindung bietet ConfigurationDesk gute Integrationsmöglichkeiten für weitere Modellformate, beispielsweise FMU (Functional Mock-up Unit), so dass unsere Kunden flexibel und zukunftssicher bleiben.

#### *Warum ist SCALEXIO die zukunftsweisende Lösung für die HIL-Simulation?*

Ein SCALEXIO-System bietet eine hohe Flexibilität bezüglich der Kanäle und Funktionen. Da die Konfiguration rein per Software erfolgt, sind Systemumbauten mit wenig Hardware-Aufwand verbunden. Des Weiteren werden die SCALEXIO Processing Units regelmäßig von dSPACE durch neue, leistungsstärkere Varianten aktualisiert. Hohe Flexibilität, hervorragende Rechenleistung und leichte Anpass-

 Die einzigartige Technologie von SCALEXIO adressiert die aktuellen und zukünftigen Herausforderungen für den Test mechatronischer Komponenten.
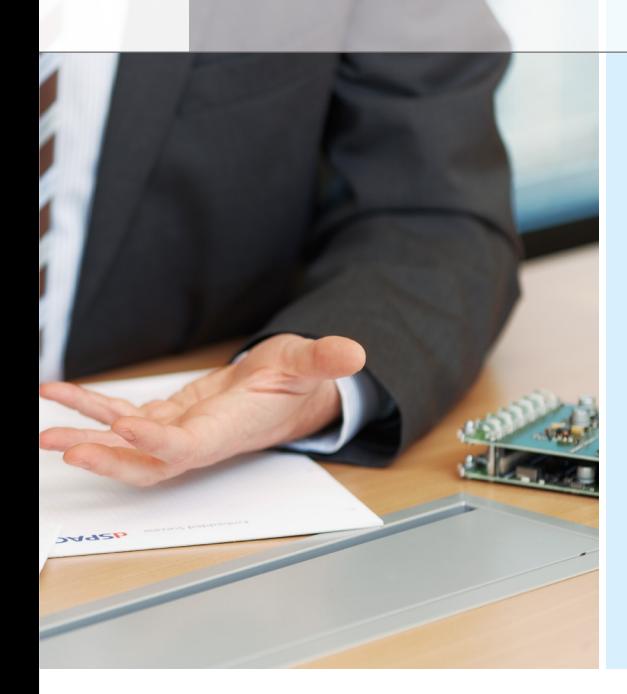

### Steckbrief SCALEXIO

- Hardware-in-the-Loop-Simulator
- Industrie-PC als Processing Unit für hohe Rechenleistung
- Starke Flexibilität durch umfassende I/O-Funktionen
- Integrierte Signalkonditionierung und Fehlersimulation
- Vollständig per Software ConfigurationDesk konfigurierbar
- Modellintegration mittels Simulink<sup>®</sup> oder Functional Mock-up Interface
- Unterstützung von virtuellen Steuergeräten
- Umfassende Unterstützung für die Bussimulation
- Anschluss von elektronischen Lasten für die Simulation elektrischer Antriebe

### Für HIL-Tests bietet dSPACE alles aus einer Hand: Software, Hardware, Prozessintegration und Unterstützung beim Anwender direkt vor Ort.

barkeit stellen sicher, dass SCALEXIO-Nutzer für kommende Herausforderungen gut gerüstet sind.

#### *Wie unterstützt dSPACE den Einstieg in die SCALEXIO-Welt?*

Um die ersten Schritte zu erleichtern, lässt sich die dSPACE Test- und Experimentiersoftware des dSPACE Simulators mit SCALEXIO wiederverwenden. Die Anwender können so bereits vorhandene Software, wie ControlDesk®, AutomationDesk, MotionDesk, ModelDesk und ASM, mit nur wenigen Anpassungen weiter nutzen. Ebenso unterstützt SCALEXIO die gängigen Testautomatisierungsund Modellierungswerkzeuge von Drittanbietern. Hier setzt dSPACE konsequent auf Industriestandards wie Functional Mock-up Interface (FMI) oder XIL API, um über eine möglichst standardisierte Anbindung die Wiederverwendung vorhandener Software zu erleichtern. Zudem lassen sich SCALEXIO und der dSPACE Simulator über eine echtzeitfähige Kopplung verbinden. Und natürlich bieten wir unseren Kunden mit den erfahrenen dSPACE Engineering-Teams weltweit Unterstützung bei der Systemeinführung an, zum Beispiel durch Turnkey-Projekte, Vor-Ort-Unterstützung und Schulungen.

#### *Gibt es besondere Projekte, die Sie uns vorstellen können?*

Ja, zum Beispiel aus der Luftfahrtbranche. Hier hatten wir ein Projekt mit mehr als 1.500 genutzten Kanälen. Das sind schon besondere Randbedingungen, aber typisch für die Luftfahrtbranche. Bei Daimler wurde SCALEXIO sogar bis zur Teststrecke mitgenommen. Durch die Software-Konfiguration konnten sie das System leicht anpassen, ohne die Hardware ändern zu müssen. Ein anderes spannendes Thema sind Forschungsprojekte. Zusammen mit der RWTH Aachen wird in einem internationalen Forschungsprojekt der Einsatz von SCALEXIO an Motorprüfständen untersucht. In diesem Szenario wird das restliche Fahrzeug simuliert.

#### *Welche zukünftigen Entwicklungen sind geplant?*

Im Laufe dieses Jahres kommt mit der SCALEXIO LabBox eine weitere Systemgröße hinzu. Die LabBox kann zusammen mit der SCALEXIO Processing Unit als Tischaufbau verwendet werden, quasi als SchreibtischSimulator, oder als Einschub in einem größeren Systemaufbau. Im Bereich der Bussimulation werden wir zusätzliche Karten anbieten, die weitere Bussysteme unterstützen sowie eine Software zur zentralen Konfiguration der Bussimulation: den Bus Manager. Wir haben noch viele weitere Ideen, bei deren Umsetzung wir uns eng mit den Anwendern abstimmen.

### *Herr Schulze, wir danken Ihnen für das Gespräch.*

*Tino Schulze ist als Lead Product Manager Hardware-in-the-Loop Testing Systems zuständig für die gesamte HIL-Werkzeugkette bei dSPACE in Paderborn, Deutschland.*

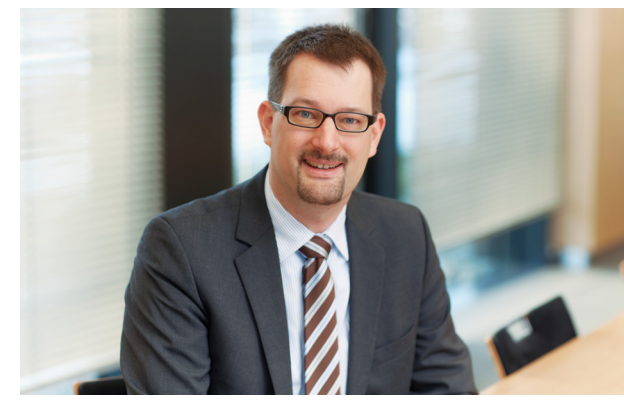

SEITE 74 BUSINESS

# einfach virtualisiert Leistungs elektronik

Echtzeitanwendungen aus dem Schaltbild erzeugen

dSPACE Magazin 1/2016 · © dSPACE GmbH, Paderborn, Germany · info@dspace.com · www.dspace.com

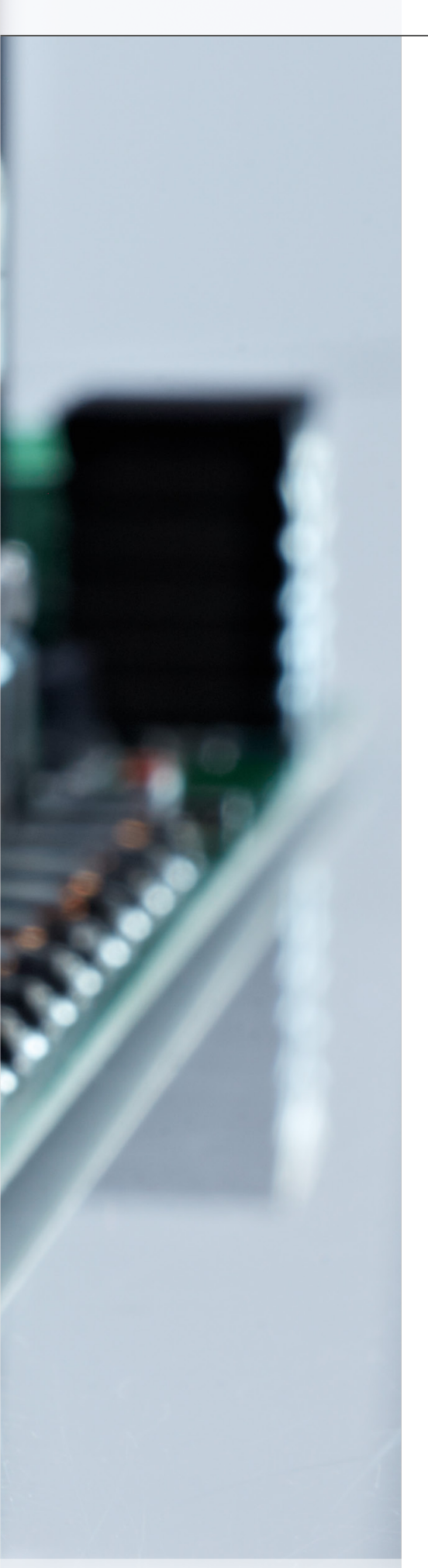

Sie entwickeln Regler für die Leistungselektronik und möchten diese frühzeitig realitätsnah im HIL-Kontext testen? Selbst für komplexe, individuelle Schaltungstopologien erstellen Sie nun maßgeschneiderte Simulationsmodelle quasi auf Knopfdruck. Wie das geht, erläutert Frank Puschmann, der diese neue Technik maßgeblich mitentwickelt hat.

### *Herr Puschmann, dSPACE bietet Simulationslösungen für viele Anwendungsbereiche. Wie ist dSPACE im Bereich der Elektromotoren- und Leistungselektronik-Simulation aufgestellt?*

dSPACE bietet schon seit über 20 Jahren Simulationslösungen für Elektromotoren und Leistungselektronik, die im Bereich der Hardware-in-the-Loop (HIL)-Simulation zum Einsatz kommen. Eine hohe Anzahl derartiger Systeme ist bei unseren Kunden bereits erfolgreich im Einsatz. Aufgrund unterschiedlicher Anforderungen gibt es Lösungen für prozessorbasierte Simulation und für die Simulation auf einer FPGA (Field Programmable Gate Array)- Plattform. Für beide Plattformen bieten wir umfangreiche Bibliotheken mit fertigen Simulationsmodellen, um ein breites Anwendungsspektrum abzudecken. Dieses reicht von Hilfsaggregaten im Fahrzeug über Traktionsantriebe in der Elektromobilität bis hin zu Großgeneratoren und Mehrpunktwechselrichtern von regenerativen Energieerzeugern; zahlreiche Werkzeuge zur Analyse komplettieren das Angebot. Als Alternative zu den bisherigen Lösungen auf Basis fertiger Modellbibliotheken bietet dSPACE jetzt auch die Möglichkeit, direkt aus

dem Schaltbild heraus Echtzeitanwendungen zu erzeugen, sowohl für den Prozessor als auch für das FPGA.

### *Warum bietet dSPACE jetzt eine weitere Lösung?*

Wir haben unseren Kunden bisher fertige Lösungen für die bekannten und etablierten Topologien bzw. Strukturen zur Verfügung gestellt. Beispielsweise sind bei dSPACE von der B6- Brücke bis zum Dreiphasenmotor fertige Bibliothekselemente verfügbar. Spezielle Wünsche und Kundenanfragen wie etwa DC/DC-Wandler wurden durch Engineering-Lösungen abgedeckt. Wir stellen neuerdings jedoch fest, dass viele Anwendungen komplexer und individueller werden. Bei Elektro- und Hybrid-Fahrzeugen gibt es Bordnetze mit unterschiedlichen Spannungsebenen. Auch im Bereich der erneuerbaren Energien bzw. Smart Grids steigt der Bedarf an HIL-Simulation von leistungselektronischen Systemen. Insbesondere bei diesen Systemen mit unterschiedlichem Aufbau erscheint uns die Darstellung alleine aus fertigen Bibliothekselementen nicht immer zielführend. Individuelle Engineering-Modelle sind oftmals sehr aufwendig. Mit unserer >>

Mit dem Electrical Power Systems Simulation Package können Anwender Simulationsmodelle direkt aus der Schaltungstopologie heraus erzeugen.

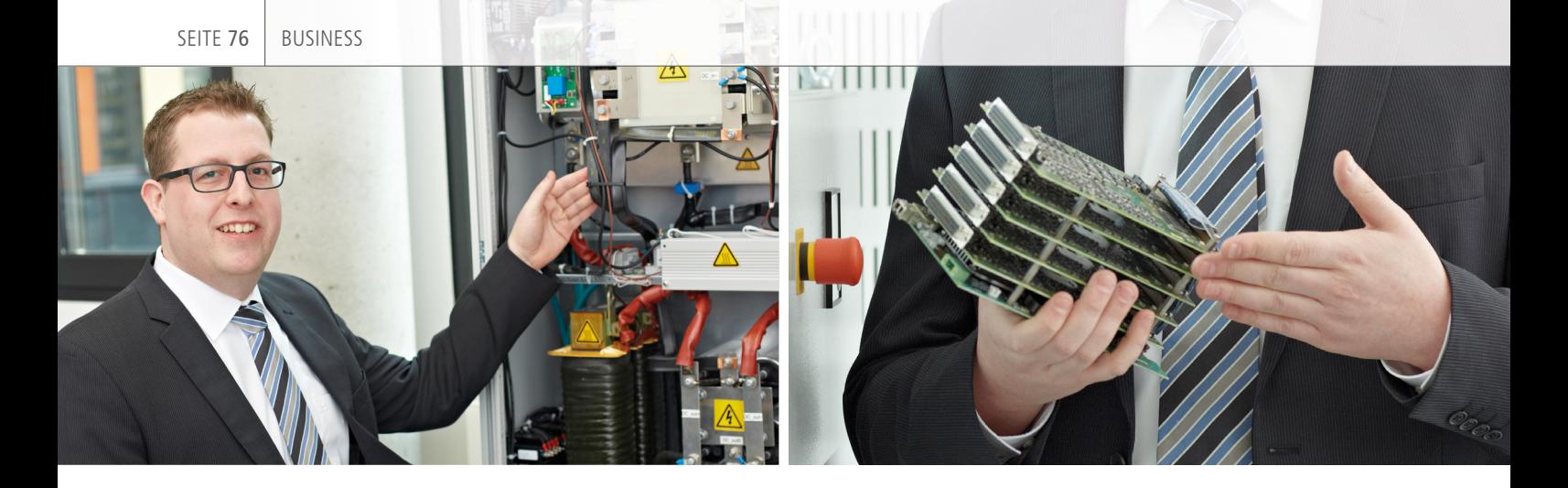

Neben Kunden aus dem automotiven Umfeld werden unsere Lösungen auch für Industrieanwendungen wie etwa Windenergie, Photovoltaik oder Netzsimulation eingesetzt.

neuen Lösung "Electrical Power Systems<br>Simulation Poelecte" kännen weerste Simulation Package" können unsere Kunden das Simulationsmodell direkt aus der Schaltungstopologie heraus erzeugen.

### *Ab wann steht die Lösung zur Verfügung?*

Ab sofort. Anfang 2016 haben wir die bereits vor ein paar Jahren eingeführte prozessorbasierte Lösung durch eine FPGA-basierte Lösung ergänzt. Beide sind jetzt im Electrical Power Systems Simulation Package verfügbar.

### *Mit welchen Entwicklungsumgebungen ist das Electrical Power Systems Simulation Package kompatibel?*

Das Electrical Power Systems Simulation Package kann Echtzeit-Schaltungsmodelle für viele Entwicklungs- und Schaltungswerkzeuge generieren, so dass wir immer eine kundenorientierte Vorgehensweise anbieten können. Bedarfsgetrieben liegt unser Fokus aktuell auf SimPowerSystems™, dafür sind wir optimal aufgestellt.

### *Können die angebotenen Pakete und Lösungen miteinander kombiniert werden?*

Ja, die Kombination mit den bestehenden offenen Modellbibliotheken XSG Electric Components und ASM Electric Components ist hierbei jederzeit möglich. Sollen zum Beispiel Schaltungsteile in die Simulationsumgebung integriert werden, die nicht

bereits fertig in unseren Modellbibliotheken verfügbar sind, können unsere Kunden diese Teile der elektrischen Schaltung aus Basiskomponenten erstellen und generieren dann mit unserer Lösung fertige Applikationen für Prozessor- bzw. FPGA-Plattformen. Einen besonderen Mehrwert stellt die dSPACE Multiprozessor-Technologie dar, die es ermöglicht, bei prozessorbasierten Anwendungen große, verteilte Systeme zu realisieren. Für Anwendungen mit hohen dynamischen Anforderungen können Modellteile, die mit sehr kleinen Schrittweiten berechnet werden müssen, auf das FPGA ausgelagert werden.

#### *Was bringt das für die Kunden und welche Kunden werden adressiert?*

Die Vorteile für den Kunden sind eine schnellere Verfügbarkeit individueller Modelle und ein geringerer Aufwand bei deren Erstellung. Die unterschiedlichen Modellbibliotheken und Werkzeuge sind kombinierbar und können nach und nach erweitert werden, so können wir stets die optimale Lösung bieten. Mit unseren neuen Produkten fokussieren wir weiterhin unser Hauptanwendungsgebiet, die Automobiltechnik. Dabei ist es natürlich wichtig, aktuelle Trends im Auge zu behalten, der Wechsel zur elektrischen Antriebstechnik ist aktuell unübersehbar. Die hierbei genutzten Technologien weisen eine große Nähe zu Industrieanwendungen auf, so dass es uns dank

kleiner Erweiterungen möglich ist, auch Kunden aus den Bereichen Windenergie, Photovoltaik oder Netzsimulation zu bedienen.

### *Wie werden die Plattformen und Bibliotheken weiter ausgebaut?*

Mit dem frei programmierbaren DS2655 FPGA Base Board sind wir sehr gut aufgestellt. Mitte 2016 kommt die SCALEXIO EMH (Electric Motor HIL) Solution auf den Markt. In Verbindung mit dem neuen SCALEXIO-PC können wir die Ausführungszeiten sowie das Handling unserer prozessorbasierten Applikationen so noch einmal deutlich verbessern. Im Bereich der Motormodellierung sehen wir vermehrt Bedarf an mehrphasigen Antrieben, zudem rücken nicht-lineare Effekte mehr und mehr in den Fokus. Daher arbeiten wir aktuell an einem generischen E-Motor-Modell, das neben der Parametrierung anhand gängiger Kennwerte auch mithilfe von Daten parametriert werden kann, die aus der FEM (Finite-Elemente-Methode)- Simulation gewonnen werden. Eine weitere funktionale Erweiterung haben wir mit der realitätsnahen Abbildung elektrischer Fehler geplant.

### *Herr Puschmann, wir danken Ihnen für das Gespräch.*

*Frank Puschmann ist Senior Application Engineer im Bereich E-Drive HIL bei dSPACE.*

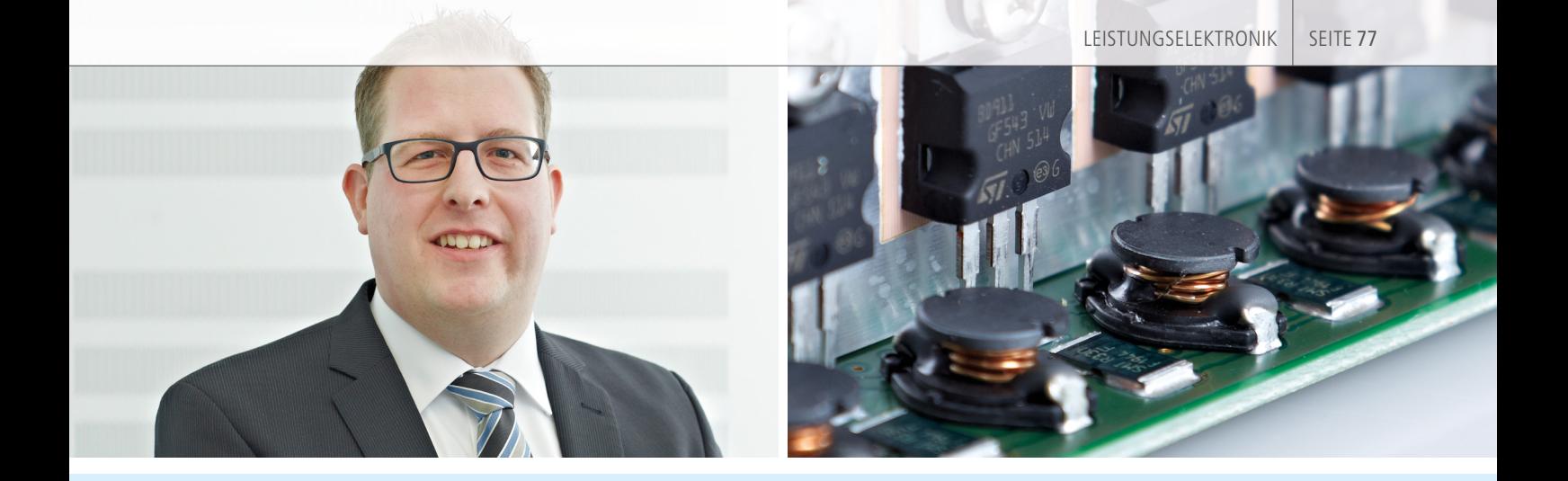

### Das Electrical Power Systems Simulation Package

Das neue Electrical Power Systems Simulation Package generiert Echtzeit-Simulationsmodelle aus Schaltungsinformationen. In Kombination mit SimPowerSystems™ bietet das Package eine optimale Entwicklungsumgebung für den Test von elektrischen Systemen. Neben den bereits aus der dSPACE Power RealTime Library bekannten Mittelwertmodellen für leistungselektronische Brückenkreise und der Modellseparierung sind nun auch FPGA-basierte Modellberechnungen möglich. Durch Bereitstellung einsatzfähiger FPGA-Anwendungen können kundenspezifische SimPowerSystems-Modelle eingebunden werden, ohne dass eine anwendungsspezifische FPGA-Programmierung notwendig ist. Das Electrical Power Systems Simulation Package vereint somit die bereits aus der Power RealTime Library bekannten Funktionen mit einem neuen FPGAbasierten Ansatz. In Kombination können Modellteile je nach Dynamikbedarf auf die ideale Echtzeitplattform eines vernetzten Systems gebracht werden. Die automatische Übersetzung von Schaltungsinformationen in Echtzeit-Code verkürzt das Engineering und liefert gerade beim Einsatz der FPGA-basierten

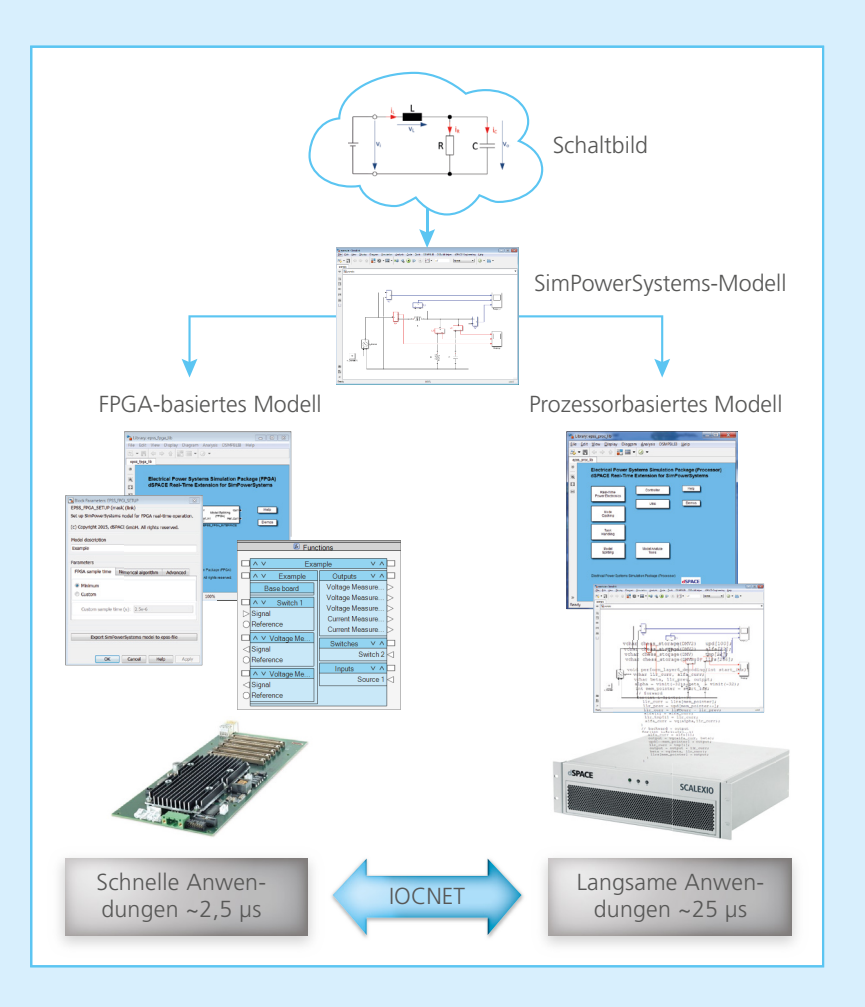

Lösung äußerst präzise und realitätsnahe Simulationsergebnisse. Besonders wenn die geforderten Topologien nicht mit den dSPACE Standardbibliotheken (XSG Electric Components und ASM Electric Components) abgebildet werden können, empfiehlt sich der Einsatz dieser generischen Lösung. Anwendungsgebiete umfassen neben Hilfsaggregaten in Fahrzeugen und Traktionsantrieben der Elektromobilität auch die elektrische Energiewandlung bei regenerativen Energieerzeugern.

SEITE 78 | KURZ NOTIERT

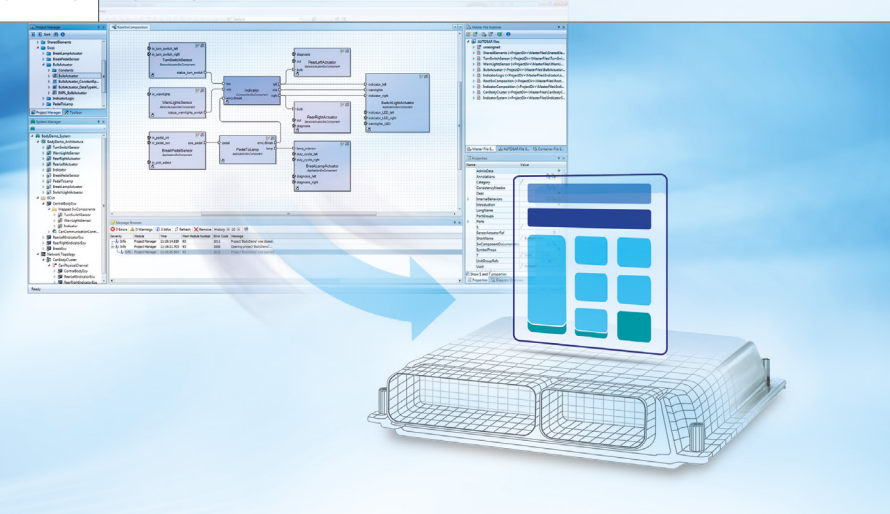

### SystemDesk 4.5 verstärkt Unterstützung für V-ECU-Generierung

Mit Version 4.5 erweitert SystemDesk die Unterstützung für das Erzeugen virtueller Steuergeräte (V-ECUs). Mithilfe von V-ECUs können neue Steuergeräte-Funktionen virtuell getestet und simuliert werden, ohne dass ein reales Steuergerät vorliegen muss.

Neues in SystemDesk 4.5:

Vereinfachte Konfiguration des NVRAM (Non-volatile RAM) und Erzeugung von V-ECUs inklusive NVRAM für die virtuelle Simulation. Dies ermöglicht einen umfassenden Schnittstellentest zwischen der Anwendungssoftware

und dem NVRAM. Das Steuergeräte-Verhalten wird in der Simulation realistischer, wodurch sich die Testqualität erhöht.

- Import und Export der RTE-Konfi guration für den Austausch mit BSW-Konfigurationssoftware. Bereits in SystemDesk definierte Aspekte der RTE-Konfiguration, zum Beispiel das Runnable-to-Task Mapping, lassen sich exportieren und in eine Drittanbieter-Konfigurationssoftware zur weiteren Bearbeitung importieren.
- Ein V-ECU Wizard zur automatischen Erzeugung von V-ECUs, basierend auf bestehender Software-Architektur. Es ist kein AUTOSAR-Spezialwissen bezüglich V-ECU-Erzeugung notwendig.  $\blacksquare$

# DCI-CAN2: Zugriff auf CAN-FD-Netzwerke

Vor Kurzem hat dSPACE die Produktpalette um das neue DCI-CAN2 erweitert. Ergänzend zur Funktionalität des DCI-CAN1 (Zugriff auf CAN-Netzwerke) unterstützt das neue DCI-CAN2 jetzt auch den Zugriff auf CAN-FD-Netzwerke (FD = Flexible Data Rate).

Das DCI-CAN2 überträgt Botschaften zwischen CAN-/CAN-FD-Netzwerken und dem Host-PC über USB (Universal Serial Bus). Auf diese Weise können mit geringem Aufwand vom PC aus Messwerte in CAN- und CAN-FD-Netzwerken erfasst werden. Damit ergibt sich der Vorteil eines erheblich

größeren Datendurchsatzes bei Messaufgaben. Außerdem ist es über das DCI-CAN2 möglich, in ControlDesk Next Generation die CAN-FD-Buskommunikation zu visualisieren (auch im Bus Navigator) sowie über CCP und XCP on CAN FD auf Steuergeräte zuzugreifen.

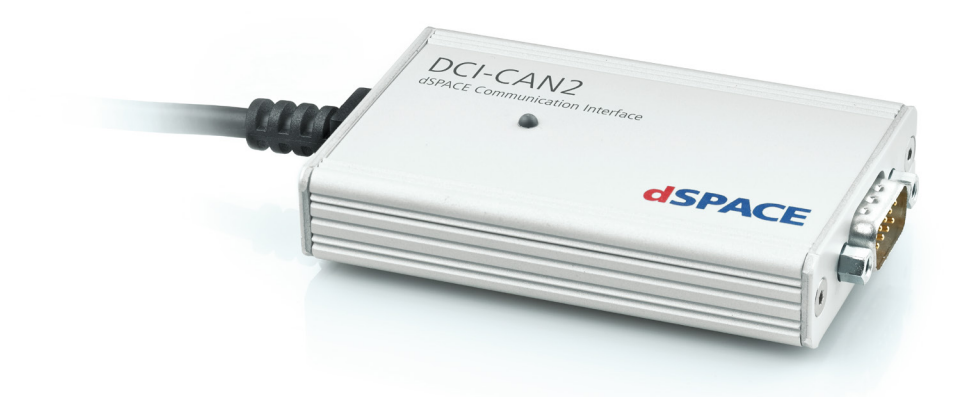

### SCALEXIO für Elektromotoren

Das dSPACE Hardware-in-the-Loop (HIL)-System SCALEXIO® bietet durch neue Hardware und Software jetzt mehr Unterstützung für die Entwicklung und den Test von Elektromotoren.

### **Prozessorbasierte Simulation von Elektromotoren**

Die neue SCALEXIO EMH (Electric Motor HIL) Solution bietet eine gebrauchsfertige FPGA-Anwendung mit umfangreicher I/O-Funktionsbibliothek für die prozessorbasierte HIL-Simulation von Elektromotoren. Mit ihr kann direkt aus Configuration-Desk heraus die Simulation von bis zu zwei Elektromotoren auf einem DS2655 FPGA Base Board konfiguriert werden. Durch die bereits vorgefertigten Funktionsblöcke ist keine FPGA-Code-Programmierung oder Code-Generierung notwendig. Die schnelle I/O des DS2655M1 Multi-I/O Modules sowie die integrierte Angular Processing Unit (APU) mit 8 ns Auflösung erlauben die Nutzung hochauflösender I/O zur Vermessung von Anwendungen in den Bereichen Pulsweitenmodulation (PWM) und Positionssensorsimulation (PSS). Durch das variable I/O-Kanal-Mapping und die flexible Unterstützung von bis zu

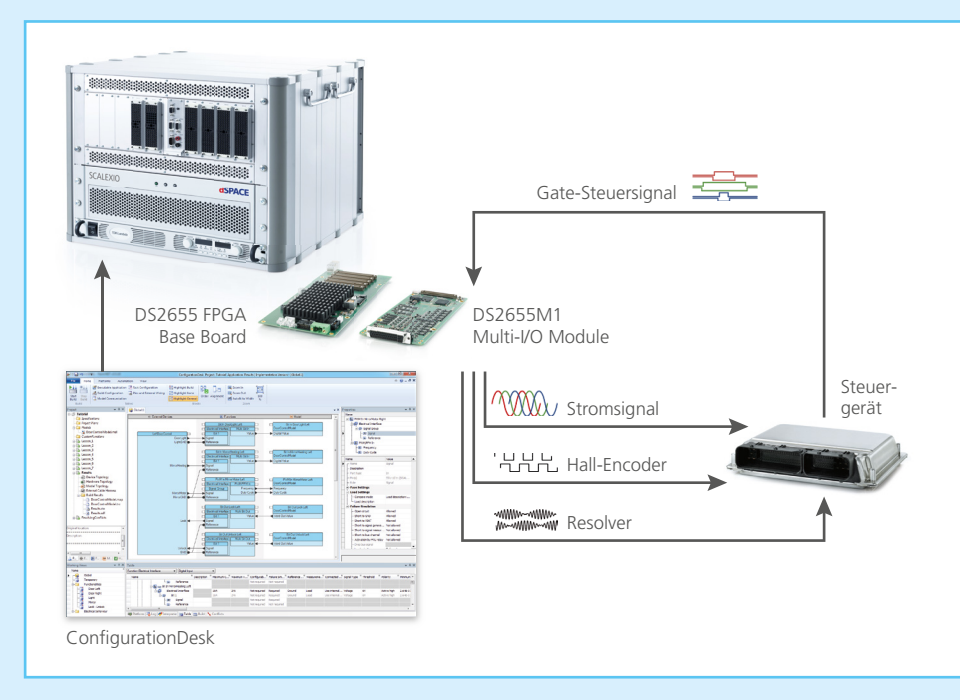

fünf DS2655M1 Multi-I/O Modules wird die Hardware ideal ausgenutzt. Für einen Wechsel von der prozessorbasierten Simulation auf eine FPGA-

basierte Simulation ist kein Hardware-Austausch notwendig. Das bestehende Hardware-System kann einfach weiterverwendet werden.

#### **Elektromotoren regeln und simulieren**

Das neue DS2655M2 Digital I/O Module erweitert das DS2655 FPGA Base Board um 32 digitale I/O-Kanäle, mit denen mehr digitale Signale, beispielsweise für Positionssensoren, erfasst oder generiert werden können. Die I/O-Kanäle sind zudem als Sender oder Empfänger für RS232- und RS485-basierte Kommunikation konfigurierbar. Mit entsprechender FPGAbasierter Programmierung lassen sich somit protokollbasierte Positionssensoren wie SSI, EnDat, Hiperface sowie digitale Drehgeber wie Inkrementalgeber abbilden. Die spezifi -

sche Programmierung des FPGAs erfolgt mittels Xilinx® System Generator. Die vom dSPACE FPGA Programming Blockset generierte FPGA-Anwendung kann anschließend einfach in dSPACE ConfigurationDesk importiert werden, um die grafische Konfiguration des SCALEXIO-Gesamtsystems durchzuführen. Das DS2655 FPGA Base Board kann über Flachbandkabel mit bis zu fünf unterschiedlichen I/O-Modulen verbunden werden und ist somit bezüglich der verfügbaren Kanalanzahl hochgradig flexibel.

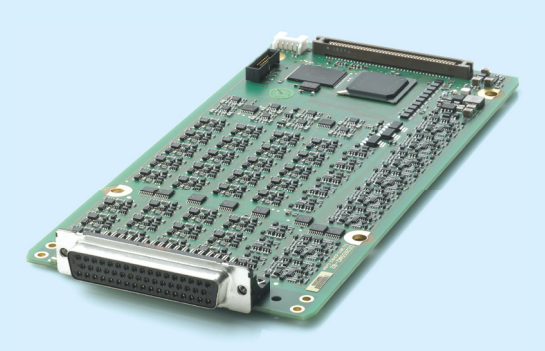

### Spurerkennung für automatisiertes Fahren

Um Baustellen- und Spurhalteassistenten in virtuellen Umgebungen realitätsnah zu simulieren, bieten die Automotive Simulation Models (ASM) ab Version 8.2 neue Funktionen zur Umgebungs- und Sensordefinition. Die für Fahrspuren, Parkbuchten und weitere Straßenmarkierungen erforderlichen Linien können damit so flexibel ausgelegt werden, dass alle in der EU-Regu-

lierung 351/2012 erfassten Typen darstellbar sind. Darüber hinaus ist es nun möglich, Linien, Barrieren und weitere Objekte unabhängig von der Fahrspur anzulegen, um beispielsweise komplexe Baustellenszenarien zu erstellen. Für eine anschauliche Darstellung der Simulationen enthält die 3D-Animationssoftware MotionDesk ebenfalls eine erweiterte Bibliothek mit Baustellenobjekten.

*Das Videobeispiel illustriert die neuen*  Möglichkeiten zur Definition von Bau*stellenszenarien.*

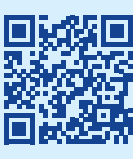

*[www.dspace.com/go/](www.dspace.com/go/dMag_20161_ASM) dMag\_20161\_ASM*

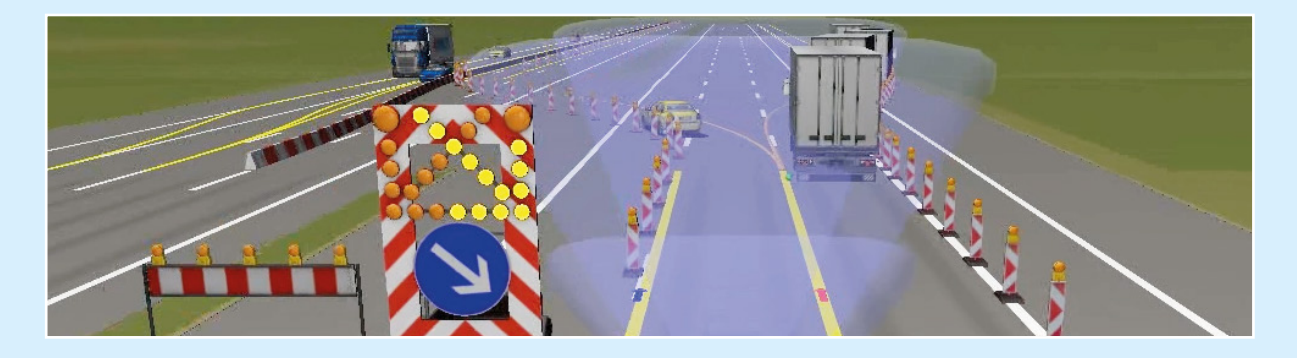

# SYNECT: Komplexe HIL-Systeme beherrschen und TargetLink-Modelle zentral verwalten

Komplexe Arbeitsabläufe, die beispielsweise beim Einsatz großer HIL-Systeme typisch sind, lassen sich mit der etablierten dSPACE Workflow-Management-Lösung einfach handhaben. Mithilfe von Workflows kann der Anwender die dSPACE Werkzeugkette für den Umgang mit zahlreichen Varianten und Versionen vorbereiten und durch Automatisierung reproduzierbare und zuverlässige Prozesse erreichen. So ist es zum Beispiel möglich, die Modellierungsumgebung zu öffnen und bis zur Echtzeitapplikation zu automatisieren oder einen HIL-Simulator für das manuelle und automatische Testen in kurzer Zeit vorzubereiten. Basis für das Workflow

Management ist dabei SYNECT® – die dSPACE Datenmanagement-Software für die modellbasierte Entwicklung und den Steuergerätetest. Sie ermöglicht die zentrale Verwaltung von Daten wie Varianten, Tests und Modellen. Für die Anbindung des dSPACE Seriencode-Generators TargetLink® steht nun ein Add-on zur Verfügung, mit dem Funktions- und Software-Entwickler ihre Modelle, zugehörige Schnittstellen, Signale und Parameter in SYNECT verwalten können. So werden Schnittstelleninkonsistenzen sofort gefunden bzw. vermieden und einzelne Modelle lassen sich leicht zu einem Gesamtmodell integrieren. Auch sind durch Verknüpfung der verwalteten Daten untereinander Datenanpassungen und deren Auswirkungen jederzeit transparent und Änderungen rückverfolgbar. Dies vereinfacht die Arbeit im Team bei der verteilten, komponentenbasierten Entwicklung erheblich.

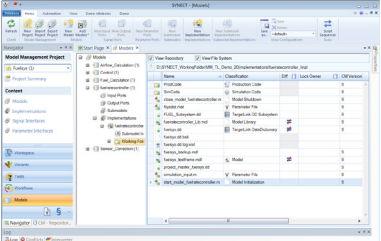

### Der ASAM-XIL-Standard in der Werkzeugkette von dSPACE

XIL API ist ein Standard für die Kommunikation zwischen Testautomatisierungswerkzeugen und Prüfständen. dSPACE ControlDesk® Next Generation und dSPACE AutomationDesk bieten seit 2015 den Modellzugriff über den XIL API MAPort (Model Access Port) und den Zugriff auf elektrische Fehlersimulationen über den XIL API EESPort (Electrical Error Simulation Port) und lösen damit proprietäre Zugänge ab.

### **Unterstützung des XIL API MAPorts**

ControlDesk und AutomationDesk als Client-Tools bieten für den Zugriff auf Simulationsmodellvariablen einen ASAM-XIL-konformen MA-Port-Zugang. In AutomationDesk stehen für den Modellzugriff intuitiv bedienbare Bibliotheken für XIL-API-basiertes Lesen, Schreiben, Messen und Stimulieren zur Verfügung. AutomationDesk bietet darüber hinaus die Möglichkeit, das XIL Framework Mapping für Variablenzugriffe über einen Alias zu nutzen. Dadurch werden Testimplementierungen von der Test-Hardware und -Software entkoppelt, wodurch die Grundlage geschaffen wird, Tests einfach wiederzuverwenden.

Signalbasiertes Testen in Automation-Desk sowie die Stimulation über den Signal Editor in ControlDesk basieren ebenfalls auf dem XIL API MAPort und sind damit genauso plattform- und modellunabhängig. ControlDesk kann über die XIL API MAPort Platform auf ASAM-XILkonforme MAPort Server zugreifen. Somit ist Drittanbieter-Hardware, die den Standard unterstützt, einfach aus ControlDesk ansprechbar.

#### **Unterstützung des XIL API EESPorts**

AutomationDesk und ControlDesk unterstützen den EESPort. Damit lassen sich sogenannte Error Configurations verwenden, um elektrische Fehler wie Kurzschlüsse oder

Kabelbrüche über FIUs (Failure Insertion Units) aufzuschalten. Das neue Produkt dSPACE Failure Simulation Package enthält sowohl eine XIL-API-EESPort-Server-Implementierung als auch die XIL-API-EESPort-GUI-Komponente für ControlDesk. Die XIL API EESPort GUI ermöglicht die einheitliche Konfiguration von Fehlerszenarien für alle dSPACE FIUs. Mit diesem Konzept zeigt sich dSPACE zudem offen, auch Drittanbieter-Hardware durchgängig einzubinden.

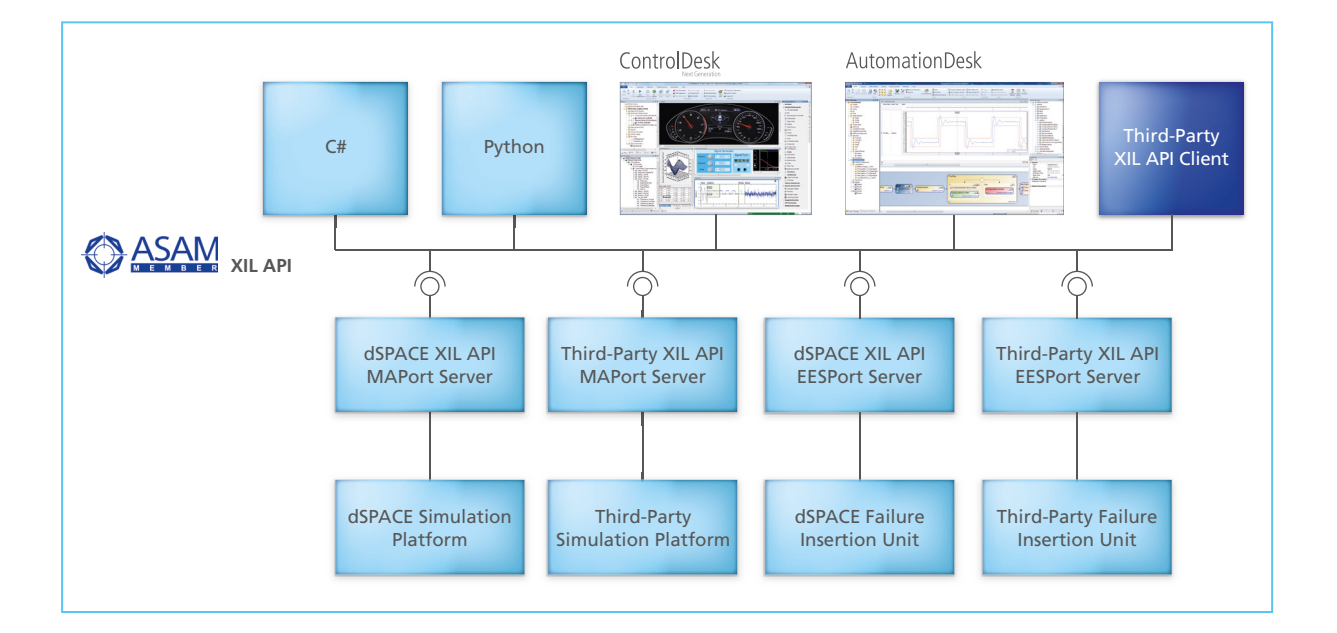

### DS5203 FPGA Board in zwei neuen Varianten

Das flexible DS5203 FPGA Board für anspruchsvolle Aufgaben wie etwa die Simulation von Leistungselektronik, die Signalvorverarbeitung oder spezielle Schnittstellen wie Protokolle gibt es jetzt in zwei neuen, noch leistungsfähigeren Varianten. Das DS5203 7K325 mit dem Xilinx® Kintex® 7K325 FPGA und das DS5203

7K410 mit dem Xilinx Kintex 7K410 FPGA werden von der neuen Design-Software Xilinx Vivado® unterstützt. Die komfortable Programmierung des Boards ist dadurch weiterhin mit

dem etablierten Xilinx System Generator (XSG) in Simulink möglich, womit auch die Kompatibilität mit den aktuellen MATLAB®-Releases gewährleistet ist.

### GNSS-Signalgenerierung in der HIL-Simulation

 $\mathbb{R}^{n}$ 

Prädiktive Fahrerassistenzsysteme setzen die satellitengestützte Erfassung der Fahrzeugposition voraus. Um die Robustheit dieser Systeme im Alltag sicherzustellen, müssen unterschiedliche Satellitenkonstellationen und Szenarien wie dichte Bebauung, Tunnel und widriges Wetter getestet werden können. Hierzu bietet dSPACE ein spezielles Simulink-Blockset an, um GNSS-Signalgeneratoren (GNSS = Global Navigation Satellite System) der Fa. Spectracom (www.spectracom.com) an dSPACE Hardware-in-the-Loop (HIL)-Simulatoren anzubinden. Nach der Integration in die Simulationsumgebung und der Kopplung mit den dSPACE Automotive Simulation Models (ASM) übernimmt das Blockset die Auswahl vordefinierter GNSS-Szenarien und die Steuerung des Signalgenerators. In einem typischen Test werden zunächst die Route und das Fahrmanöver des EGO-Fahrzeugs im ASM-Modell parametriert sowie das gewünschte GNSS-Szenario, zum Beispiel Satellitenanzahl, atmosphärisches Modell oder Mehrfachausbreitung,

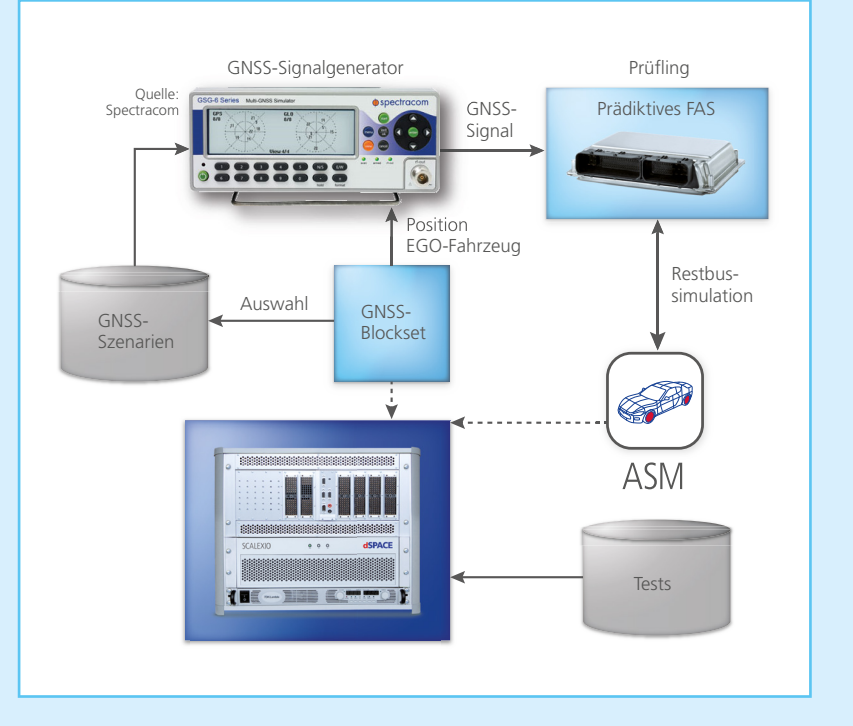

ausgewählt. Während der Testausführung sendet der HIL-Simulator fortlaufend Positionsdaten des EGO-Fahrzeugs an den GNSS-Signalgenerator, der sie dann passend zum Szenario aufbereitet und dem Prüfling (Device under Test) als hochfrequentes GNSS-Signal bereitstellt.

### dSPACE an Bord

Entdecken Sie spannende und innovative Anwendungen, realisiert mit Entwicklungswerkzeugen von dSPACE.

**TargetLink-Code erreicht Umlaufbahn** Am 16. Februar 2016 startete eine Trägerrakete vom russischen Weltraumbahnhof Plessezk und trug den Erdbeobachtungssatelliten Sentinel-3A auf eine Umlaufbahn in gut 800 km Höhe. Die leistungsfähige Software zur Überwachung und Steuerung sämtlicher Bordsysteme entwickelte der Hersteller Thales Alenia Space unter anderem mit dem Seriencode-Generator dSPACE TargetLink®.

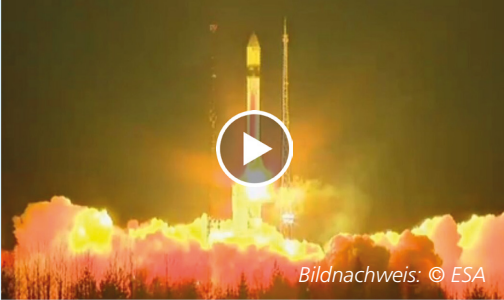

*Die Trägerrakete vom Typ Rockot bringt den Satelliten samt TargetLink-Code in einen Orbit. www.dspace.com/go/dMag\_20161\_Thales1*

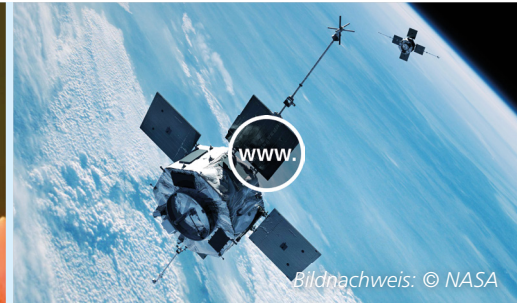

*Bericht über die Entwicklung der Steuerungssoftware bei Thales Alenia Space: www.dspace.com/go/dMag\_20161\_Thales2*

#### **Erprobung von Assistenten**

Forscher bei BMW arbeiten an Fahrerassistenzsystemen wie Connected-Drive für die gesamte Produktpalette. Mittels Prototypen setzen sie ihre Forschung in die Praxis um und erproben die Ergebnisse auf der Straße. Eine im Fahrzeug installierte dSPACE AutoBox samt Prototyping-Hardware bietet flexible Möglichkeiten, neue Funktionen schnell in Betrieb zu nehmen und zu prüfen.

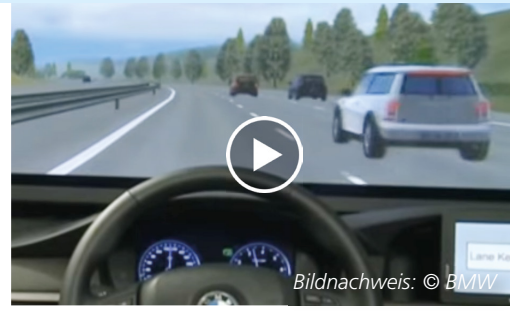

*Die Entwicklung von Fahrerassistenzsystemen erfolgt auch mit virtuellen Szenarien im Labor. www.dspace.com/go/dMag\_20161\_BMW*

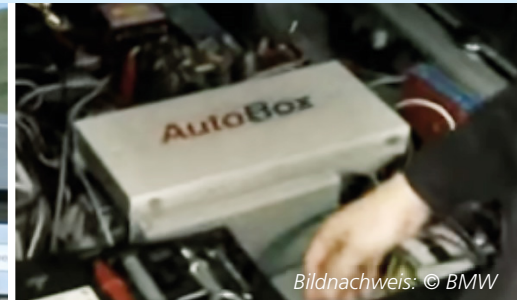

*Für die Erprobung auf der Straße ist eine dSPACE AutoBox im Fahrzeug installiert.* 

#### **Kognitive Assistenz**

30 Partner, darunter Hersteller aus den Bereichen Automobil, Elektronik, Kommunikationstechnik und Software sowie Zulieferer, Forschungsinstitute und Städte, arbeiten am Gemeinschaftsprojekt UR:BAN, das Fahrerassistenz- und Verkehrsmanagementsysteme für Städte entwickelt. Je nach Art der Anwendung sind die Testfahrzeuge des Projekts mit Prototyping-Systemen in einer dSPACE AutoBox ausgestattet.

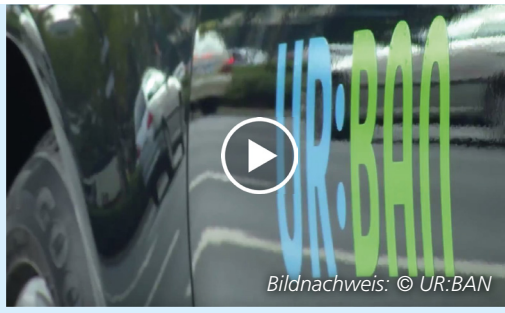

*Projekt UR:BAN: Kognitive Assistenz für mehr Sicherheit in den Fahrzeugen von morgen. www.dspace.com/go/dMag\_20161\_URBAN*

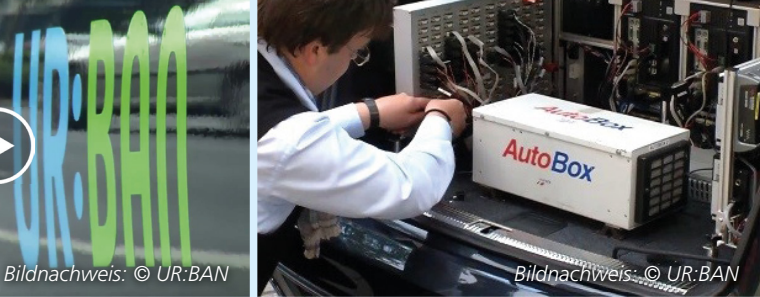

*Die AutoBox ist die Basis für Prototyping-Systeme, die für Entwicklungsaufgaben im Bereich Autonomes Fahren eingesetzt werden.*

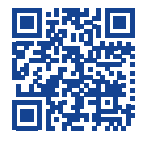

*Erfahren Sie mehr über diese Anwendungen mit Videos, Fotos und Berichten im Internet: www.dspace.com/go/dMag\_20161\_REF\_D*

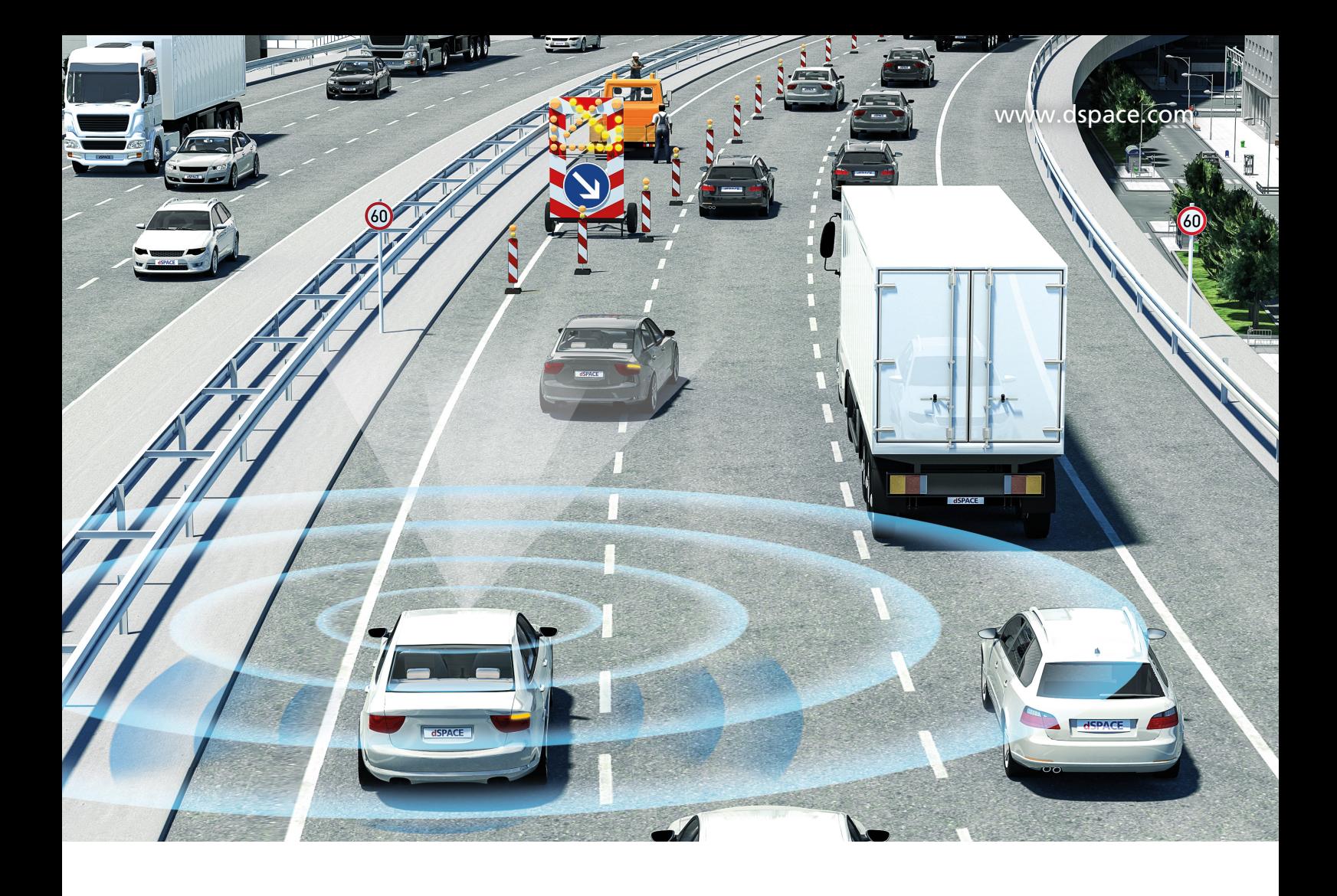

# Innovative Fahrerassistenzsysteme – auf dem Weg zum autonomen Fahren

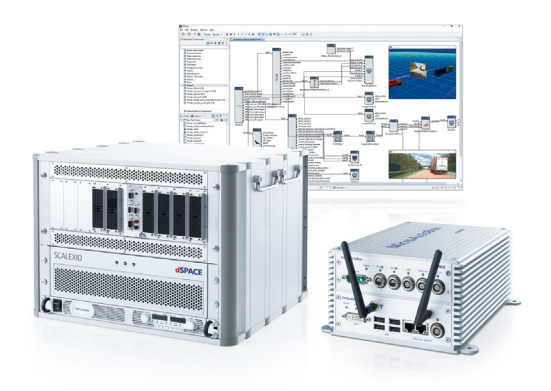

Die Vision vom autonomen Fahren bietet wesentliches Innovationspotential. Trotz hoher Komplexität muss der Entwicklungsaufwand aber beherrschbar bleiben. Die Lösung: eine abgestimmte Werkzeugkette für die Entwicklung von Multisensor-Anwendungen. Sei es bei Funktionsentwicklung, virtueller Absicherung oder Hardware-in-the-Loop-Simulation. Profitieren Sie von Tools aus einem Guss, die über alle Entwicklungsschritte hinweg reibungsfrei zusammenarbeiten. Egal ob es gilt, Umfeldsensoren und V2X-Kommunikation einzubinden, Fahrzeuge und Verkehrsszenarien zu modellieren oder Testfahrten virtuell zu simulieren.

Bringen Sie Ihre autonomen Fahrfunktionen sicher auf die Straße!

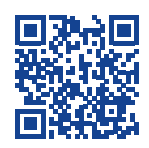

**Multisensor-Anwendungen erleben!** www.dspace.de/rtmaps

# **Embedded Success**

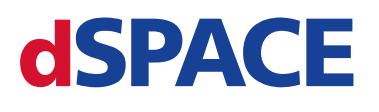

dSPACE Magazin 1/2016 · © dSPACE GmbH, Paderborn, Germany · info@dspace.com · www.dspace.com